NOMBRE DEL TRABAJO

TRABAJO DE INVESTIGACIÓN - UE.pdf

AUTOR

MARCIAL EDINSON LAYZA BARRETO

RECUENTO DE PALABRAS

15189 Words

RECUENTO DE PÁGINAS

156 Pages

FECHA DE ENTREGA

Apr 17, 2023 11:17 AM GMT-5

RECUENTO DE CARACTERES

# 90912 Characters

TAMAÑO DEL ARCHIVO

3.8MB

FECHA DEL INFORME

Apr 17, 2023 11:18 AM GMT-5

## ● 16% de similitud general

El total combinado de todas las coincidencias, incluidas las fuentes superpuestas, para cada base d

- 16% Base de datos de Internet 3% Base de datos de publicaciones
- 
- 0% Base de datos de trabajos entregados

## Excluir del Reporte de Similitud

- Material bibliográfico **Material citado Material citado Material citado**
- 
- Base de datos de Crossref <br />
Base de datos de contenido publicado de Crossr
	-
- Material citado Coincidencia baja (menos de 10 palabras)

# **[U](#page-157-0)NIVERSIDAD NACIONAL TECNOLÓGICA DE LIMA SUR** 1

# **FACULTAD DE INGENIERÍA Y GESTIÓN** ESCUELA PROFESIONAL DE INGENIERÍA DE SISTEMAS

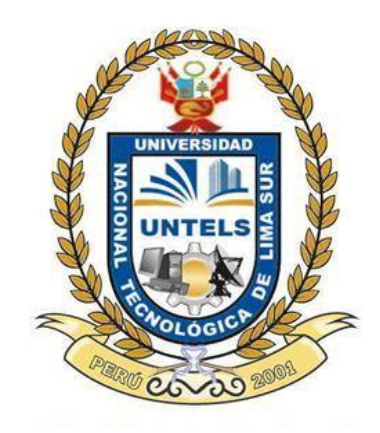

**"IMPLEMENTACIÓN DE UN SISTEMA DE INFORMACIÓN DE GESTIÓN ACADÉMICA PARA MEJORAR EL PROCESO DE MATRÍCULA DE LA INSTITUCIÓN EDUCATIVA PRIVADA PERUANO FRANCÉS"**

> **[T](#page-157-0)RABAJO DE SUFICIENCIA PROFESIONAL** 1 Para optar el Título Profesional de

## **INGENIERO DE SISTEMAS**

#### **PRESENTADO POR EL BACHILLER**

LAYZA BARRETO MARCIAL EDINSON

**ASESOR** DIAZ LEYVA, TEODORO NERI

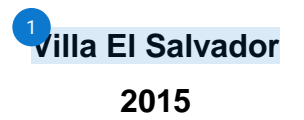

## **DEDICATORIA**

El presente trabajo lo dedico principalmente a mis padres, por darme la mano en los momentos más difíciles y por su apoyo incondicional, a ustedes por siempre mi corazón y agradecimiento.

Papá y Mamá

#### **AGRADECIMIENTO**

Me gustaría agradecer especialment[e a](#page-157-0) mi madre por su apoyo incesante, inquebrantable desde que tengo uso de razón, así como a mi padre por sus sabios consejos y palabras de aliento que siempre me han ayudado a seguir adelante.

Por último, me gustaría expresar mi gratitud a todos mis profesores y compañeros de estudio, destacando el enorme valor de cada uno en sus lecciones inspiradoras, observaciones, sugerencias y amables deseos han tenido para mí, que me sirvieron para alcanzar este objetivo profesional de la mejor manera posible.

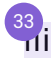

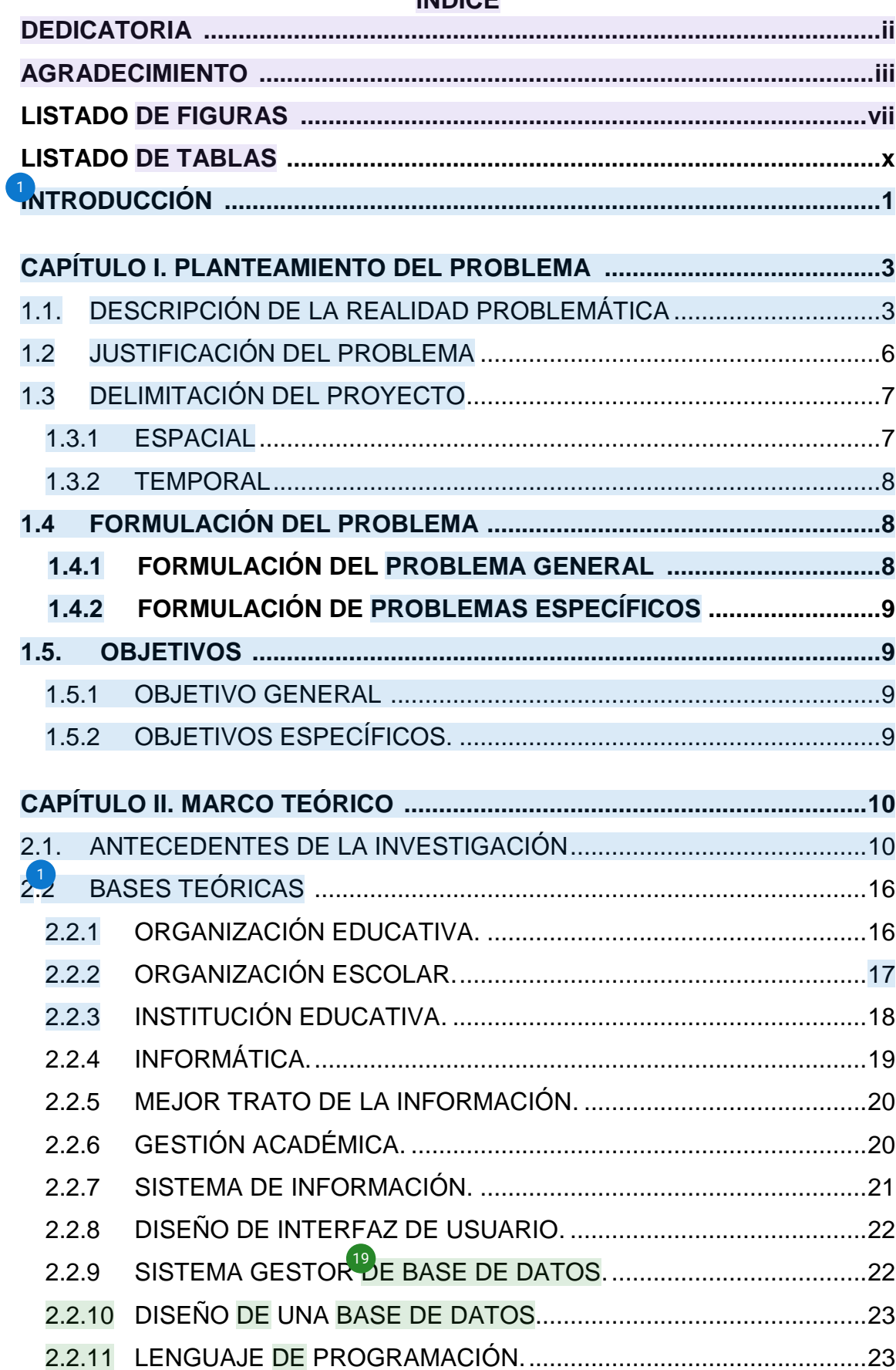

# **ÍNDICE**

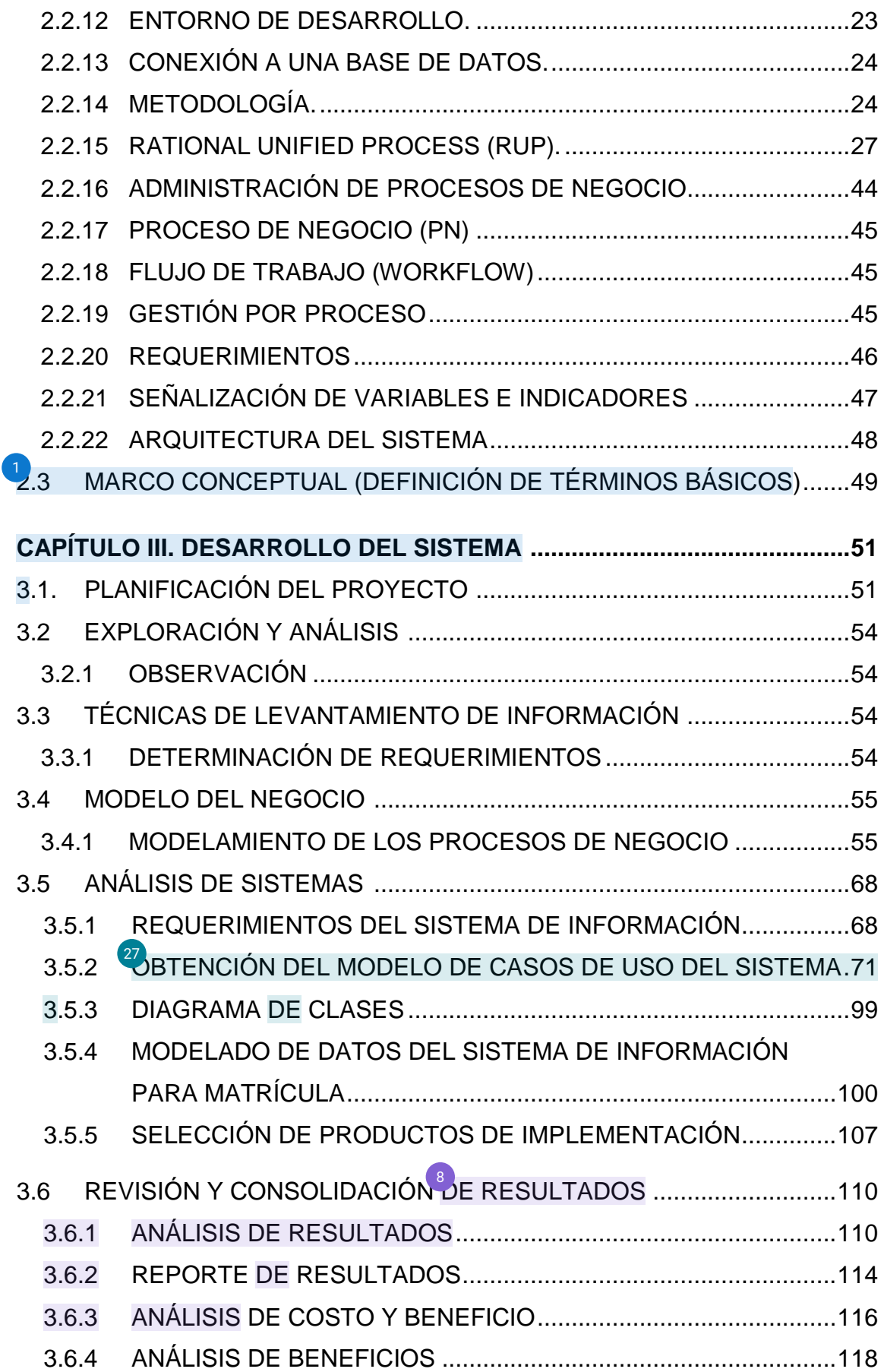

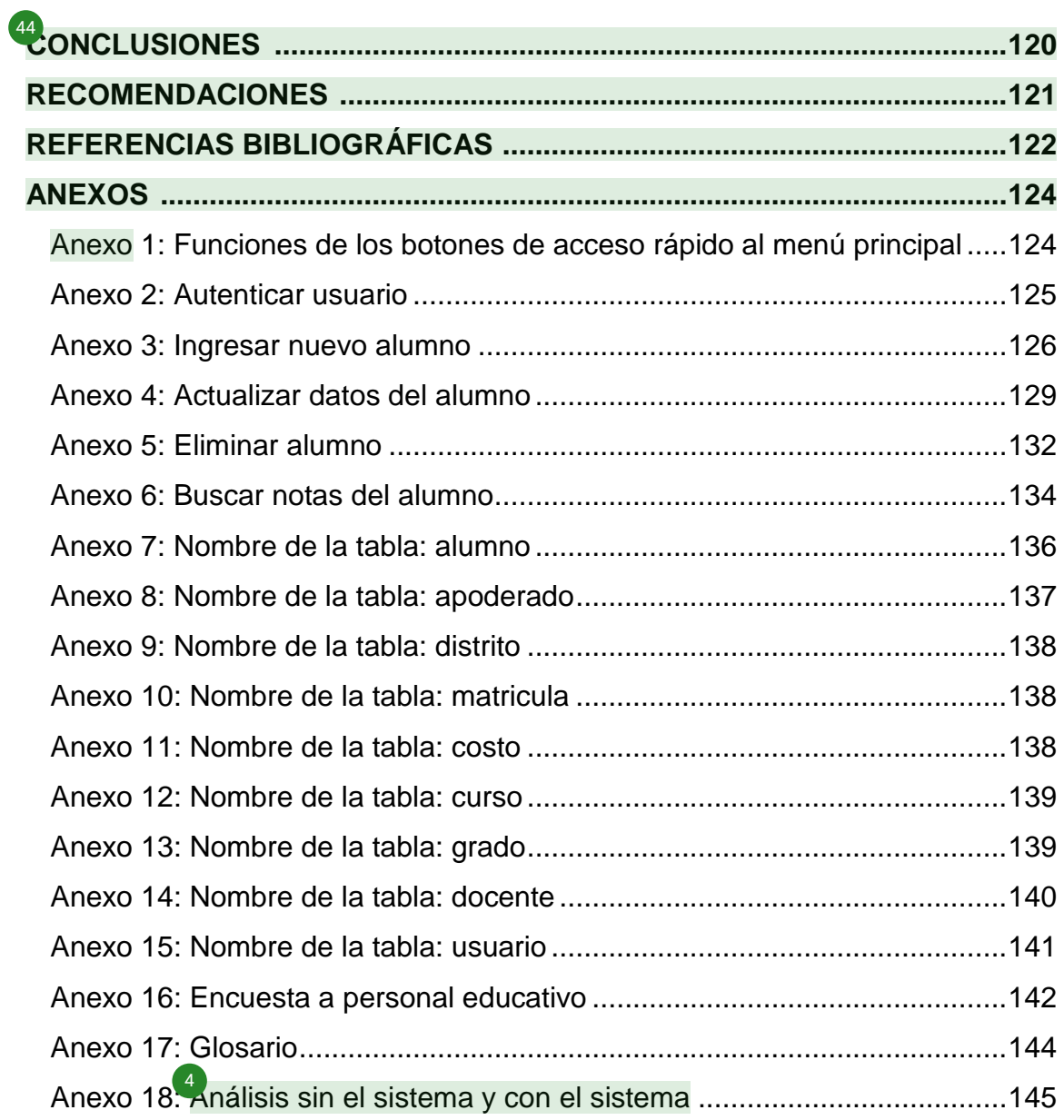

# **LISTADO DE FIGURAS**

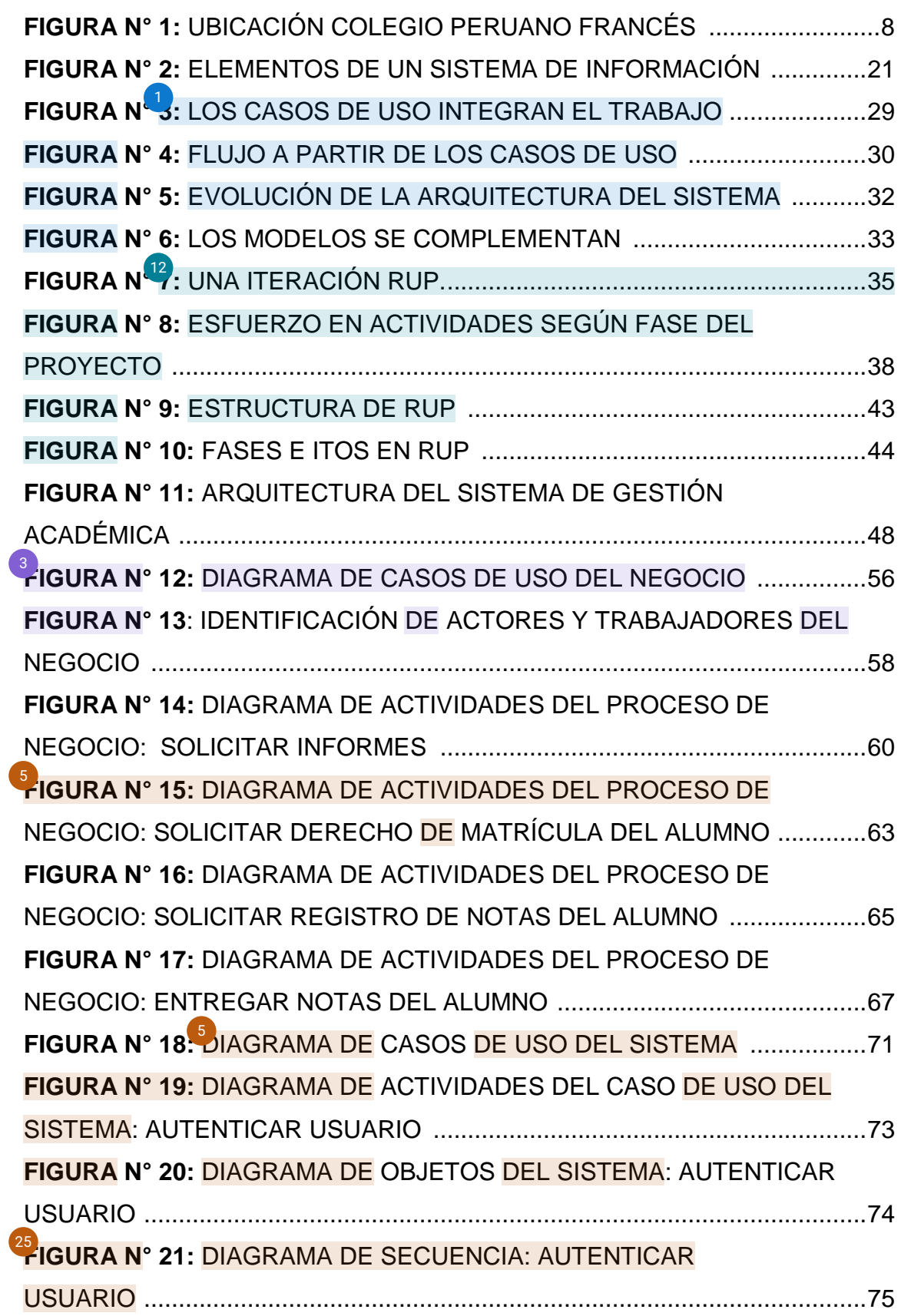

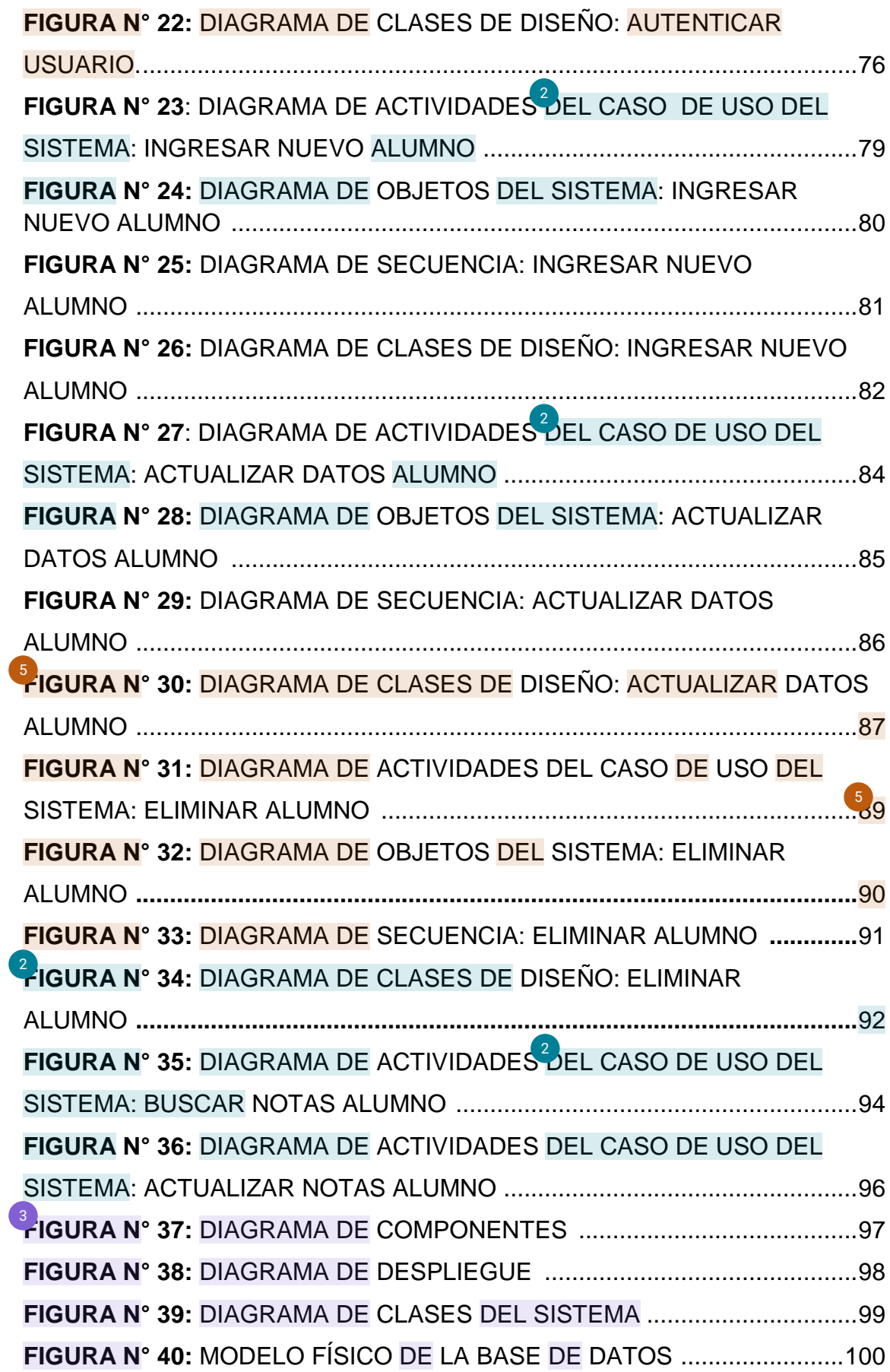

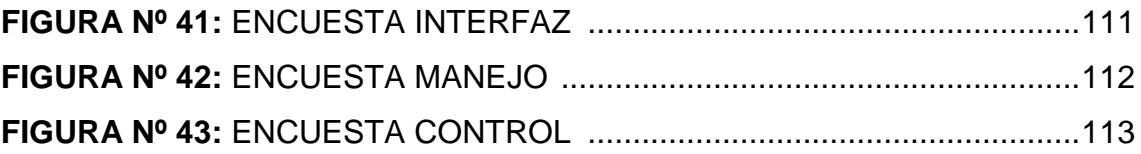

## **LISTADO DE TABLAS**

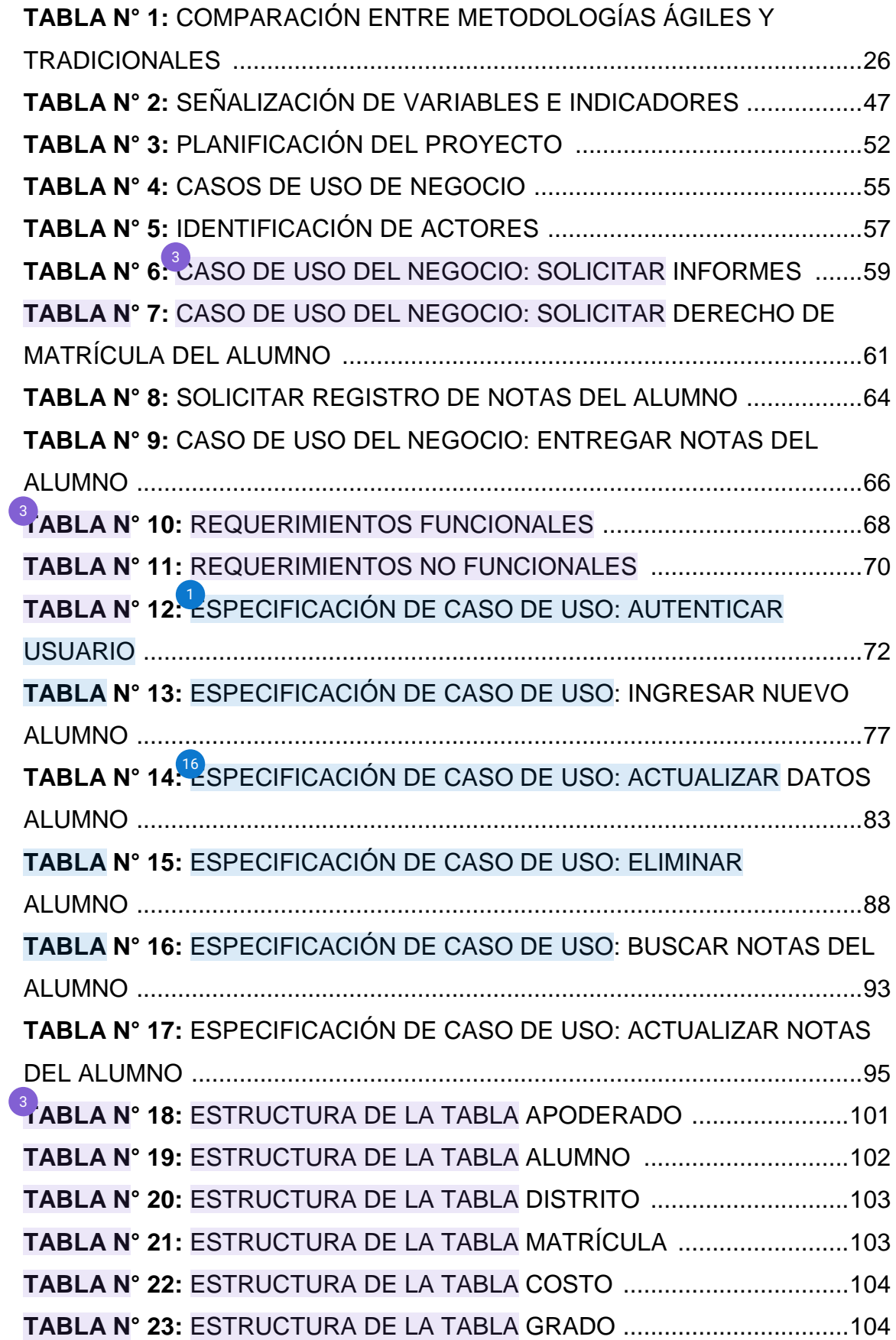

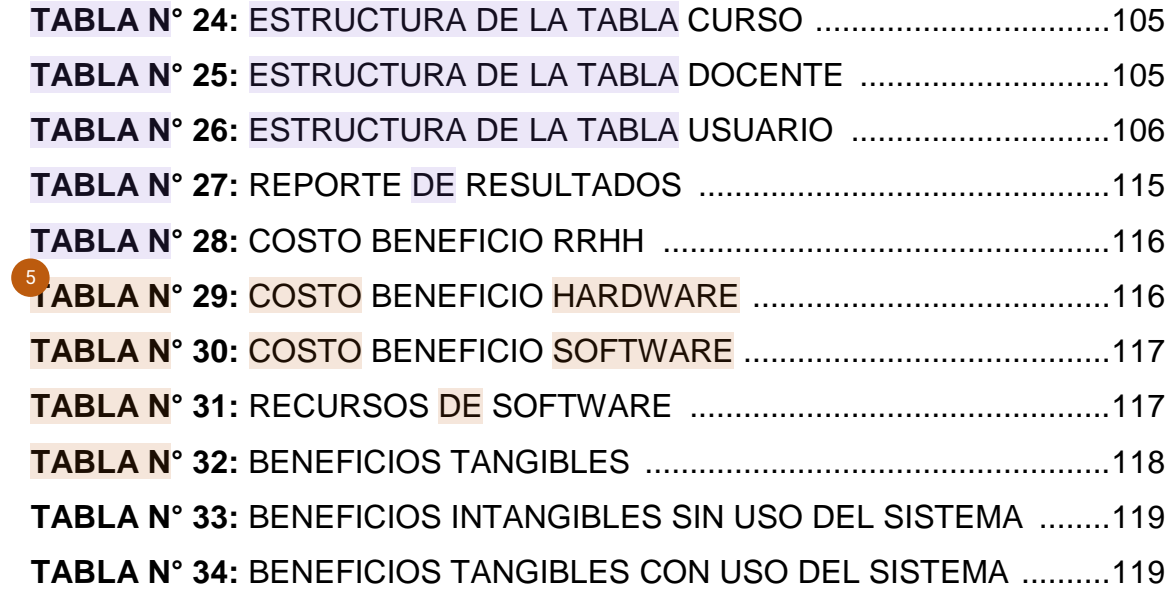

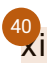

#### **INTRODUCCIÓN**

 El presente trabajo de investigación lleva por título "IMPLEMENTACIÓN DE UN SISTEMA DE INFORMACIÓN DE GESTIÓN ACADÉMICA PARA MEJORAR EL PROCESO DE MATRÍCULA DE LA INSTITUCIÓN EDUCATIVA PRIVADA PERUANO FRANCÉS" para optar el título profesional de "Ingeniero de Sistemas".

 Los sistemas de información son trascendentales hoy en día porque permiten a los centros educativos gestional<sup>s</sup>ía información de manera más cómoda, fiable y sencilla, excluyendo la necesidad de almacenar la información en papel o en otros repositorios documentales. Esto nos permite acceder rápidamente a la información que necesitamos de sistemas cotidianos en el momento oportuno.

 El personal líder que trabaja en la institución educativa puede controlar esta tarea más fácilmente gracias a los sistemas informáticos. La Institución Educativa Peruano Francés fue seleccionada para utilizar este sistema informático ya que nos brindaron la facilidad desde el inicio, permitiéndonos recopilar los datos y completar el proyecto.

 El proceso de desarrollo sugerido es un enfoque abierto que elige las responsabilidades de los participantes, las tareas a realizar y los entregables que se producirán en ejercicio de las características específicas del sistema o proyecto. Uno de los productos recomendados en este documento es el desarrollo de la metodología.

1

 Para maximizar los recursos y el tiempo empleados en la ejecución de estas tareas, nos concentraremos primero en el estudio de los procedimientos y actividades que forman parte de esta actividad del colegio Peruano Francés. A partir de ello, podremos señalar los aspectos más cruciales donde intervienen de forma manual en algunos procedimientos puede ser cambiada por otros de manera automatizada. En la etapa siguiente se analizará el enfoque alternativo para la implementación del sistema.

La estructura de este trabajo de investigación contempla<sup>1</sup>[3](#page-157-0) capítulos. El primer capítulo contiene el planteamiento del problema, el segundo capítulo el desarrollo del marco teórico y el tercer capítulo corresponde al desarrollo del proyecto.

# **CAPÍTULO I**

### **PLANTEAMIENTO DEL PROBLEMA**

## **1.1 DESCRIPCIÓN DE LA REALIDAD PROBLEMÁTICA**

 Las organizaciones tienen la competencia de recopilar información y convertirla rápidamente en un servicio o bien que, en lugar de basarse en un enfoque determinista destinado a explotar un proceso eficaz, eficiente y productivo, y no es más que observar los centros educativos en un próximo futuro con el objetivo de optimizar los procesos administrativos, en un mundo altamente competitivo y cambiante, se necesita algo más.

 Las instituciones educativas pueden diferenciarse de otras organizaciones fomentando en sus miembros una cultura de formación y aprendizaje continuo que mejore su capacidad de adaptación al cambio. Todas las instituciones pueden acceder a la tecnología y a la información, y aunque en las instituciones educativas pueden construirse muchos procesos sistemáticos, lo que puede diferenciarla de otras es la capacidad de adaptación al cambio de las personas que componen la organización.

Debido a que no existe un soporte d[e in](#page-157-0)formación que permita realizar un seguimiento basado en evidencias, es vital y necesario el despliegue de  $\frac{1}{2}$ n sistema de información que permita gestionar el proceso de matriculación de los alumnos de la institución educativa Peruano Francés. Este sistema nos permitirá guardar ios datos y trasladarlos a un sistema automatizado empleando las herramientas adecuadas de acuerdo a los objetivos de la institución.

 La institución educativa debe esmerarse en garantizar un mejor tratamiento de la información y una recopilación más rápida de los datos de los estudiantes, ya que estos procesos provocan actualmente retrasos en las tareas administrativas. Al utilizar herramientas tecnológicas, la institución educativa también ayuda el crecimiento y progreso de la colectividad académica y de la sociedad en general.

 Como resultado, el diseño del programa se suma a la relación entre el talento humano y la tecnología, que es un reto para las nuevas generaciones y un sello distintivo del mundo actual.

Actualmente tienen varios problemas importantes, entre ellos los siguientes:

- a) Información repetida e incoherente.
- b) La mayor parte de la información está dispersa y se desconoce su naturaleza exacta.
- c) La seguridad de la información está actualmente comprometida, dando acceso a ella a todo aquel que entre en contacto con el equipo. La información debe restringirse en función de los niveles de acceso.
- d) Para facilitar una comunicación ágil, los miembros del personal que interactúan [co](#page-157-0)n cada uno de los usuarios (padres) requieren un directorio de clientes con información organizada y actualizada.
- e) Una de las responsabilidades del personal encargado de matrícula es manejar las inscripciones<sup>4</sup>de los alumnos. Esta información se maneja en SIAGIE, procesadores de texto (Word) y hojas de cálculo (Excel), repitiéndola según sea necesario.
- g) El control es necesario para la entrada por concepto de matrículas y sus pensiones.

#### **1.2 JUSTIFICACIÓN DEL PROBLEMA**

En la actualidad, la tecnología es un element[o im](#page-157-0)prescindible en las instituciones educativas, ya que se ha convertido en un aliado crucial para la realización de todo tipo de actividades. Como consecuencia, el sector académico se encuentra inmerso en un escenario de cambio y transición, donde la evolución social se ve facilitada por los avances en comunicación y tecnología.

El uso de instrumentos contemporáneos y de un sistema informático que admita a los alumnos del centro educativo Peruano Francés ingresar sus datos personales, de esta manera ayudaría a la conservación de la información y permitiría ejecutar consultas cuando surja la necesidad de verificar alguna información.

 En este proyecto, es necesario implantar un sistema que garantice la comodidad y la solidez durante la introducción de datos, olvidando los registros manuscritos que la Institución Educativa tenía que crear, lo que generaba incomodidad y retrasos. Además, se reorganizará la documentación que existe y no se perderá ninguna información, mejorando los niveles de servicio. El objetivo es ofrecer una solución alternativa que pueda ser utilizada por diversas empresas que estén experimentando el mismo problema, mejorando así la calidad del servicio que prestan.

 El módulo para matrícula y el control de calificaciones de los alumnos ayudarán<sup>32</sup> los usuarios de la empresa, en este caso el director, la secretaria y los profesores.

El sistema de información permitirá lo siguiente:

- a) Ingresar y consultar datos de los alumnos para su posible registro, y luego obtener un acceso detallado de la información requerida en tiempo real.
- b) Dar soporte a los procesos, reduciendo la carga administrativa y dar un óptimo desempeño a las actividades realizadas.

# **[1.](#page-157-0)3 DELIMITACIÓN DEL PROYECTO** 1

## **1.3.1 ESPACIAL**

El presente proyecto de investigación se llevó a cabo en la Institución Educativa Privada Peruano Francés, distrito de Villa El Salvador, St. 2, Gr. 23A, Mz. J Lt. 17.

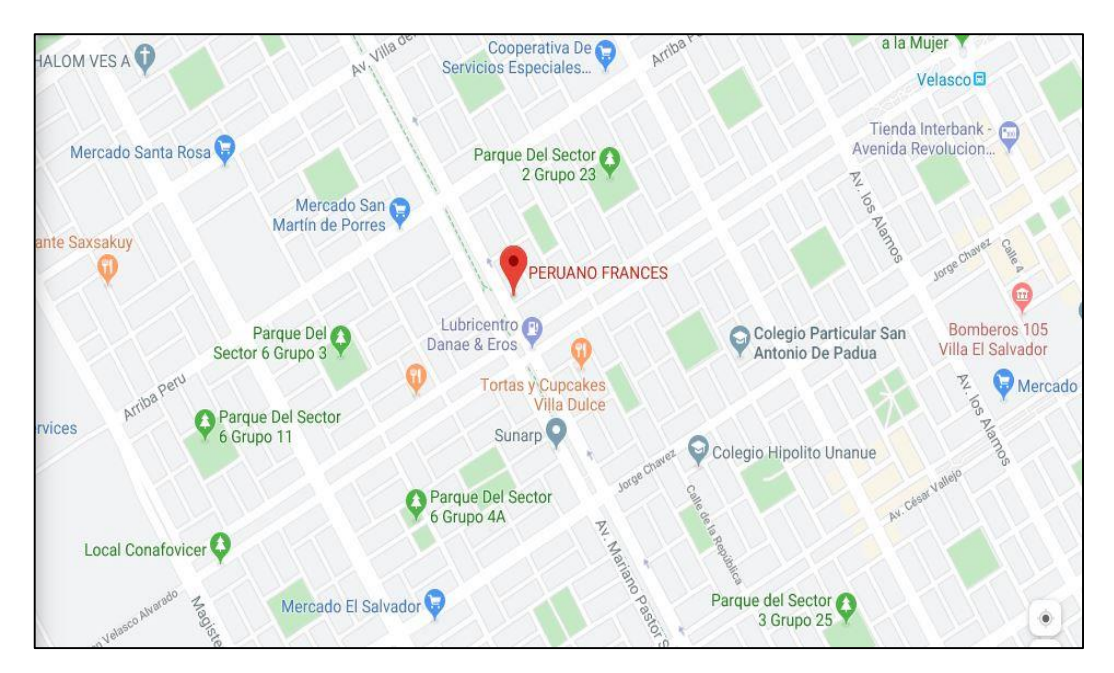

Figura N<sup>o</sup> 1: Ubicación Colegio Peruano Francés

Fuente: https://www.google.com/maps/place/PERUANO+FRANCES/

# **[1](#page-157-0).3.2 TEMPORAL**  1

 Esta investigación tuvo una duración aproximada de 5 meses. Comenz[ó e](#page-157-0)n mayo del 2015 y finalizó<sup>1</sup>en noviembre del 2015.

## **1.4 FORMULACIÓN DEL PROBLEMA**

### **1.4.1 Formulación del Problema General**

 ¿De qué manera la implementación de un sistema de información de gestión académica influye en la mejora del proceso de matrícula de la institución educativa privada Peruano Francés?

### **1.4.2 Formulación de Problemas Específicos**

- [¿D](#page-157-0)e qué manera se podrá favorecer el registro de los datos de los usuarios de manera correcta?
- ¿De qué manera se podrá evitar demoras en la atención a los apoderados?
- ¿De qué manera se ayudará a los profesores encargados de un grado y un curso concretos a completar las calificaciones?

# **[1.](#page-157-0)5 OBJETIVOS** 1

### **1.5.1 Objetivo general**

Implementar un sistema de información de gestión académica para mejorar el proceso de matrícula de la Institución Educativa Privada Peruano Francés.

# **[1.](#page-157-0)5.2 Objetivos específicos** 1

- Determinar los requisitos de los usuarios para mejorar el proceso de matrícula de la institución educativa.
- Diseñar un<sup>2</sup>sistema de información para mejorar el proceso de matrícula de la institución educativa.
- Implementar un sistema de<sup>2</sup>nformación para mejorar el proceso de matrícula de la institución educativa.

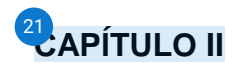

### **MARCO TEÓRICO**

#### **2.1 ANTECEDENTES DE LA INVESTIGACIÓN**

 Con el fin de mejorar la eficacia de los procedimientos y la supervisión de la alta dirección, destaca e[n el](#page-161-0) uso de las tecnologías de la información para crear soluciones administrativas para los centros educativos.

a. Según Villón Rivera Gissella (2013), "Creación e implementación de un software para la automatización de la matrícula estudiantil en el centro de educación básica Ignacio Alvarado de Palmar, provincia de Santa Elena, año lectivo 2012/2013", el uso de TI en el proceso de matrícula agilizó significativamente los procesos y redujo los errores humanos en un 90%. Mayores niveles de eficiencia y mayor satisfacción del cliente son los resultados de procesos claramente definidos y soportados por sistemas informáticos que permiten agilizar las tareas de gestión organizacional.

- b. Según Lázaro Gonzales Jhony Antonio (2006) en su tesis "Sistematización de un Proceso de Matrícula, Universidad Nacional de Santiago Antúnez de Mayolo, en cuanto a que un sistema informático, nos da el soporte necesario para llevar a cabo una mejor gestión de recursos y administración de los procesos académicos es un referente clarificador respecto de la importancia que tienen los sistemas informáticos como parte fundamental de la gestión de los procesos en cualquier tipo de organización (Horovitz J. 1991), también es necesario considerar que un sistema de información debe ser desarrollado teniendo como base, no solo el pedido de los usuarios, es vital comenzar a desarrollar teniendo como punto de partida buenos procesos, los cuales serán mejorados con el empleo de las tecnologías de información, generando mejores controles, reduciendo errores humanos y menguando el tiempo (costo de oportunidad) empleando por el personal en la realización de tareas que bien pueden ser trabajadas en un sistema de gestión informática.
- c. Per Kereki, I. (2003) en su tesis "Modelo para la creación de un sistema controlador para alumnos de un colegio privado, Uruguay" (Tesis Doctoral). La información extraída de su trabajo, que también abarca entornos de aprendizaje basados en los principios de la gestión de la información y del conocimiento, proporciona un modelo de entornos de aprendizaje basados en la gestión del conocimiento (GC). La gestión del conocimiento es el proceso de integrar, extraer el significado de la información incompleta y actualizarla (KM). La construcción de una

aplicación de expediente académico exige un conocimiento muy profundo de las actividades de la institución, ya que el sistema se ha diseñado exclusivamente para el entorno académico.

- d. La tesis de J. Parra se titula "Estrategias para el Desarrollo de la Calidad de la Educación: Caso de las Escuelas y Colegios del Ciclo Costa, de los Cantones de San Miguel de las Bancos, Pedro V, y PQ, Ecuador" (2010). Es decir, una tesis de maestría. Esto significa que es indispensable incorporar herramientas tecnológicas en los métodos de enseñanza que se utilizan con los alumnos de las escuelas y colegios de la provincia, para responder a la demanda de una realidad de cambios constantes y acelerados en los conocimientos tecnológicos. desarrollar un currículo que mejore las capacidades de aprendizaje de los alumnos, aumente su productividad, mejore el nivel de servicio que reciben y progrese en su formación tecnológica.
- e. Según la tesis "Análisis, diseño e implementación del sistema de asistencia de personal docente y administrativo de la escuela fiscal mixta Rafael Aguilar Pesantez", escrita por Sandoval, J. y Sigüenza, E. (2011) (Tesis de posgrado). Deja claro que los actores asociados a la escuela pensaron, consideraron y planearon seriamente el plan. Se establecieron y reconocieron acciones clave para cada una de las áreas. Se pueden encontrar varias alternativas para la implementación de un sistema concentrándose en el análisis de los procesos actuales de la institución. Este estudio muestra cómo una organización puede concentrarse en muchos problemas cruciales y finalmente optimizarlos.

12

- f. Según consta en la tesis titulada "Desarrollo de un Sistema de información Administrativo Escuela Fiscal Mixta 21 de Mayo del Cantón para Portoviejo, Provincia de Manab" de Escobar, L. y Solórzano, M. (2010). (Tesis de Grado). Señala que comprende un sistema de información más rápido y preciso para los colaboradores, inscribiendo rápidamente a un gran número de estudiantes para iniciar las actividades de la escuela de una manera efectiva y sin contratiempos. De acuerdo con la información anterior, se puede decir que las instituciones educativas y los procedimientos que proporcionen información oportuna, correcta y confiable facilitarán la gestión del área administrativa, lo que motivará a otras empresas a innovar.
- g. Dáz, N. (2009) lo menciona en su tesis "Procesos de organización y crecimiento de la Escuela Secundaria en la transición democrática argentina". Señala que este estudio examinó los patrones que prevalecían en la educación secundaria argentina, las políticas educativas que fueron apoyadas por un grupo de académicos y educadores, así como la implantación de cambios significativos en la estructura institucional y la naturaleza de las tareas docentes. En un período en el que no todos los centros educativos contaban con un servicio que les permitiera agilizar los trámites que se realizaban, el desarrollo de nuevas tecnologías fue fundamental. Se trataba, pues, de algo más que una herramienta de mejora.
- h. J. Córdova escribió sobre la "Implementación de un sistema de registro y pago para el centro de cómputo de la Universidad Cesar Vallejo" en su tesis (2014). (Tesis de maestría). En esta tesis, proporciona un software de información que puede manejar de manera eficiente y rápida la inscripción y pago de los alumnos matriculados en el temario aprobado de informática en el centro de cómputo de la Universidad Cesar Vallejo. El personal administrativo será más productivo gracias a un mejor sistema de matrículas, que además redundará en menos tiempos de espera, pérdida de documentos, duplicados, datos inexactos, etc.
- i. El proyecto consiste en el análisis, diseño e implementación de un sistema de información de apoyo a la gestión educativa en centros de educación especial, según Romero, R. (2012), en su tesis titulada "Análisis, diseño e implementación de un sistema de información aplicado a la gestión educativa en centros educativos" (Tesis). El objetivo de esta plataforma es permitir la administración y atención de acuerdo a las necesidades. Se realizó un análisis para construir y diseñar un programa que permita la autogestión en tiempo real de las operaciones de gestión, evite la duplicidad de datos y pérdida de información, y desarrolle una interfaz de software amigable.
- j. Norabuena, A. (2011) afirma en su tesis, "Análisis, Diseño e Implantación de un Sistema de Información para la Gestión Académica de un Instituto Tecnológico Superior" (Tesis de Licenciatura), el cual los sistemas de información automatizados se han transformado en una parte esencial

del desarrollo y éxito de las empresas e instituciones, y que la adopción de estos sistemas tiene un impacto significativo en la sociedad. Desarrollar un programa de control interno que sea tan fácil de usar como sea factible, concentrándose al mismo tiempo en los procedimientos administrativos para evitar largos plazos y errores simples.

#### **2.2 BASES TEÓRICAS**

#### **2.2.1 Organización Educativa**

#### **Según Soto (2001)**

 "La caracterización, observación, relación clasificación de las realidades de la estructura de los servicios formativos que son regulares, así como los procedimientos de ordenación y orientación de los mismos de forma articulada", es como se define en la definición. El propio acto de enseñar es político. El aspecto político de la educación incluye la administración y la legislación. En cuanto al elemento pedagógico, consiste, entre otras cosas, en los horarios, los materiales educativos, los sistemas escolares, los ciclos y otros aspectos de naturaleza totalmente técnica.

 Aunque se base en la concepción de una estructura educativa, su objetivo primordial es garantizar la adquisición, transmisión y la producción de conocimientos. Una institución educativa es una estructura humana formada por personas que desempeñan los papeles de alumnos, profesores, directivos y empleados.

#### **2.2.2 Organización Escolar**

#### **Según Pedro de Alcántara (1900, 1912)**

 Las ideas, leyes y procedimientos que regulan la escuela en general, en este caso, en particular, se establecen y aplican mediante un conjunto de disposiciones oficiales de carácter general y de medios de acción especializados que se conoce con el nombre de organización escolar". "La correcta disposición de los elementos necesarios para instruir o educar a los niños es la organización escolar."

#### **Según J. Manuel Moreno (1967)**

 Por ello, "la Organización Escolar es la estructura pedagógica que tiene por objetivo el estudio de la compleja validez escolar en sus consideraciones teóricas, estadísticas, analíticas, dinámicas, sintéticas, progresivas y proyectivas, para prevalecer un orden en esa realidad; una disposición al servicio de la educación integral."

#### **Según Cardereda (1854)**

 La estructura escolar contempla: Mobiliario, material escolar, distribución de trabajos y tiempo, clasificación y agrupación de alumnos, admisión de alumnos y programas.

#### **2.2.3 Institución Educativa**

#### **Según Albornoz en "Particularidades de la estructura Educativa"**

 Comunicar sobre una institución educativa implica, al menos, tener un conocimiento claro de la misma, lo que en teoría no debería suponer un reto, pero lo es en la teoría y en la práctica. Cualquier individuo que inicie un proceso de investigación y estudio sobre temas educativos debe, como mínimo, ser consciente d[e la](#page-158-0)s características y complejidad del "objeto" al que se va a acercar. Esta dificultad no es una defensa para justificar equivocaciones y errores académicos, administración y de gestión; más bien, la comprensión de que la educación es compleja implica, entre otras cosas, no subestimar las acciones principalmente específicas.

 Una agrupación de individuos con intereses diversos, al que no hay que restar complejidad. En consecuencia, la institución educativa se relaciona esencialmente con tres aspectos: la dimensión normativa, su estructura organizativa y los aspectos culturales y simbólicos. Por esta razón, debe quedar claro cuando nos referimos a ella como institución social sin ignorar el hecho de que abarca los ámbitos cultural y social, pero también debe quedar claro que puede abordarse de diversos modos dentro de los límites de su dificultad conceptual.

 Como resultado, está claro que la institución educativa es una organización social complicada, no por lo que representa exactamente,

18

sino más bien por la variedad de individuos que contribuyeron a su formación y funcionamiento.

 Los centros educativos tienen una serie de cualidades distintivas que las convierten en un tipo de organización que necesita personal cualificado para dirigir su sistema operativo, con el fin de ser el tipo de cosa que permita el desarrollo holístico de todos los ciudadanos, teniendo en cuenta la diversidad que como ciudadanos representamos en términos de nuestra diversidad física, intelectual, psicológica y cultural.

### **2.2.4 Informática**

### **Según [Konrad Zuse](http://es.wikipedia.org/wiki/Konrad_Zuse) (1992)**

<sup>42</sup><sub>[E](#page-160-0)</sub>l campo de la tecnología de la información se encarga de investigar cómo los dispositivos electrónicos y los sistemas computacionales procesan automáticamente la información. También puede describirse como el tratamiento de los datos. Para ello, los sistemas de información deben ejecutar tareas básicas como:

- Atracción de información.
- Proceso de dicha información.
- Transferencia de resultados.

# **2.2.5 [M](#page-157-0)ejor trato de la información**  6

#### **J. J. Bumner dice:**

 Las tecnologías de información están sentando las bases del desarrollo de un entorno totalmente diferente y nuevo en el que tendrán que desarrollarse las actividades de aprendizaje.

Debido a su uso extensivo, cada vez es más crucial poseer conocimientos fundamentales de informática y ofimática. Por otra parte, aunque su uso no es necesario para toda la sociedad, puede ayudar a conseguir algunos beneficios, como: obtener, procesar información de forma eficiente; acoplarse a los cambios tecnológicos.

#### **2.2.6 Gestión Académica:**

 Con base en los lineamientos del direccionamiento estratégico institucional, el proceso establece la meta, los enfoques, las actividades para la educación y la formación global de los alumnos. Su objetivo es desarrollar, poner en práctica, evaluar, mejorar una alternativa pedagógica sólida que ayude a la formación del educando. Para lograr este propósito, se ha creado un proceso dentro de la escuela llamado Diseño y Desarrollo Curricular.

# **2.2.7 Sistema de Información:** [32](#page-159-0)

 Lozano (2012) describe un sistema de información como "conjunto de elementos enfocados al tratamiento, gestión de datos e información, enlazados y listos para su uso, desarrollados para cubrir un propósito." Estos componentes pertenecerán a [al](#page-157-0)guna de las siguientes categorías: individuos, eventos, datos o métodos de trabajo en general.

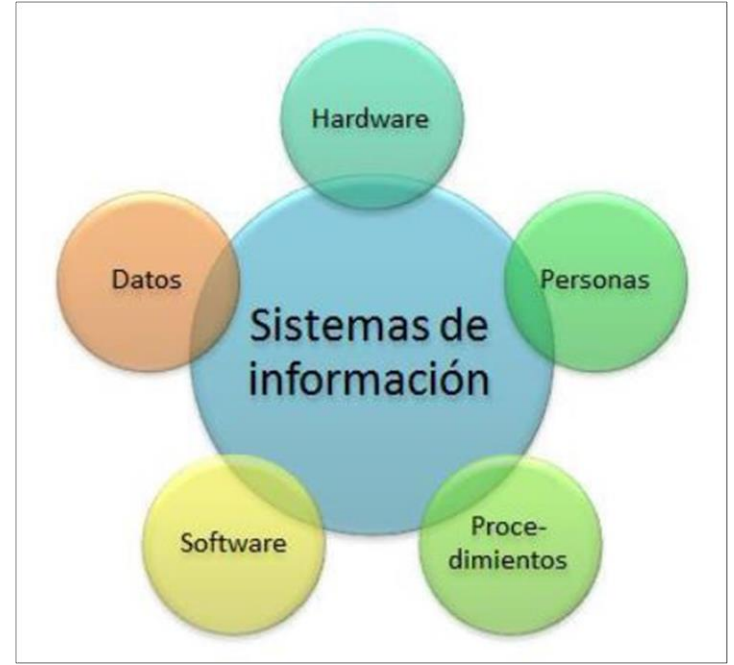

Figura Nº 2: Elementos de un Sistema de Información

Fuente: (Rena, 2015)

#### **2.2.8 Diseño de interfaz de usuario**

El diseño de sitios web y programas informáticos debe centrarse en el usuario y ser iterativo pensando en él. A menudo implica varias subespecialidades de diseño visual, industrial, web y de software. El diseñador reconoce los componentes y funciones de una interfaz como un medio para comunicar con éxito entre un ser humano y una máquina de acuerdo con un conjunto de fundamentos de diseño de interfaces.

# **2.2.9 Sistema gestor de bas[e de](#page-157-0) datos** 2

 Permite almacenar, manipular y consultar datos de bases de datos estructuradas en varios archivos. La principal ventaja de un SGBD es que permite:

- El programa desde el momento que se lanzan consultas es ajeno al mecanismo de almacenar (cliente) y al programa controlador de esos datos (servidor).
- Al contrario que en las hojas de cálculo, el almacenar datos se realiza de manera eficaz, aunque se oculte al usuario y usualmente tiene poco que ver con el formato en el que se muestran los datos al usuario.

## **[2.](#page-158-0)2.10 Diseño de una base de datos** 13

 La base de datos debe construirse adecuadamente para que el usuario reciba la mejor respuesta posible; el diseño se elige en función de las demandas del cliente o usuario y puede modificarse o adaptarse para satisfacer esas necesidades.

#### **2.2.11 Lenguaje de programación**

Cabe destacar que los principios<sup>22</sup>de la programación orientada a objetos se utilizan para definir la orientación a objetos de un lenguaje y no como requisitos. Se denomina así a cualquier lenguaje de programación que utilice las ideas esbozadas por la programación orientada a objetos. Puede que un lenguaje determinado no contenga ciertos conceptos, pero esos conceptos siguen manteniendo la identidad del lenguaje como lenguaje orientado a objetos.

## **2.2.12 [E](#page-157-0)ntorno de desarrollo** 4

 Según Ecured, un entorno de desarrollo integrado (IDE) es un programa de información que está formado por una serie de herramientas de programación (2007).<sup>20</sup>Jn editor de código, un compilador, un depurador y un constructor de GUI están incluidos en <sup>[22](#page-159-0)</sup>un entorno para desarrollo, que es un entorno de lenguaje de programación que se ha contenido como un programa para aplicación. Los IDE pueden funcionar independientemente de otros programas o incorporarse a ellos.

## **2.2.13 [C](#page-157-0)onexión a una base de datos** 4

 Afirma que, en el ámbito de informática, una conexión a base de datos es el conducto de comunicación entre un servidor de base de datos y su programa cliente. Es posible que el cliente y el servidor residan en el mismo sistema.

 Para comunicarse con el servidor y recibir órdenes, el cliente se conecta a una base de datos. En una cinta, disco óptico, disco magnético u otro medio de almacenamiento, una base de datos se guarda como un archivo o como una colección de archivos. Cada registro de estos archivos puede contener uno o más campos, y la información que contienen puede separarse en diferentes registros.

#### **2.2.14 Metodología**

 Es un conjunto completo de herramientas y estrategias que permite un enfoque coherente y abierto de todas las actividades incluidas en [el ci](#page-157-0)clo de vida de un proyecto de desarrollo. El proceso de software es amplio y profundo. Diversos modelos generales de proceso sirven de base a los enfoques (cascada, incremental...). Junto con las prácticas y métodos sugeridos, identifican los artefactos, roles y actividades relevantes. Se trata de un método para desarrollar software de forma metódica con el fin de llevar a cabo, gestionar y administrar un proyecto con buenas posibilidades de éxito.
## **A. Ventajas de una metodología**

 La aplicación de una metodología puede tener varias ventajas. Los siguientes ejemplos se agrupan por distintos<sup>4</sup>untos de vista:

# **Desde el punto de la gestión:**

- Simplifique el proceso de la planificación.
- Facilitar la supervisión y el control para el desarrollo del proyecto.
- Mejorar el análisis costo y beneficio.
- Maximizar la utilización de los recursos disponibles.
- Ayudar en los resultados de la mejora, evaluación y la consecución de los objetivos.
- Promover una comunicación eficaz entre desarrolladores y usuarios.

## **Desde el punto del cliente o usuario:**

- Promesa de que el producto final cumplirá el nivel de calidad.
- Creencia en las fechas de finalización especificadas en el molde de condiciones del proyecto.
- Identificar el ciclo de vida que mejor se adapte al estado y características del desarrollo.

# **B. Metodologías tradicionales y ágiles**

Según Dávila (2012), hay muchas acciones y etapas diferentes que intervienen en la creación de un software eficaz, y el éxito del resultado final se ve directamente afectado por la metodología que un equipo elige para un proyecto concreto. Las dos categorías de enfoques se

basan en la filosofía de desarrollo. Los enfoques en los que el desarrollo es gradual, sencillo y adaptable, contrastan con las metodologías clásicas, que se fundamentan en una sólida planificación durante toda la etapa del desarrollo.

Tabla N<sup>[45](#page-161-0)</sup>. Comparación entre metodologías ágiles y tradicionales

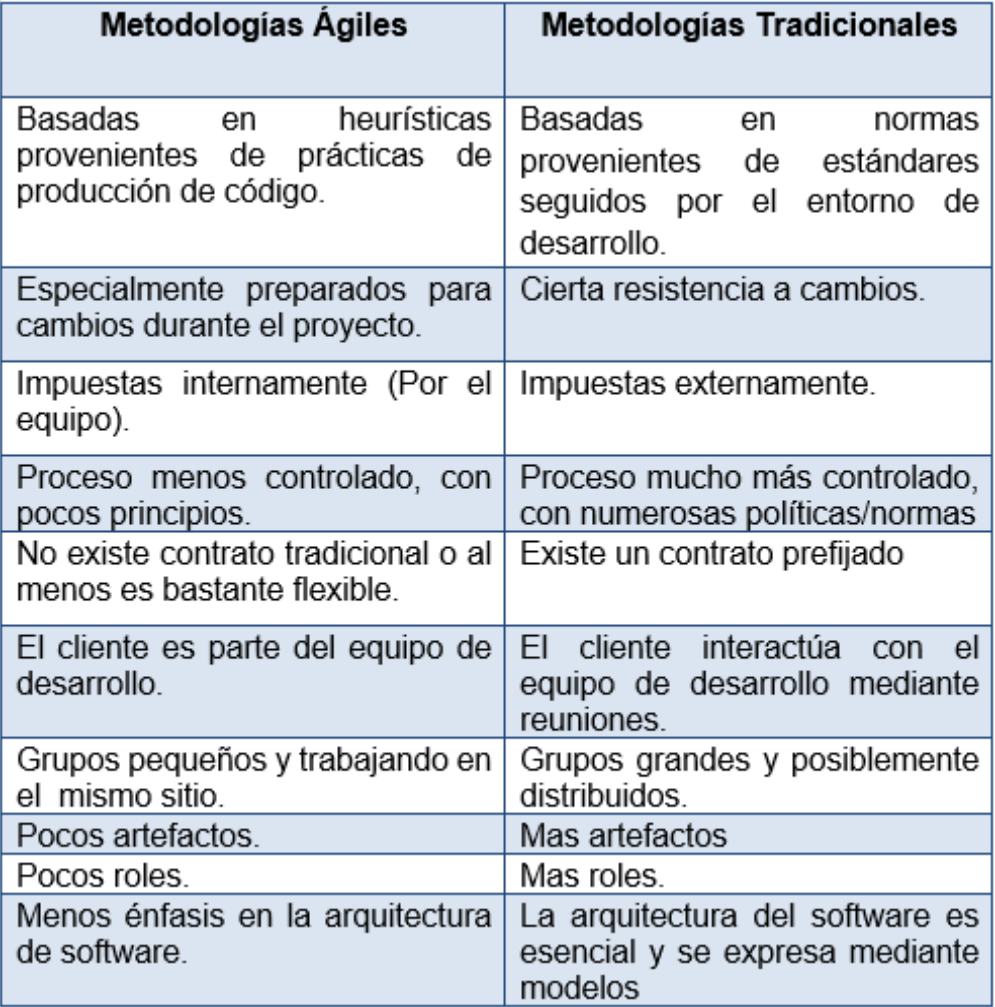

# **2.2.15 RATIONAL UNIFIED PROCESS (RUP)** [28](#page-159-0)

 Junto con el Lenguaje Unificado de Modelado UML, RUP, acrónimo de Rational Unified Process, es el enfoqu[e es](#page-158-0)tándar más popular para el análisis, la implantación y la identificación de sistemas orientados a objetos.

 RUP es un conjunto de estrategias que pueden adaptarse a las condiciones y requisitos de cualquier empresa, no un proceso con procedimientos predeterminados. Este nombre también hace referencia al software desarrollado por Rational, que ahora es pertenencia de IBM, y que incorpora información de artefactos diversos, así como descripciones de distintas actividades. Forma parte del Rational Method Composer (RMC), permitiendo la modificación en función de los requisitos.

El Proceso Unificado Racional, una especificación más concreta del Proceso Unificado, iba a ofrecerse inicialmente por separado como producto independiente.

#### **A. Características esenciales**

 Los autores de RUP subrayan que la técnica de desarrollo de software que proponen está centrada en la arquitectura, es iterativa, incremental y se centra en casos de uso.

#### - **Proceso dirigido por casos de uso:**

 Con la ayuda de los casos de uso, puede capturar los requisitos de una forma que le obligue a considerar la importancia para el usuario, así como las características en las que simplemente es interesante pensar. Un caso de uso se caracteriza por ser un componente de la capacidad de los sistemas que ofrece al usuario ventajas adicionales. Los casos de uso sirven como representación d[e lo](#page-157-0)s requisitos funcionales del sistema.

 Los casos de uso en RUP son algo más que una forma de describir las necesidades del sistema. También dirigen los procesos de prueba, implementación y diseño. Como en la Figura, los Casos de Uso sirven tanto de elemento inclusivo como de manual de la tarea.

 $\frac{8}{1}$ igura Nº 3: Los Casos de Uso Integran el Trabajo

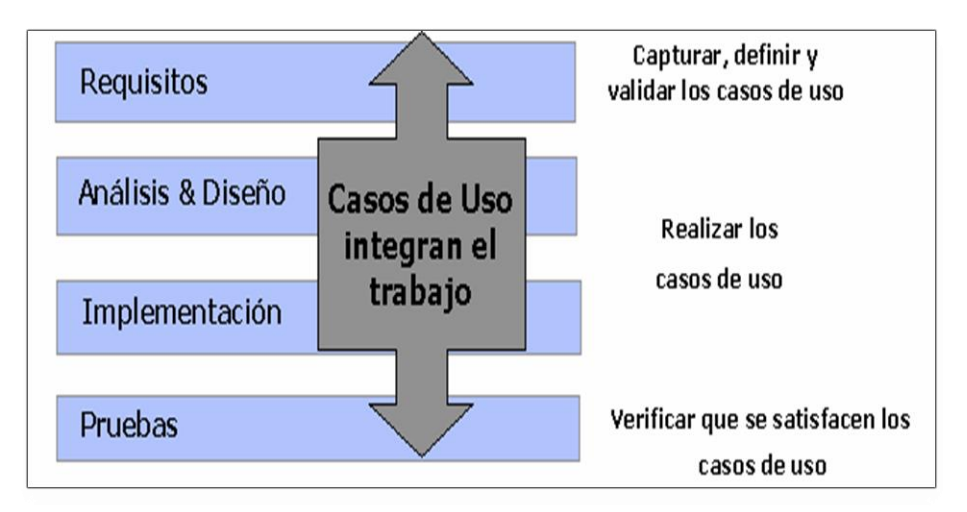

Fuente: proyectosport.freeiz.com/proyecto/1PROY1\_METODOLOGIA\_RUP

 Además de poner en marcha el proceso de desarrollo, los casos de uso funcionan como vínculo entre los artefactos creados durante las distintas fases del proceso, permitiendo la trazabilidad.

<sup>36</sup> [Lo](#page-160-0)s modelos de análisis y diseño se generan a partir de los casos de uso, como se indica en la imagen, y tras la implementación, se prueba el producto para asegurarse de que cada caso de uso se implementa correctamente. El modelo de escenario de uso debe sincronizarse con todos los demás modelos.

Figura N $\frac{1}{2}$ : Flujo a partir de los Casos de Uso

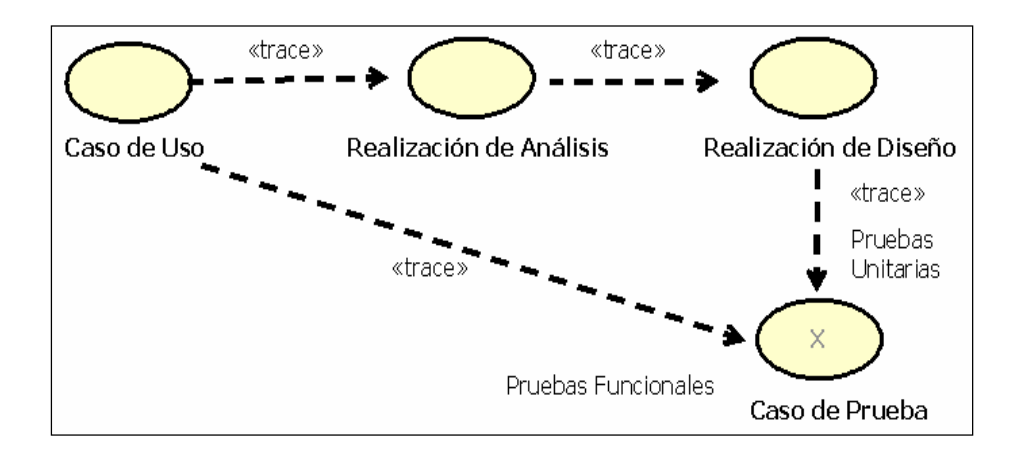

Fuente: proyectosport.freeiz.com/proyecto/1PROY1\_METODOLOGIA\_RUP

#### - **Proceso centrado en la arquitectura:**

 La estructura de los componentes más importantes de un sistema se conoce como su arquitectura. Su marco permite a todas las partes implicadas (desarrolladores y usuarios) tener una misma visión y comprender claramente todo el sistema, lo cual es crucial para gestionar el desarrollo.

 El proceso de toma de decisiones que especifica cómo debe construirs[e el](#page-157-0) sistema y ayuda a determinar en qué orden está relacionado con la arquitectura, que contiene los elementos estáticos y dinámicos más importantes<sup>41</sup>del sistema. A lo largo del proceso de desarrollo, la descripción de la arquitectura también debe ser adaptable para tener en cuenta elementos como el rendimiento, la reutilización y la evolución del sistema.

En el caso de RUP, para emplear [C](#page-157-0)asos de Uso y conllevar el proceso, se pone atención adicional al establecimiento anticipado para una buena arquitectura que no se vea muy influenciada por las revisiones siguientes durante la construcción y el mantenimiento.

 Cada resultado (modelo, documento y componente del modelo) consta de una forma y una finalidad. La arquitectura proporciona la forma, y la función cumple la funcionalidad descrita e[n lo](#page-157-0)s casos de uso. La interacción entre los casos de uso y la arquitectura es esencial; la arquitectura debe soportar la implementación de todos los casos de uso actuales y futuros, y los propios casos de uso deben desarrollarse dentro de ella.

 Esto significa que tanto la arquitectura como los casos de uso deben cambiar al mismo tiempo durante el proceso de desarrollo del software.

 La figura muestra cómo cambió la arquitectura a lo largo de las fases RUP. Esta arquitectura se creó como demostración de algunas características y funcionalidades del sistema.

 RUP crea mejoras iterativas en una arquitectura ejecutable creada como prototipo para la evolución.

Figura Nº 5: Evolución de la arquitectura del sistema

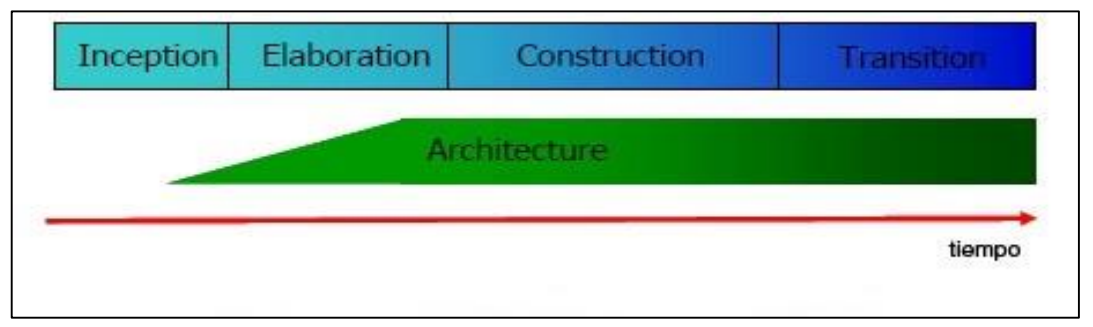

Fuente: proyectosport.freeiz.com/proyecto/1PROY1\_METODOLOGIA

 La arquitectura se compone de numerosos puntos de vista que se concentran en distintos componentes del sistema abstrayéndose de los demás, ya que resulta práctico observar el sistema desde varios ángulos para incluir mejor el diseño. Para RUP, todos los puntos de vista se unen para formar el llamado modelo 4 a 1 de la arquitectura, que se compone de los puntos de lógicos de la vista, implementación, proceso y despliegue, así como de los Casos de Uso y su punto de vista, que proporciona a los otros puntos de vista su coherencia.

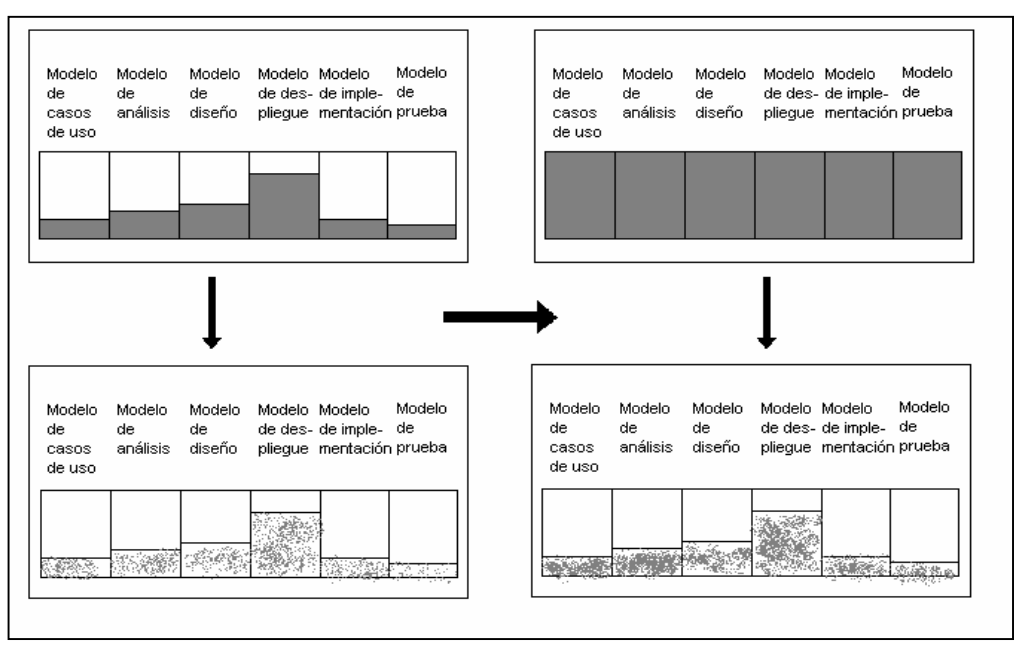

Figura Nº 6: Los modelos se complementan

#### **MODELO INICIAL MODELO FINAL**

#### **ARQUITECTURA INICIAL ARQUITECTURA FINAL**

Fuente: proyectosport.freeiz.com/proyecto/1PROY1\_METODOLOGIA\_RUP

 Tras el proceso de elaboración, se crea un primer acercamiento de la arquitectura y se seleccionan una serie de Casos de Uso pertinentes para la arquitectura (los que ayudan a bajar los riesgos más cruciales para el usuario y los que cubren funcionalidades significativas).

 Los numerosos modelos se desarrollan completamente durante la construcción, como se ve en la Figura. Sin embargo, dado que la mayor parte del diseño se determinó durante el desarrollo, la descripción de la arquitectura (abajo a la derecha) no debería cambiar considerablemente. No se han hecho muchas modificaciones en su arquitectura.

# - **[P](#page-157-0)roceso iterativo e incremental** 1

 El equilibrio adecuado entre casos de uso y arquitectura debe descubrirse con el tiempo, del mismo modo que la forma y la función se equilibran en el desarrollo de productos. RUP aconseja adoptar un enfoque incremental e iterativo en el qu[e el](#page-157-0) trabajo se divide en unidades más pequeñas o "miniproyectos", lo que permite que los casos de uso y la arquitectura cohabiten en armonía a lo largo de cada miniproyecto y, en última instancia[, du](#page-157-0)rante todo el camino del proceso de desarrollo. Cada miniproyecto puede considerarse una iteración, un recorrido más o menos exhaustivo por todos los procedimientos fundamentales que da lugar a un resultado final cada vez mejor.

 Una iteración puede llevarse a cabo a través de una cascada de pasos, como se indica en la imagen. Además de los flujos principales, hay un programa de iteración, su análisis y actividades específicas de cada iteración (Requisitos, Análisis, Diseño, Implementación y Pruebas). En la conclusión se combinan los resultados con lo descubierto en rondas anteriores.

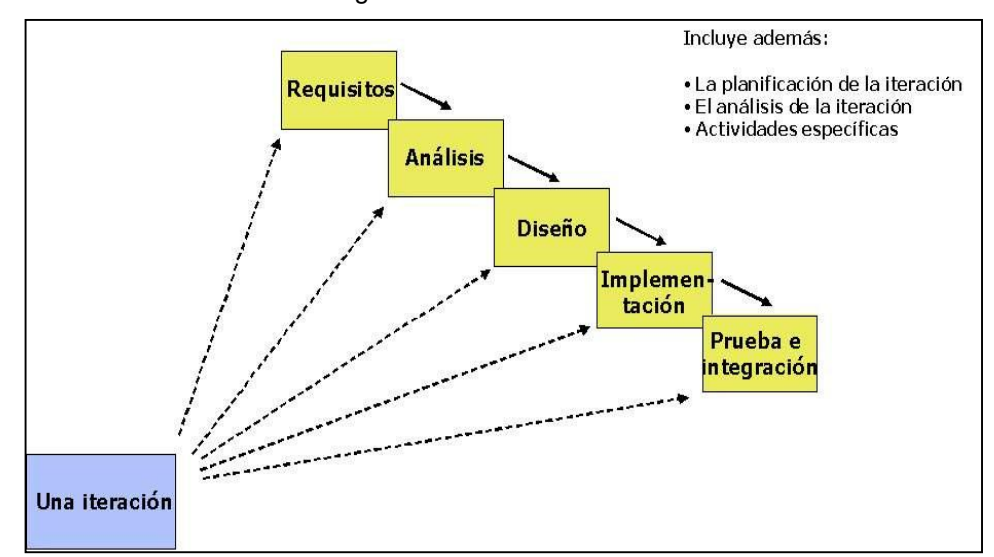

Figura Nº 7: Una Iteración RUP

Fuente: proyectosport.freeiz.com/proyecto/1PROY1\_METODOLOGIA\_RUP

 Hay varias iteraciones en el proceso incremental e iterativo. Con cada iteración se mejora la arquitectura y se aborda una parte de la funcionalidad global. Una vez completada una iteración, se examina. Se puede establecer si han surgido nuevos requisitos o si los actuales han modificado, afectando a las iteraciones posteriores. El equipo analiza cómo influirán los riesgos persistentes al trabajo secuencial mientras planifica los detalles de la siguiente iteración. Los objetivos de las siguientes iteraciones pueden revisarse a la luz de los comentarios de la iteración anterior. Esta dinámica continuará hasta que finalice la iteración del producto actual.

# 26 RUP está basado en 3 principios claves que son:

## a. Adaptar el proceso

 El procedimiento debe modificarse para adaptarlo a los requisitos específicos del proyecto o la organización. Su diseño exacto dependerá del tamaño, el tipo y las restricciones del proyecto. [Te](#page-158-0)ner en cuenta también el alcance del proyecto.

#### b. Equilibrar prioridades

Las necesidades de las distintas partes interesadas pueden divergir, chocar o competir por los mismos recursos limitados. Encontrar un equilibrio que encaminen las necesidades de todos. Gracias a este soporte de equilibrio podrán resolverse futuros problemas.

#### c. Demostrar valor iterativamente

 Mientras que los programas se ofrecen internamente en iteraciones. Cada iteración examina los comentarios de los inversores, calidad del producto y la estabilidad, y explica el objetivo del proyecto y los riesgos relacionados.

## - **Ciclo de vida**

 Es un ejemplo de cómo se aplica el desarrollo en espiral. Se creó mediante el ensamblaje aleatorio de sus partes. Las tareas se clasifican en fases e iteraciones utilizando el ciclo de vida.

 Según RUP, el proceso se divide en cuatro fases, cada una de las cuales tiene un número de iteraciones que varía en función del proyecto y presta más o menos atención a las distintas actividades. El diagrama muestra cómo la cantidad de trabajo necesaria para terminar las disciplinas fluctúa en función de la fase del proyecto RUP.

#### FASES (iteraciones)

Flujos de trabajo del proceso Construcción Iniciación Elaboración Transición Modelado del negocio Requisitos Análisis y diseño Implementación Pruebas Despliegue Flujos de trabajo de soporte Gestión del cambio y configuraciones Gestión del proyecto Entorno Iteraciones Preliminares  $#2$  $#1$ #n #n+1 #n+2  $\#n = \#n+1$ 

Figura Nº 8. Esfuerzo en actividades según fase del proyecto (Ciclo de vida del proyecto)

Fuente: proyectosport.freeiz.com/proyecto/1PROY1\_METODOLOGI[A\\_RU](#page-157-0)P

 Las primeras iteraciones (durante las fases de Iniciación y Elaboración) se ocupan de entender la problemática y la tecnología, definir los parámetros del proyecto, eliminar los riesgos graves y desarrollar una línea de base o aproximación del diseño.

Las iteraciones hacen más hincapié en las tarea[s de](#page-158-0) modelado de negocio y modelado de requisitos durante la fase inicial.

 Las iteraciones se centran en el plan de desarrollo de los lineamientos arquitectónicos a lo largo de la fase de elaboración, que abarca flujos de trabajo adicionales para los requisitos, el modelo de negocio (puesta a punto), el análisis, el diseño de la fase de implementación centrada en una dirección de base arquitectónica.

 Durante la fase de construcción (implantación del sistema, pruebas y muestreo) se suceden las iteraciones para construir el producto.

E[n ca](#page-157-0)da iteración se eligen determinados casos de uso, se mejora su análisis y diseño, a continuación, se ponen en práctica y se prueban. Un poco de cascada sustituye a cada ciclo. La nueva versión del producto se aplica tantas veces como sea necesario para lograr los resultados deseados.

 Los objetivos de la fase de transición es asegurarse de que un producto está dispuesto para ser distribuido a la población de clientes para su prueba.

 Como puede verse, cada fase implica a todas las disciplinas, aunque el grado de prioridad de una disciplina o actividad varía en función de la fase.

#### **Otras prácticas**

 RUP identifica seis características ideales para crear un estilo de trabajo efica[z pa](#page-157-0)ra los equipos de la planificación del desarrollo de software.

#### - **Gestión de requisitos:**

 RUP simplifica la búsqueda, clasificación, documentación y seguimiento de las variaciones en los requisitos y restricciones funcionales. Para representar los requisitos se utiliza la notación de casos de uso y sus escenarios.

#### - **Desarrollo de software iterativo:**

Desarrollo de productos mediante iteraciones e hitos explícitamente especificados, en los que las tareas se repiten, pero se les asignan distintos grados de prioridad<sup>12</sup>en función de la fase en que se encuentre el desarrollo del proyecto.

#### - **Desarrollo basado en componentes:**

El sistema debe descomponerse en elementos con interfaces distintas y luego ensamblarse a partir de esos componentes para construir sistemas de software intensivo. Esta característica del proceso de desarrollo permite construir el sistema a medida que se compran o crean los elementos individuales.

#### - **Modelado visual (usando UML)**

Los artefactos de un sistema de software pueden visualizarse, especificarse, construirse y documentarse mediante el lenguaje UML. Se trata de una norma OMG (http://www.omg.org). La administración de estos modelos se facilita mediante el uso de herramientas de modelado visual, que permiten ocultar o exponer la información según sea necesario. Además, el modelado visual favorece la coherenci[a en](#page-157-0)tre los distintos artefactos del sistema, como diseños, requisitos e implementación. En otras palabras, el modelado visual mejora la facultad del equipo para controlar la dificultad del software**.**

#### - **Verificación continúa de la calidad**

Es esencial evaluar la calidad de cada artefacto en varios momentos del proceso de desarrollo, sobre todo de cada iteración. Las pruebas de verificación son un paso crucial en este proceso y constituyen un componente esencial. Los elementos no ejecutables también deben inspeccionarse continuamente.

#### - **Gestión de cambios**

Para los proyectos de software, los cambios son una fuente esencial de riesgo. Los cambios en los requisitos son especialmente importantes por su impacto potencial, pero los artefactos de software también cambian a lo largo del proceso de desarrollo, no sólo como resultado de las operaciones de mantenimiento posteriores a la entrega. En el desarrollo de software intervienen varios desarrolladores que trabajan simultáneamente en un mismo producto y, potencialmente, en muchas plataformas, algunos de los cuales pueden estar distribuidos geográficamente. El caos surgiría muy rápido si no hubiera disciplina. La disciplina RUP encargada de este componente es la gestión del cambio y la configuración.

# **B. [E](#page-157-0)structura del proceso**  1

.

El proceso se describe en dos dimensiones.

- **1. Eje horizontal:** Se considera la base de las diversas figuras dinámicas del proceso. Para explicar las características del ciclo de vida del proceso, se describen las iteraciones, fases e hitos que se utilizan. La Figura muestra las cuatro fases RUP: Iniciación[, E](#page-157-0)laboración, Construcción y Transición. Como ya se ha dicho, cada fase se divide a su vez en iteraciones.
- **2. Eje vertical:** Determina los elementos fijos del proceso. proporciona una descripción de las partes individuales del para el proceso, disciplinas, flujos de actividades de trabajo, acciones, artefactos y responsabilidades. Los flujos o procedimientos se incluyen en los casos de uso.

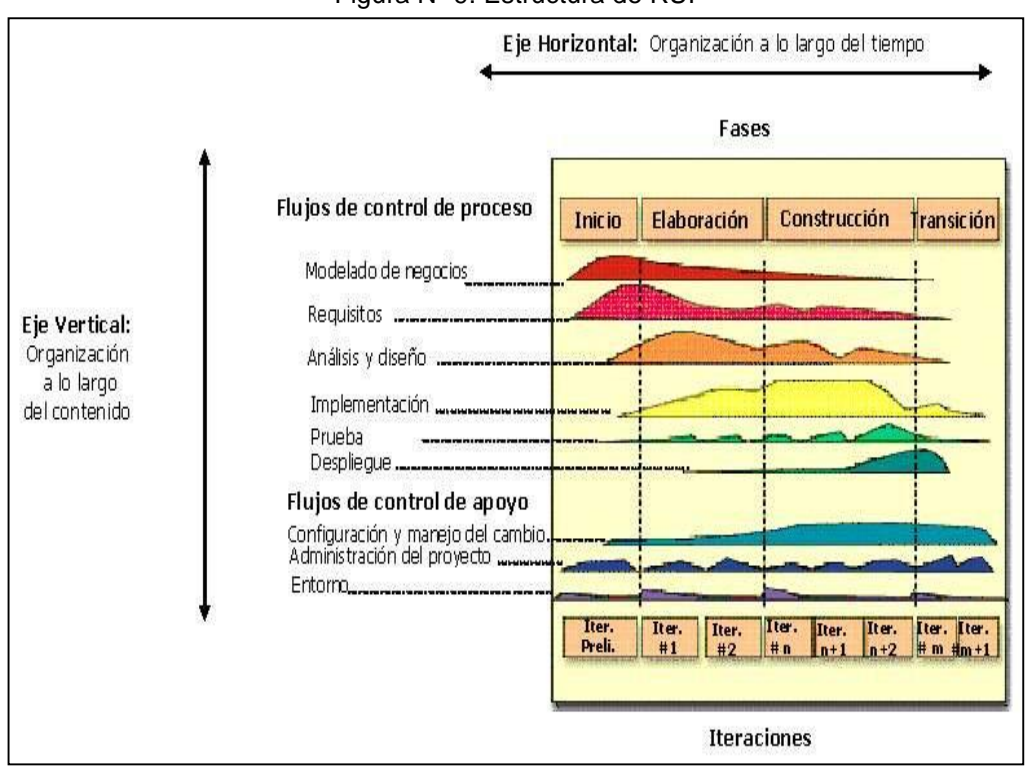

Figura Nº 9: Estructura de RUP

Fuente: proyectosport.freeiz.com/proyecto/1PROY1\_METODOLOGIA\_RUP

#### **C. Estructura Dinámica del proceso**

 Se repite en el transcurso de los ciclos que conforman la vida del producto. Cada ciclo termina con la creación de un producto para el consumidor. Iniciación, Elaboración, Construcción y Transición componen cada ciclo. Las iteraciones, cuyo número varía para cada fase, se separan a su vez en cada fase.

 Antes de pasar a la fase siguiente, cada fase termina con un hito (entregable) claramente definido, que se compone de hitos más pequeños que pueden servir de criterio para cada iteración. El hito importante de cada fase se alinea de estos hitos más pequeños. Las fases siguientes tienen hitos específicos: Iniciación, Elaboración, Construcción y Transición. La Figura ilustra las fases y sus hitos asociados.

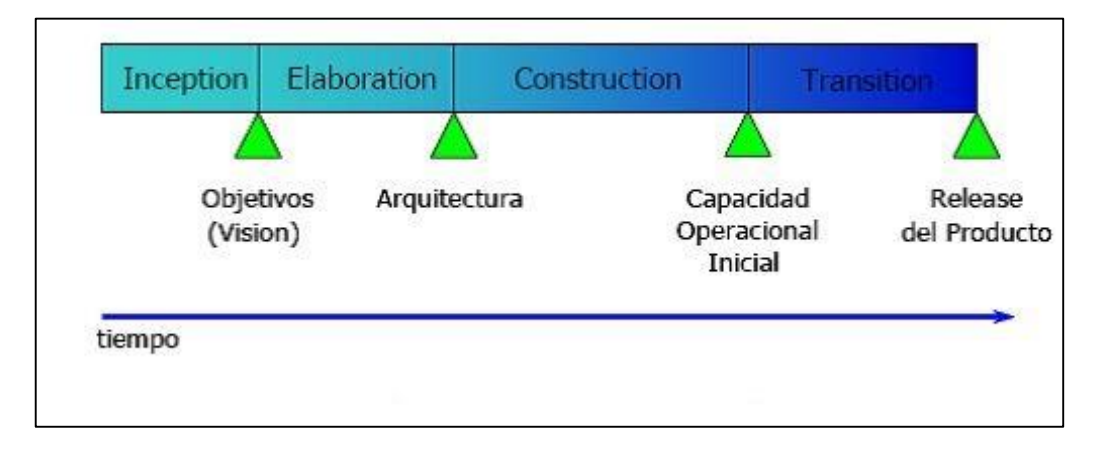

Figura Nº 10: Fases e Itos en RUP

Fuente: proyectosport.freeiz.com/proyecto/1PROY1\_METODOLOGIA\_RUP

## **2.2.16 ADMINISTRACIÓN DE PROCESOS DE NEGOCIO**

 Hace especial hincapié en mejorar la gestión de los procesos empresariales tecnológicamente habilitados dentro de una organización, alinear los recursos internos y crear la estrategia corporativa para satisfacer las expectativas de los clientes.

#### **2.2.17 PROCESO DE NEGOCIO (PN)**

Según Davenport (1993), un PN es un conjunto sistemático de tareas creadas para ofrecer un determinado resultado a un cliente o mercado concreto.

#### **2.2.18 FLUJO DE TRABAJO (WORKFLOW)**

 Para ello, es necesario definir las diversas actividades que se llevan a cabo en una estructura, incluyendo quién participa en su ejecución, quién es responsable de ellas, cuál es la relación de procesos de cada actividad y cuáles son las acciones que conllevan cada proceso.

# **2.2.19 GESTIÓN POR PROCESO**

 Es una forma de trabajar cuyo objetivo es mejorar continuamente la forma como se llevan a cabo las operaciones de una organización. Para ello, identifica, selecciona, describe, documenta y mejora los procesos.

 Planificar y supervisar las tareas necesarias para alcanzar altos niveles de rendimiento de los procesos y de satisfacción del usuario es la gestión de procesos (Evans, 2000).

#### **2.2.20 REQUERIMIENTOS**

 Los requisitos de un sistema incluyen una presentación de los servicios que ofrece, así como cualquier limitación sobre cómo pueden utilizarse esos servicios. Encontrar, analizar, describir y verificar estos servicios y limitaciones es el proceso de ingeniería de requisitos.

 Una especificación abstracta y de alto nivel de los servicios que el sistema debe ofrecer se denomina requisito.

## - **REQUERIMIENTOS FUNCIONALES**

 Describen lo que el sistema debe ser capaz de lograr. Estas especificaciones vienen determinadas por el tipo de software que se está creando, el público al que va dirigida la aplicación y la metodología empleada por la organización al redactar las especificaciones.

 Su papel se describe en los requisitos funcionales, junto con <sup>[24](#page-159-0)</sup><sub>sus</sub> entradas, salidas, excepciones, etc.

#### - **REQUERIMIENTOS NO FUNCIONALES**

 Son aquellos que no abordan directamente los servicios específicos ofrecidos por el sistema, sino más bien características emergentes del mismo, como la facultad de los instrumentos de entrada y salida. Las representaciones de datos utilizadas en las

interfaces del sistema, así como su fiabilidad, tiempos de respuesta y otras características.

 Las necesidades de los usuarios, las restricciones financieras, las políticas organizativas, las necesidades de interoperabilidad del sistema con otro software o hardware, o factores extrínsecos como las normas de seguridad pueden dar lugar a requisitos no funcionales.

# **2.2.21 SEÑALIZACIÓN DE VARIABLES E INDICADORES**

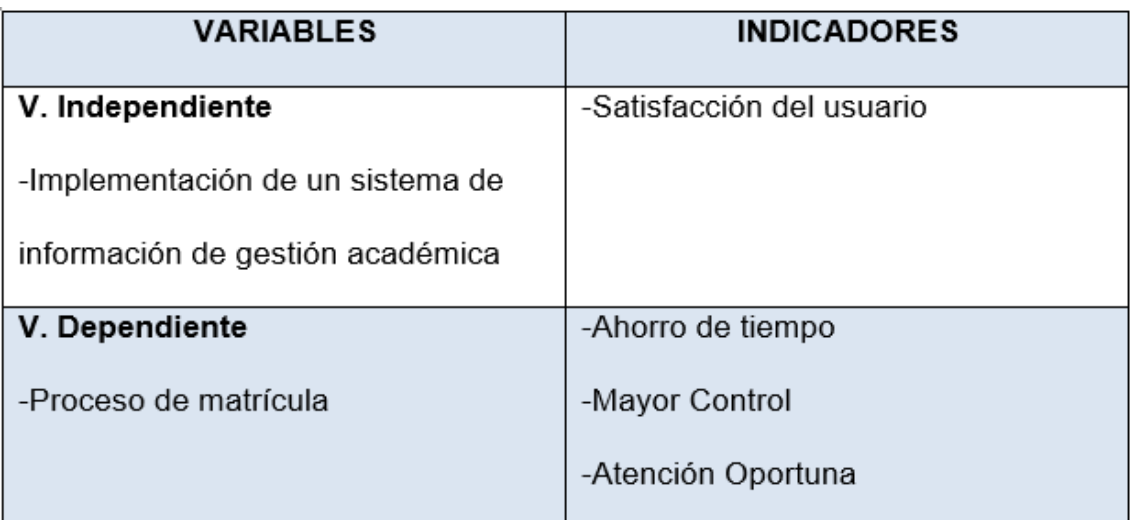

Tabla N° 2: Señalización de Variables e Indicadores

## **2.2.22 ARQUITECTURA DEL SISTEMA**

 Diseñar la plataforma, la interfaz, el motor de base de datos, el hardware y los componentes de software que se utilizarán para optimizar la gestión educativa del centro educativo Peruano Francés.

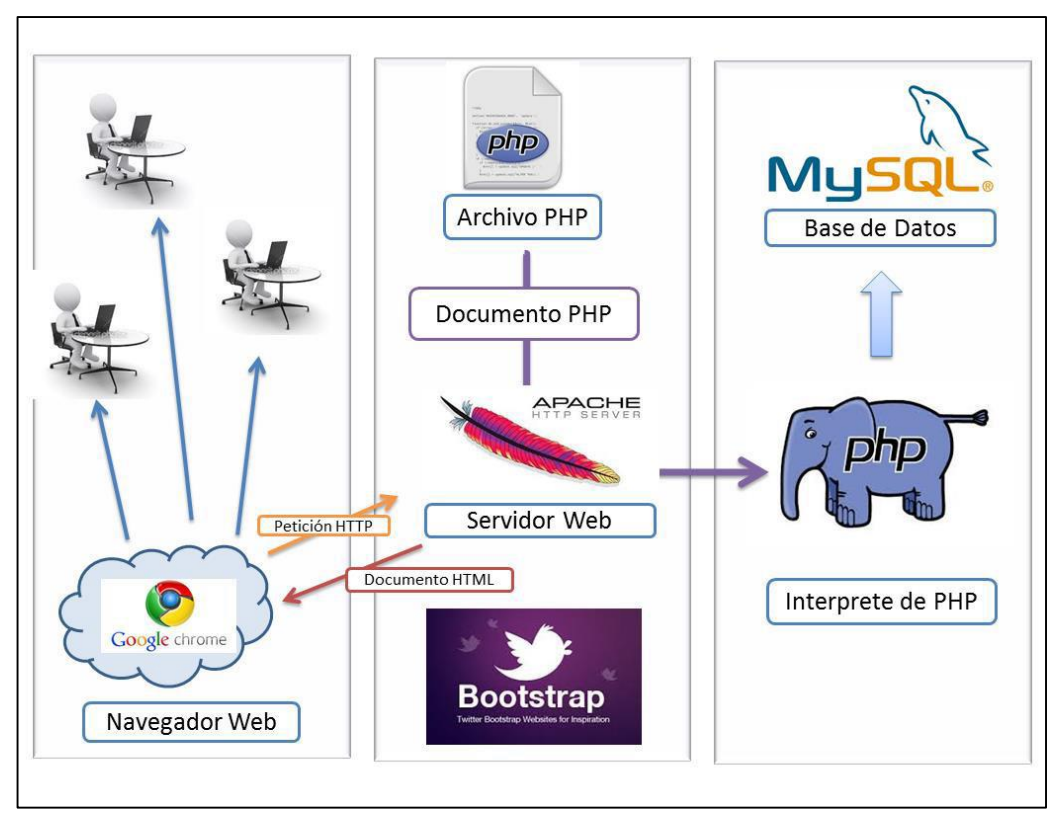

Figura Nº 11 Arquitectura del sistema de gestión académica

Fuente: Elaboración Propia

# **2.3 MARCO CONCEPTUAL**

- ACTIVIDAD: Agrupación de tareas relacionadas con el proceso.
- ACTORES: Participantes en el proceso.
- ARTEFACTOS: Los componente[s de](#page-157-0) entrada y salida de las tareas de cada fase del proyecto.
- BASE DE DATOS: Conjunto integrado de registros que puede describirse a sí mismo.
- ENTRADA: Materiales necesarios para el desarrollo del proceso.
- STAKEHOLDER: Cualquier individuo o grupo cuyos intereses puedan verse influidos por el proyecto, ya sea favorable o desfavorablemente.
- ITERACIÓN: Repetición de un proceso para alcanzar un objetivo.
- MACROPROCESO: Conjunto de procesos de una organización.
- MANTENIMIENTO: Suma de todos los procedimientos técnicos y afines utilizados para mantener o reparar un equipo o un sistema para que pueda realizar determinadas tareas.
- MEJORA DE PROCESOS: Cualquier actividad realizada para modificar la funcionalidad de un proceso.
- MySQL: Un sistema rápido y fiabl[e pa](#page-160-0)ra la administración de base de datos.
- OPEN SOURCE: El software de código abierto se describe como aquel que está disponible para que cualquiera pueda utilizarlo, modificarlo y compartirlo (en forma modificada o sin modificar).
- PROCESO: Conjunto de subprocesos utilizados por una organización para diseñar, producir y entregar sus productos<sup>31</sup>de forma que satisfagan las necesidades de los usuarios mediante la transformación de insumos.
- REQUERIMIENTO: son los requisitos de los aspectos técnicos y prácticos de un proyecto.
- RUP: Proceso Racional Unificado.
- SALIDA: El producto de un proceso es un resultado mensurable que genera para cumplir su objetivo más apremiante. Puede ser un bien o un servicio, un aumento de la eficacia o la calidad, etc.
- SIAGIE: Es el acrónimo d[e S](#page-157-0)istema de Información de ayuda a la Gestión en los centros educativos.
- SISTEMA: Conjunto de partes que trabajan juntas para cumplir un mismo objetivo.
- [S](#page-157-0)ISTEMAS DE INFORMACIÓN: Es un conjunto de partes que interactúan entre sí para apoyar las operaciones de una empresa o negocio.
- SUBPROCESO: Conjunto de tareas realizadas por una organización para transformar unos insumos en artículos que se crean, producen y transportan de forma que satisfagan las necesidades de sus clientes.
- TAREA: Componente de una actividad.
- UML: Lenguaje Unificado de Modelado.

# **CAPÍTULO III**

# **DESARROLLO DEL SISTEMA**

# **3.1 PLANIFICACIÓN DEL PROYECTO:**

 En este capítulo se utilizó MS Project para crear un cronograma de tareas y actividades. El contenido del cronograma está relacionado con el proyecto de investigación; incluye información sobre las fechas, horas y asignación de recursos para cada tarea. El cronograma está disperso en fases, con el inicio y el final previsto de cada tarea resaltados.

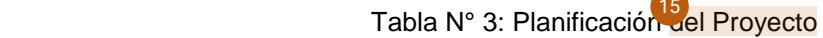

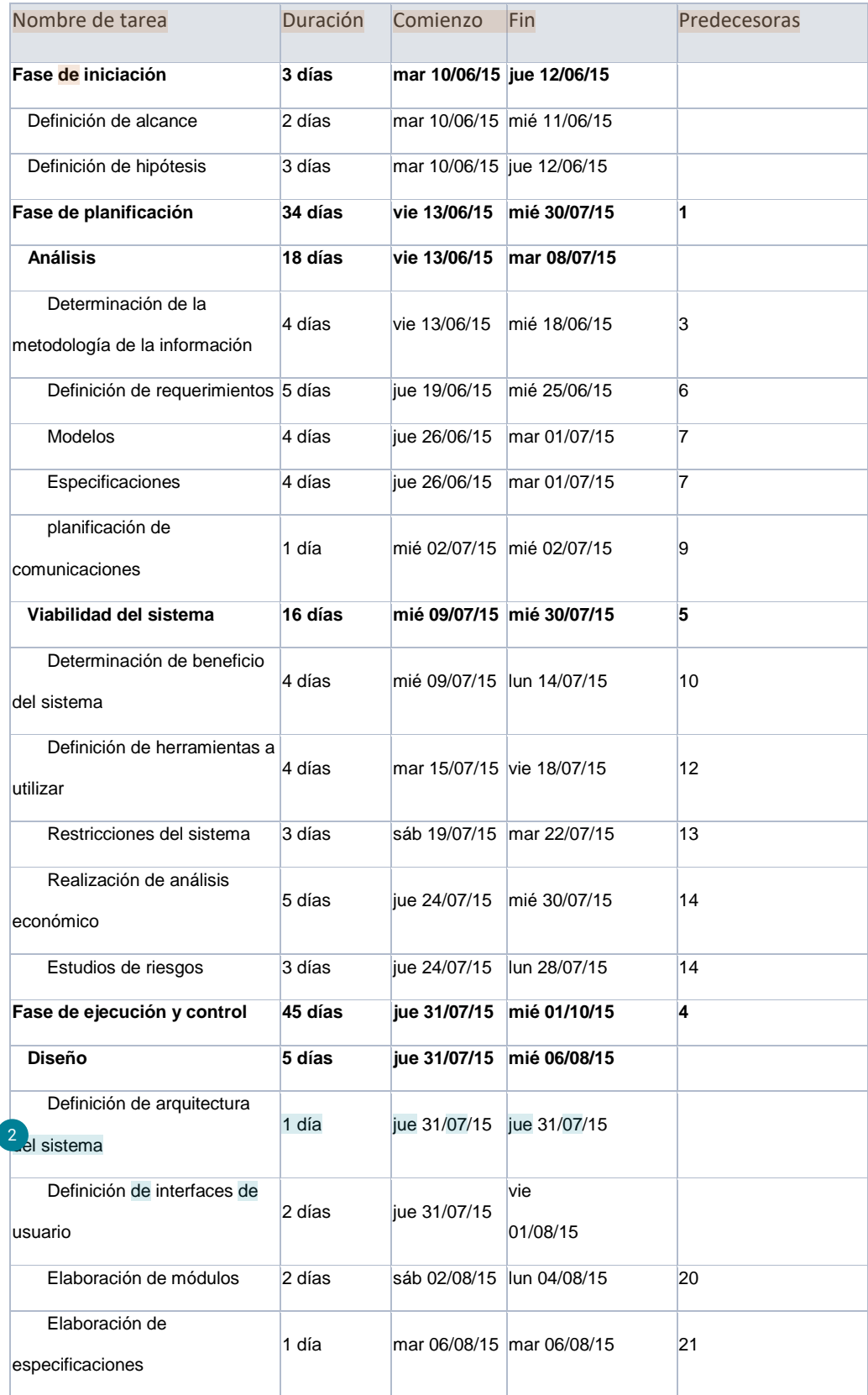

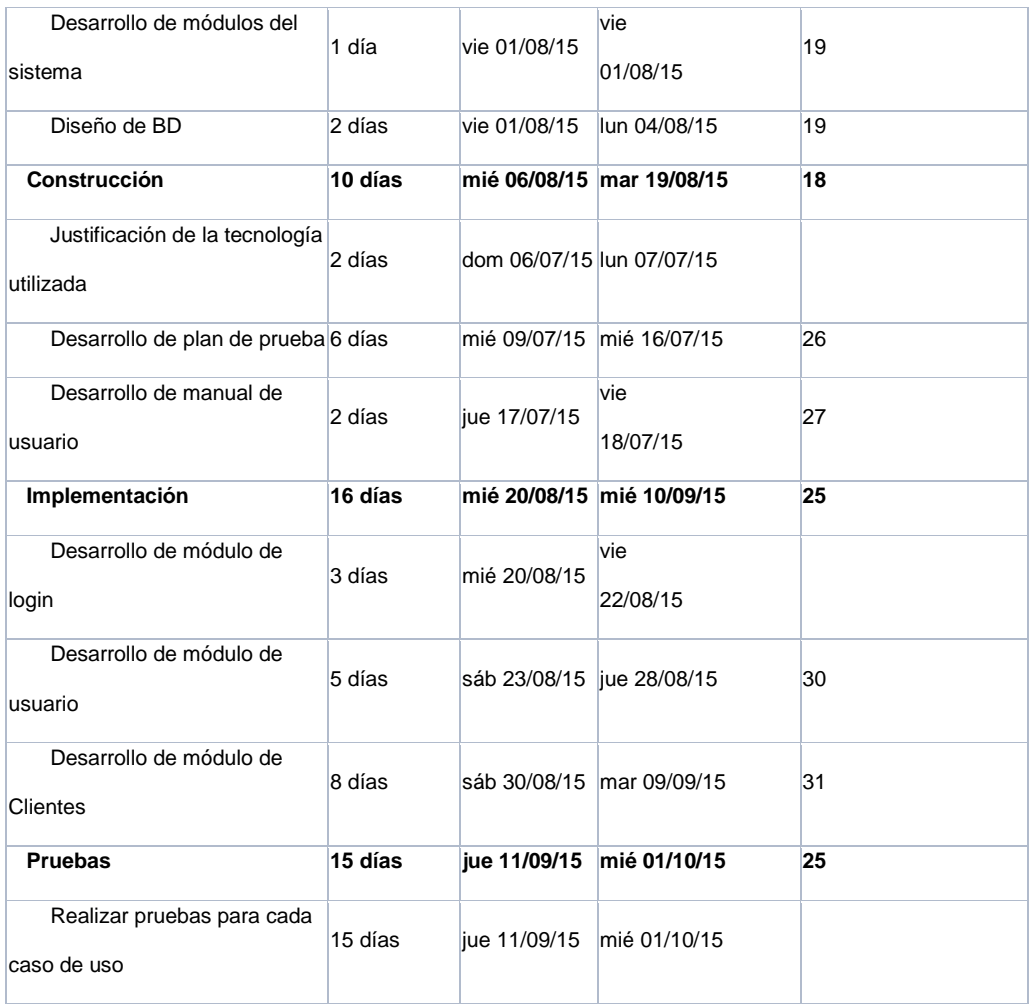

# **3.2 EXPLORACIÓN Y ANÁLISIS**

# **3.2.1 OBSERVACIÓN**

 Dado que la sistematización de las notas se lleva a cabo actualmente de forma manual con el uso de recursos como carpetas y hojas de cálculo, que no se consideran seguros para este fin porque se degradan con el tiempo y son muy frágiles en caso de cualquier eventualidad, fue posible observar de primera mano las dificultades que enfrentaba la institución con el proceso de registro.

# **3.3 TÉCNICAS DE LEVANTAMIENTO DE LA INFORMACIÓN**

 Para recabar información se recurrió tanto a la observación directa como a entrevistas con profesores y personas relacionadas con las instalaciones del centro.

# **3.3.1 DETERMINACIÓN DE REQUERIEMIENTOS**

Para realizar estos procesos se necesita esta información.

- Datos personales de los alumnos.
- Datos personales de los instructores.
- Información sobre las materias.
- Información sobre los grados.
- Información de cada asignatura con sus respectivos logros.
- Información de los alumnos con sus respectivas calificaciones.

El sistema permite generar los siguientes informes y registros:

- Inscribir a los estudiantes en el procedimiento de inscripción para cada año escolar.
- Informe de cualquier alumno de la institución.
- Informes sobre los alumnos de cada curso.
- Una descripción de las distintas asignaturas que se imparten en el colegio.
- Un informe sobre las asignaturas impartidas a cada profesor.
- Un informe de los profesores de la institución.
- Un informe detallado de las calificaciones de cada alumno.

# **3.4 MODELO DEL NEGOCIO**

# **3.4.1 MODELAMIENTO DE LOS PROCESOS DE NEGOCIO**

# **3.4.1.1 IDENTIFICACIÓN DE LOS PROCESOS DE NEGOCIO**

# **2** Casos de Uso de Negocio

Tabla N° 4: Casos de Uso de Negocio

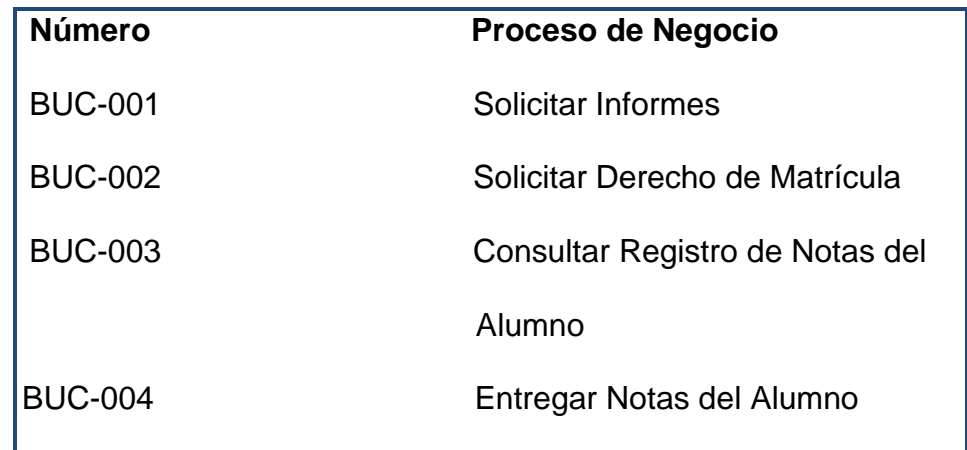

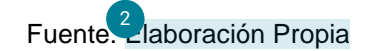

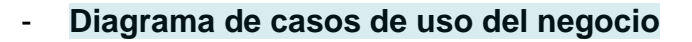

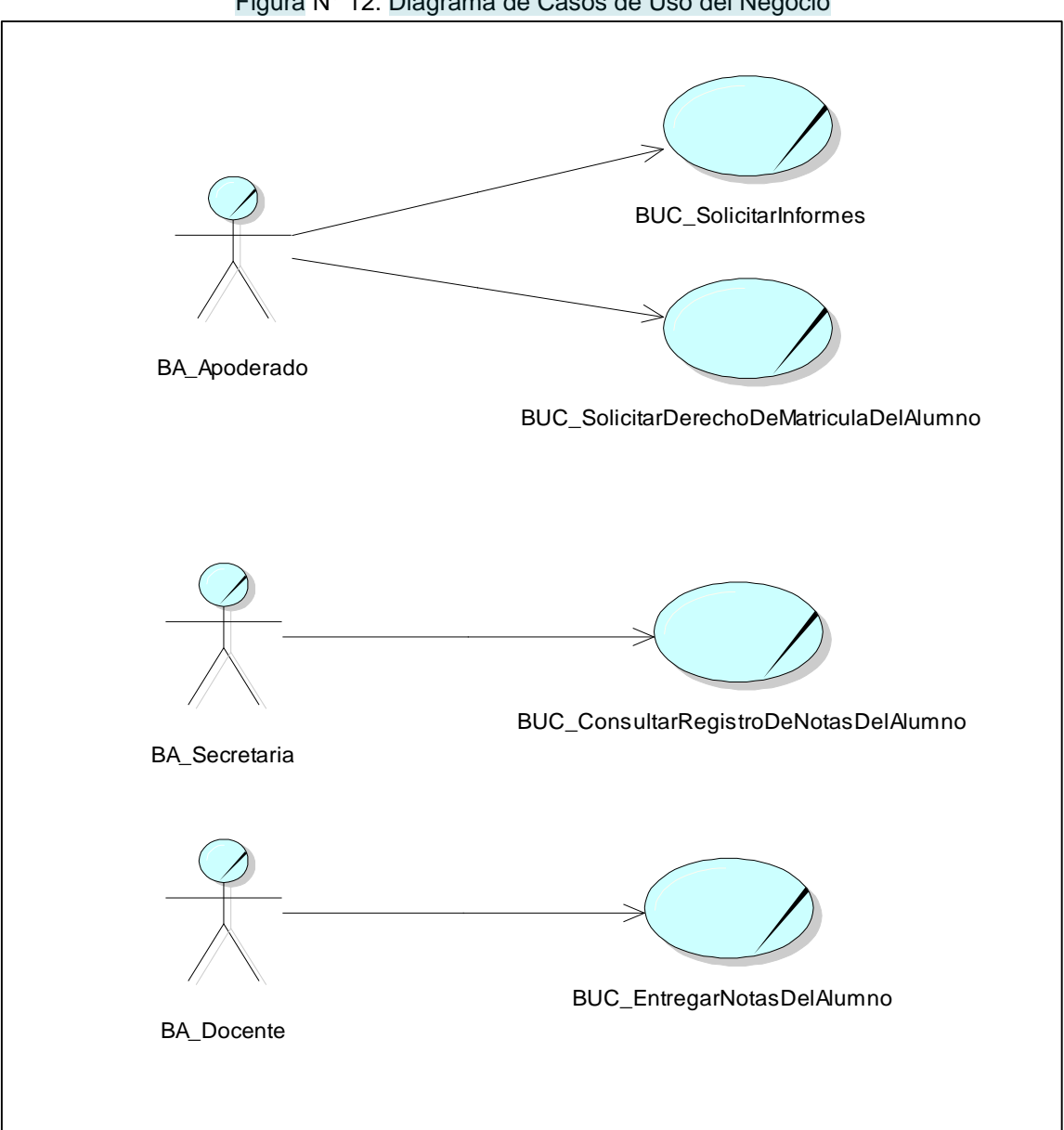

Figura N° 12: Diagrama de Casos de Uso del Negocio

# **3.[4.1.](#page-158-0)2 IDENTIFICACIÓN DE LOS ACTORES DEL NEGOCIO** 15

# **- Identificación de actores**

 En el cuadro siguiente figuran los principales agentes de la empresa, incluidos padres, secretarios y profesores, así como los integrantes clave del personal que están involucrados directamente en los procedimientos.

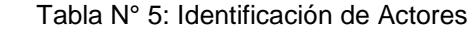

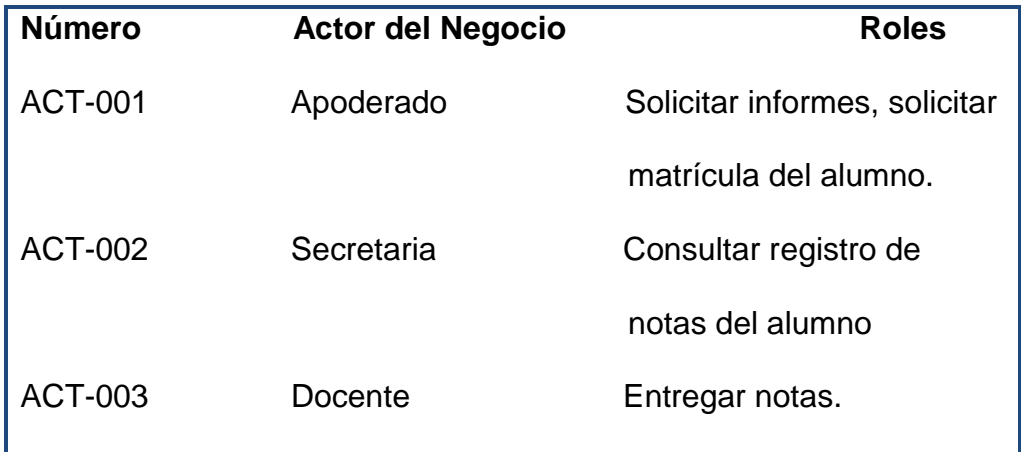

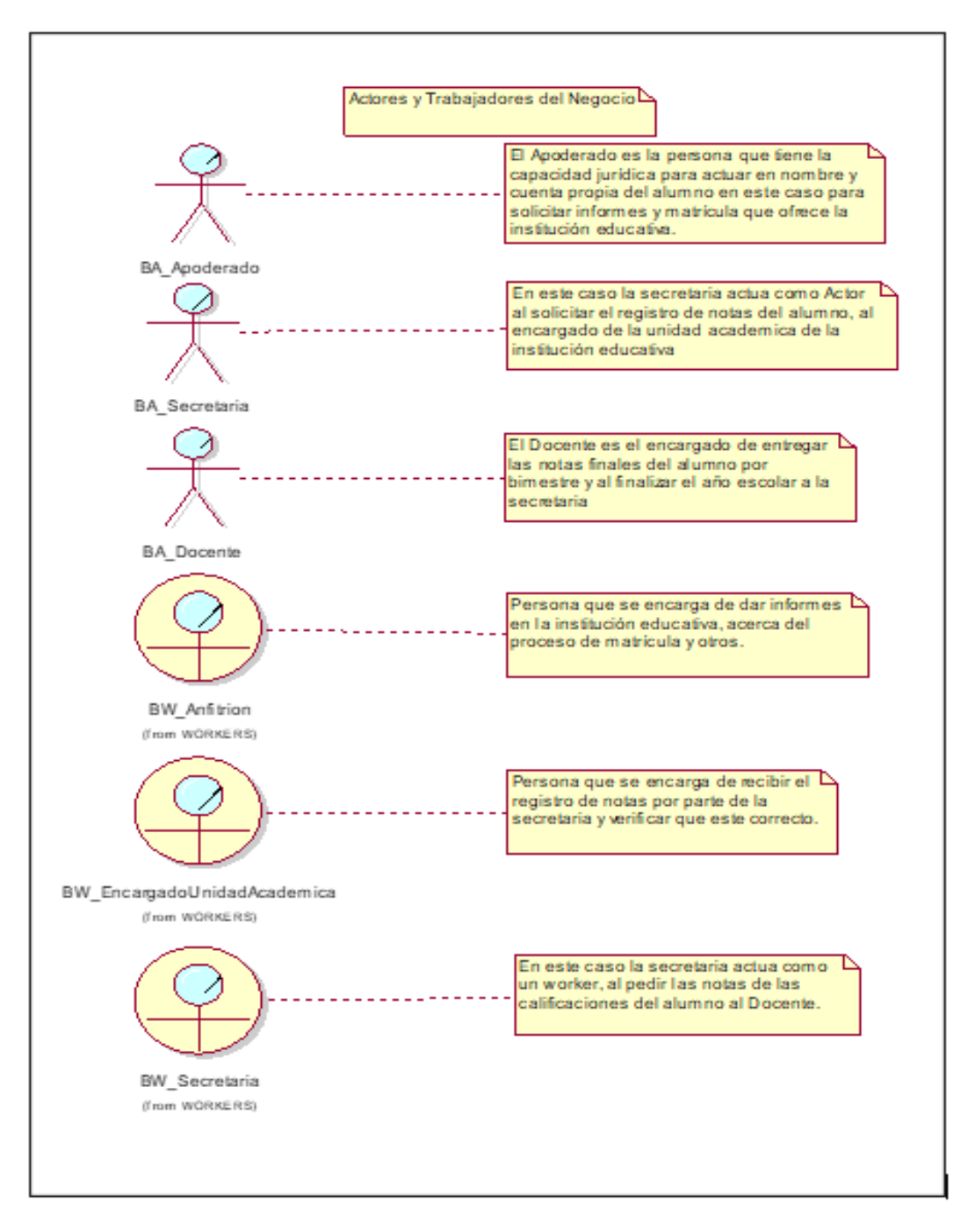

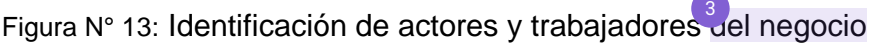

Fuente: Elaboración Propia

# **3.4.1.3 DESCRIPCIÓN DE LOS CASOS DE USO DEL NEGOCIO**

Los procedimientos de matriculación tal y como se realizan actualmente en la escuela Peruano Francés se esquematizan en los siguientes diagramas para una mejor comprensión de los procedimientos y para permitir la mejora a través de la automatización de un sistema de gestión académica.

Tabla N° 6: Caso de Uso del Negocio: Solicitar Informes

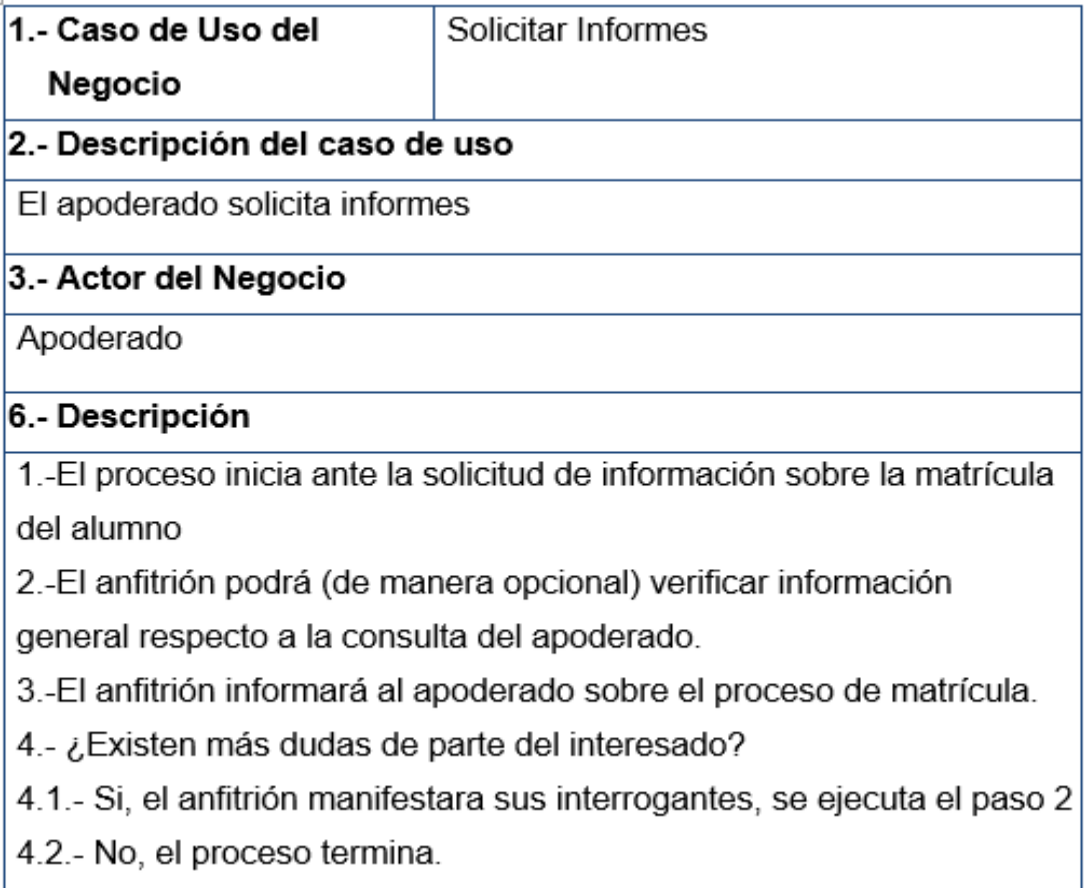

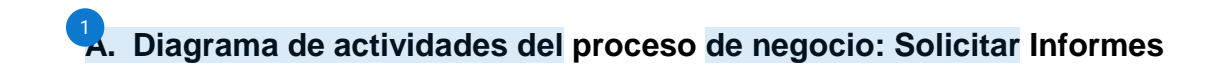

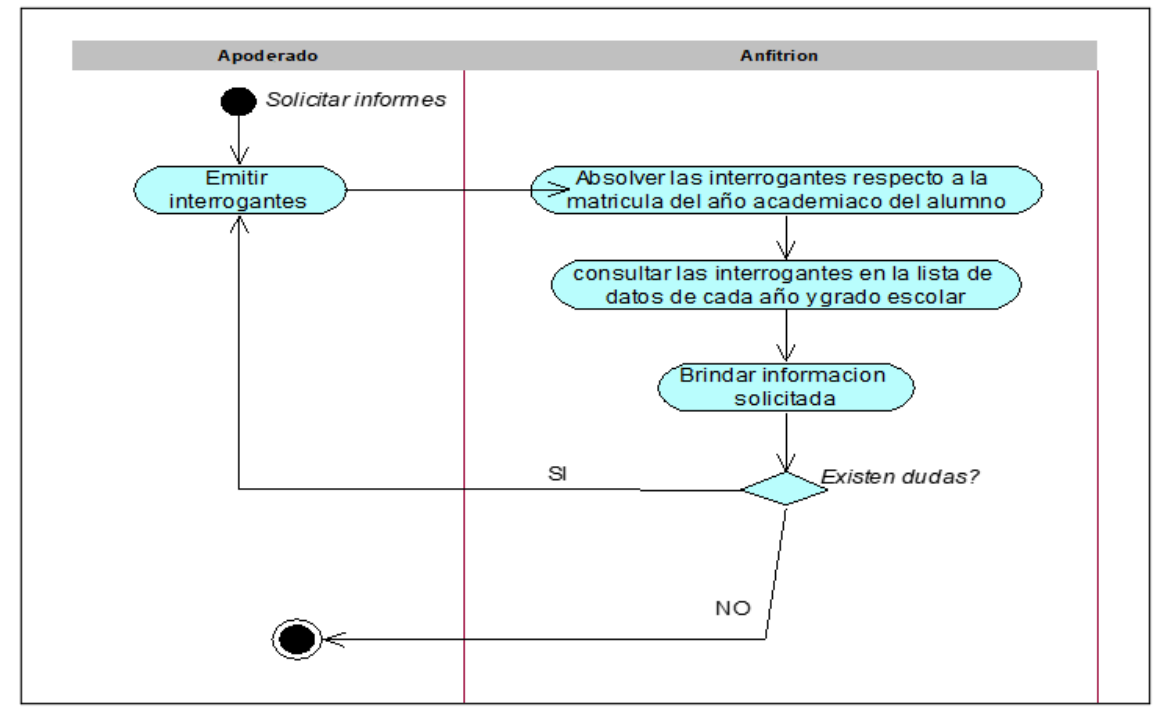

Figura N° 14: Diagrama de actividades del proceso de negocio: Solicitar Informes

Fuente: Elaboración Propia
Tabla N° 7: Caso de uso del negocio: Solicitar Derecho de Matrícula del Alumno

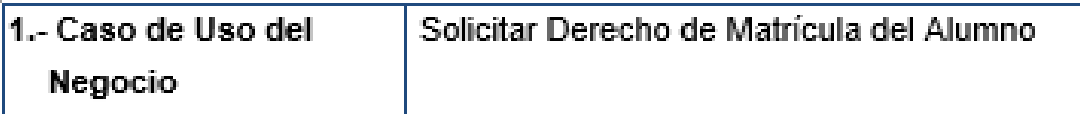

2.- Descripción del caso de uso

El apoderado solicita derecho de matrícula del alumno

3.- Actor

Apoderado

### 6.- Descripción

1.-El proceso inicia cuando el apoderado se acerca a la oficina de secretaria a matricular al alumno.

2.-La secretaria le solicitará que le haga entrega de la documentación necesaria para matricular al alumno

3.- El apoderado entregará los documentos especificados para la matrícula del alumno: Copia de DNI, libreta de notas, certificado de estudios original en caso de ser traslado, recibo de pago por derecho de matrícula.

4.-La secretaria deberá verificar que los documentos estén completos y que no tengan deterioros que los hagan ilegibles(inválidos)

5.- ¿Los documentos están correctos?

5.1. Si, se ejecuta el paso 6

5.2. No, La secretaria deberá informar al interesado sobre los inconvenientes encontrados en la verificación, el proceso aborta(cese)

6.-La secretaria entregara dos formularios nuevos al interesado

Para el llenado de los datos del alumno y de él.

7.-El apoderado colocará sus datos en los dos formularios y los entregará a la secretaria

8.-La secretaria recibirá los formularios y verificará que estén llenados correctamente.

? Están llenados correctamente إ - 3.

9.1 Si, se ejecuta el paso 10

9.2 la secretaria deberá informar al interesado sobre los inconvenientes. Regresa al paso 6.

10.-la secretaria sella y firma los formularios.

11.-La secretaria pide al apoderado que coloque su firma y sello en los dos formularios.

12.-El apoderado firmará y pondrá su sello en los dos formularios

13.-La secretaria entregara un formulario al apoderado. El proceso termina.

# **B. Diagrama de actividades del proceso de negocio: Solicitar Derecho de Matrícula del Alumno**

5 igura N°15: Diagrama de actividades del proceso de negocio Solicitar Derecho <mark>de</mark> Matrícula

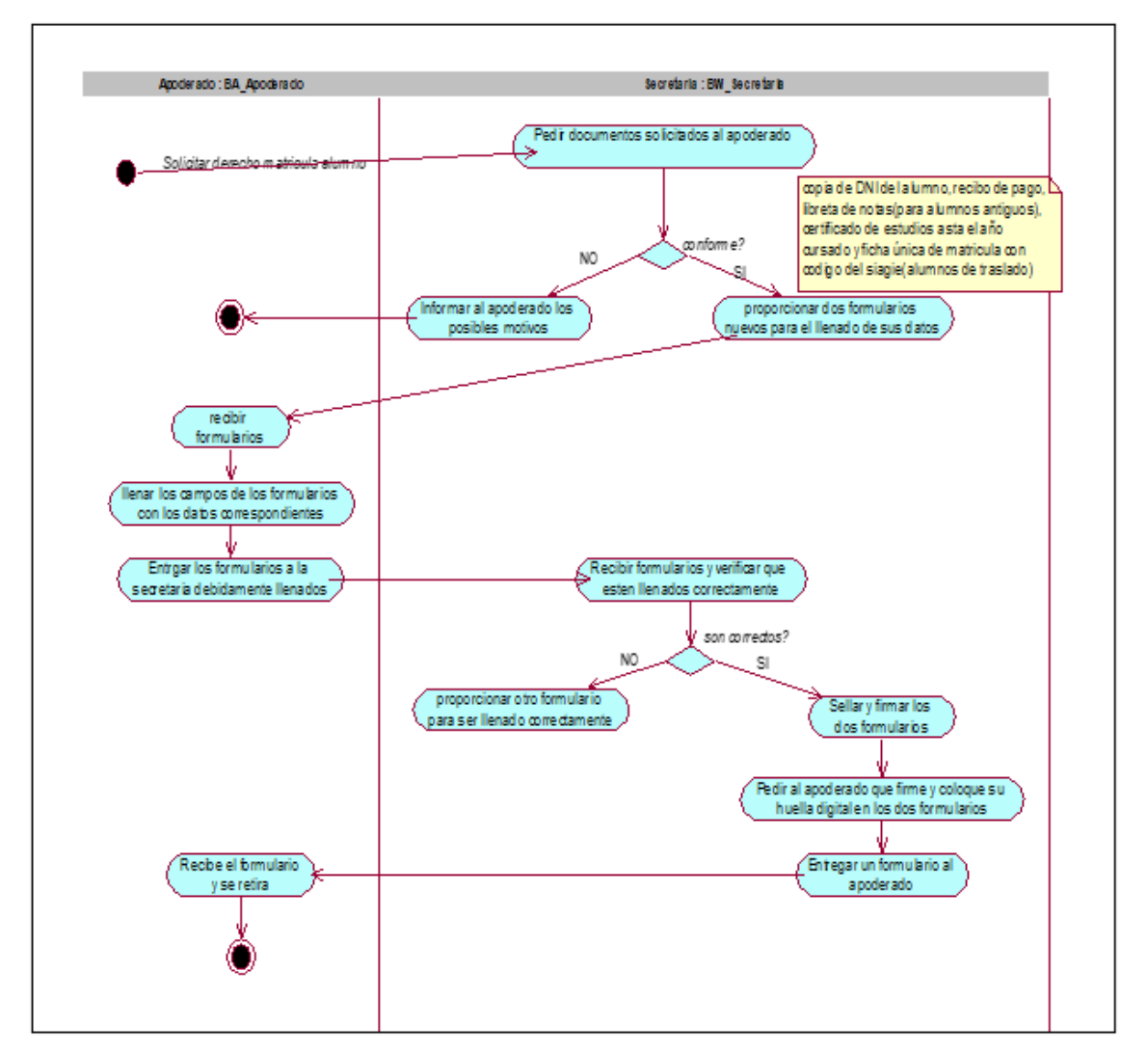

del Alumno

Fuente: Elaboración Propia

### Tabla N° 8: Solicitar Registro de Notas del Alumno

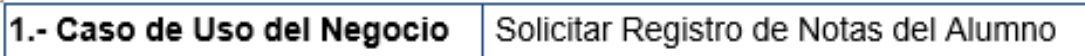

## 2.- Descripción del caso de uso

La secretaria solicita registro de notas del alumno

## 3.- Actor del Negocio

secretaria

## 6.- Descripción

1.-El proceso inicia cuando la secretaria se acerca al encargado de la unidad académica para solicitar el registro de notas del alumno.

2.-La secretaria verificará las notas de todos los cursos del último año del alumno

3.- ¿Esta conforme?

3.1 Si, procede al paso 4.

3.2 No, la secretaria informa al encargado de unidad académica los motivos.

4.-La secretaria verifica y anota la información del alumno para ser promovido de año

5.-La secretaria devuelve el registro de notas al encargado de la unidad académica. El proceso termina.

# **C. Diagrama de actividades del proceso de negocio: Solicitar Registro de Notas del Alumno**

Figura N° 16: Diagrama de actividades del proceso de Negocio: Solicitar Registro de Notas del

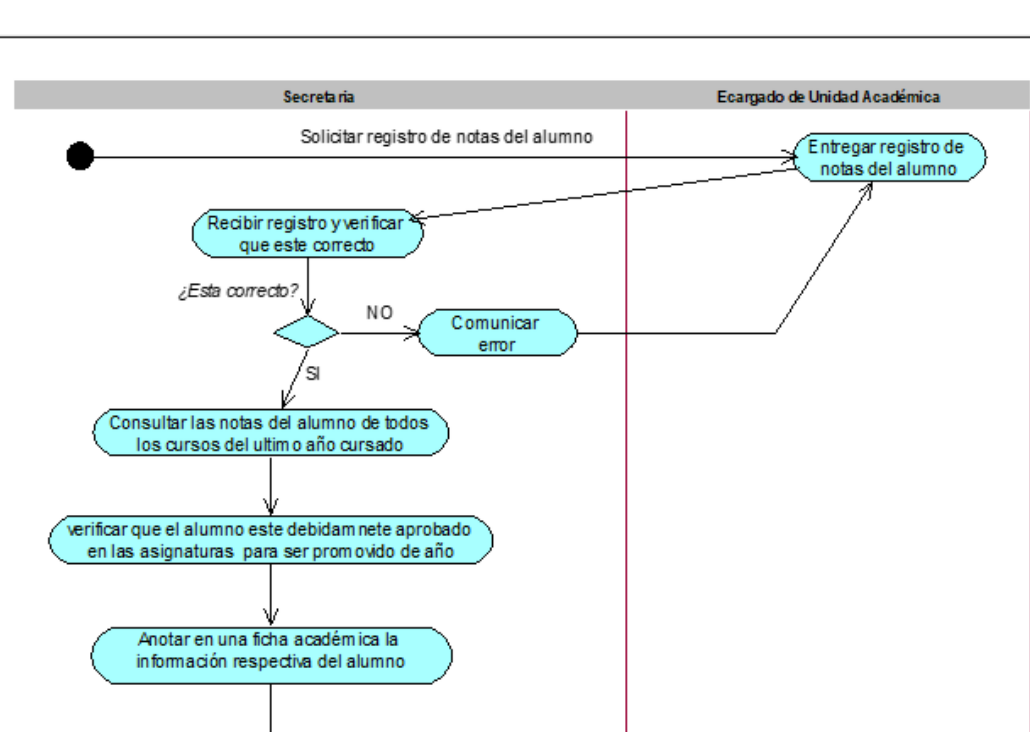

Devolver registro

de notas

Alumno

Fuente: Elaboración Propia

Recibir registro

de notas

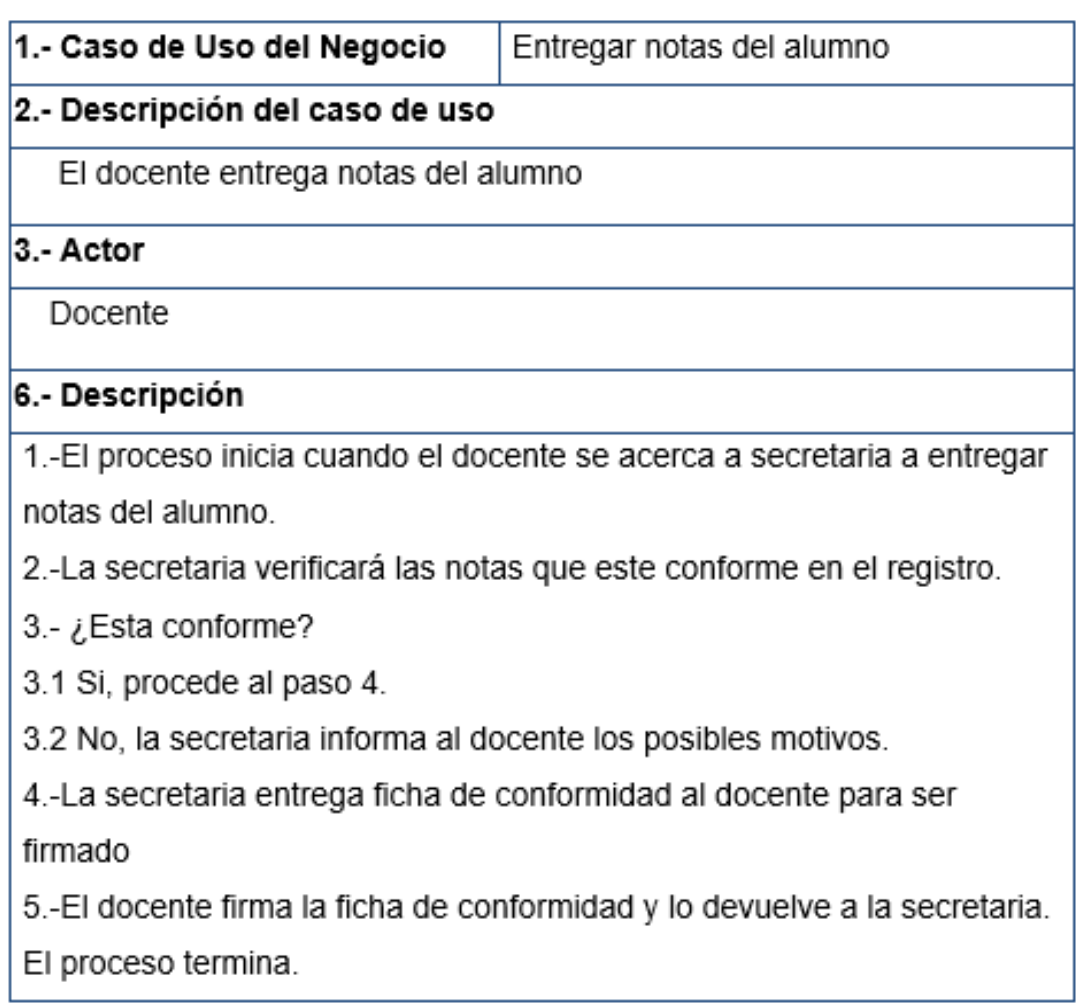

Tabla N° 9: Caso de uso del negocio Entregar Notas del Alumno

### **D. Diagrama de actividades del proceso de negocio: Entregar Notas del**

### **Alumno**

Figura N° 17. Diagrama de actividades del proceso de negocio: Entregar Notas del Alumno

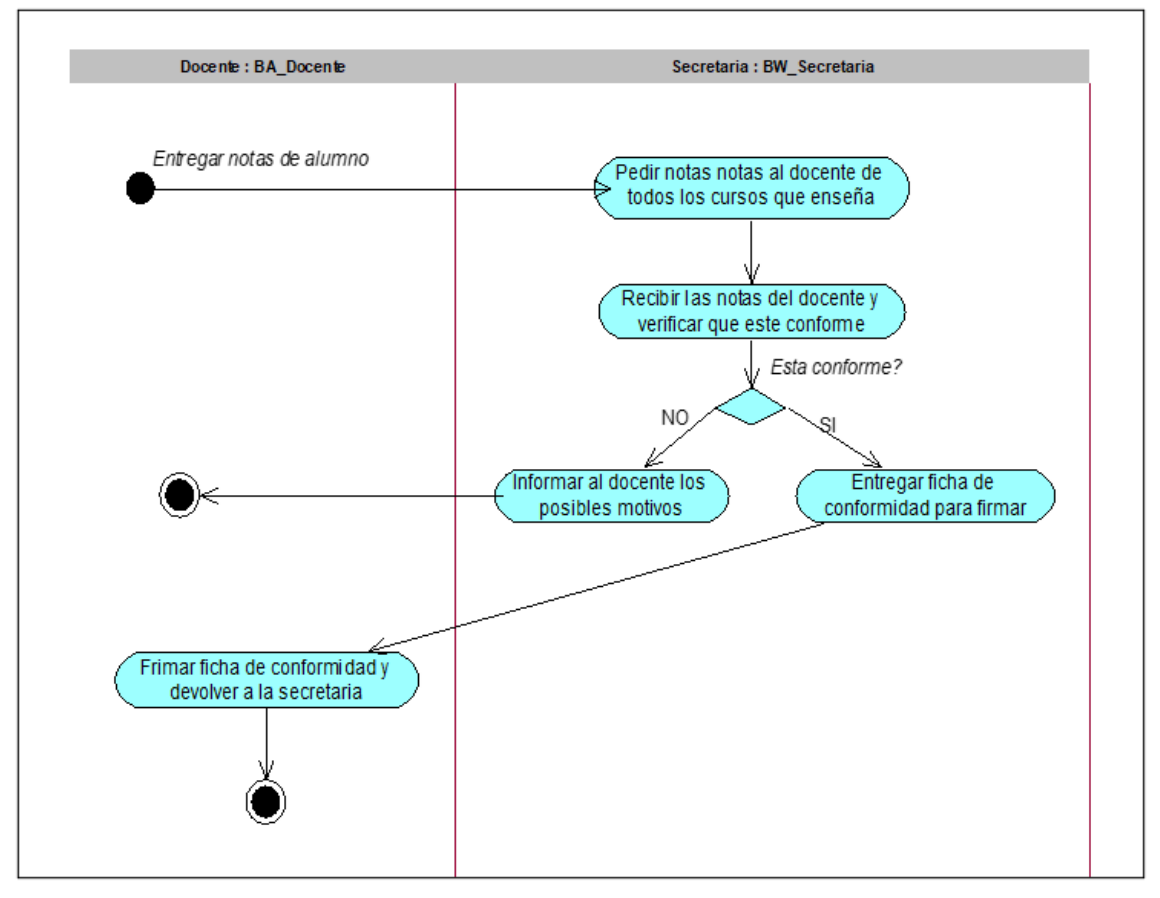

Fuente: Elaboración Propia

# **3.5 ANÁLISIS DE SISTEMAS**

## **3.5.1 REQUERIMIENTOS DEL SISTEMA DE INFORMACIÓN**

### - **Requerimientos Funcionales:**

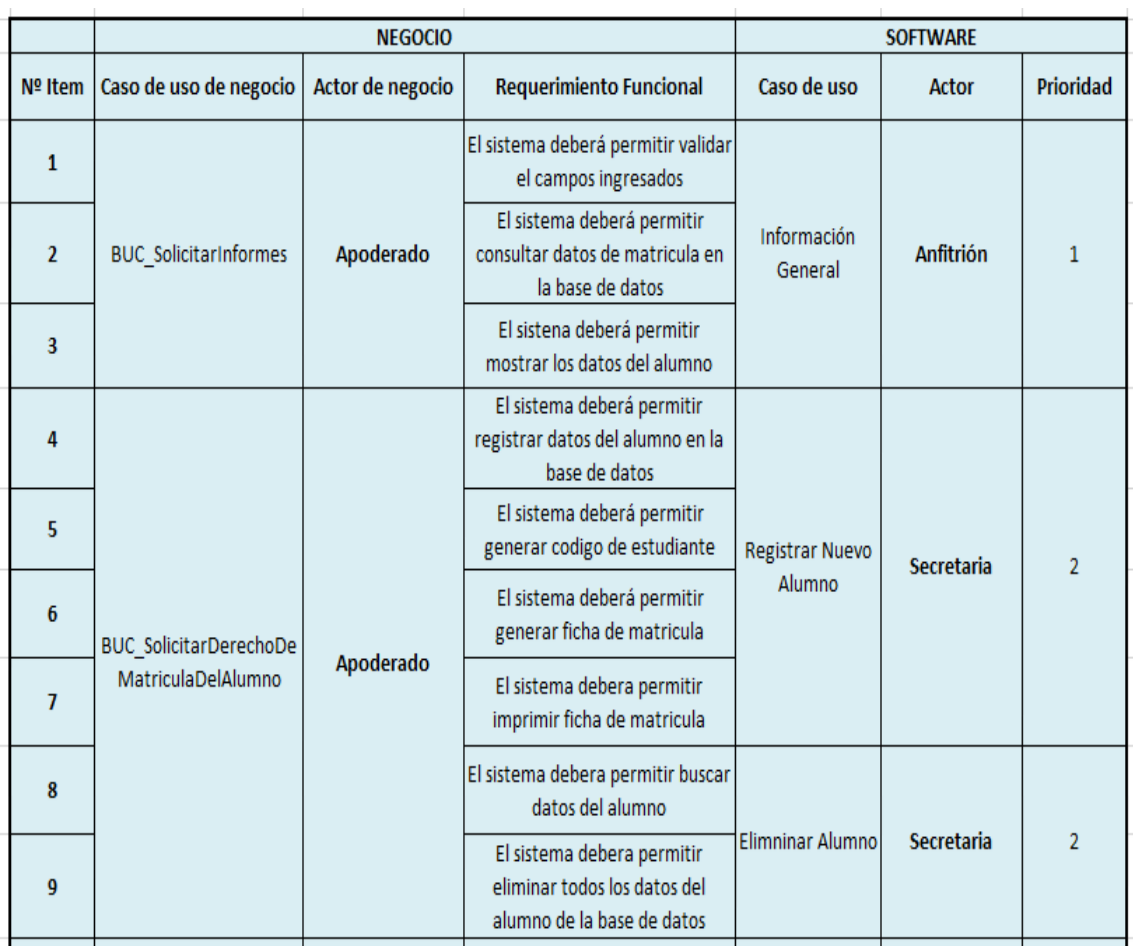

### Tabla 10: Requerimientos Funcionales

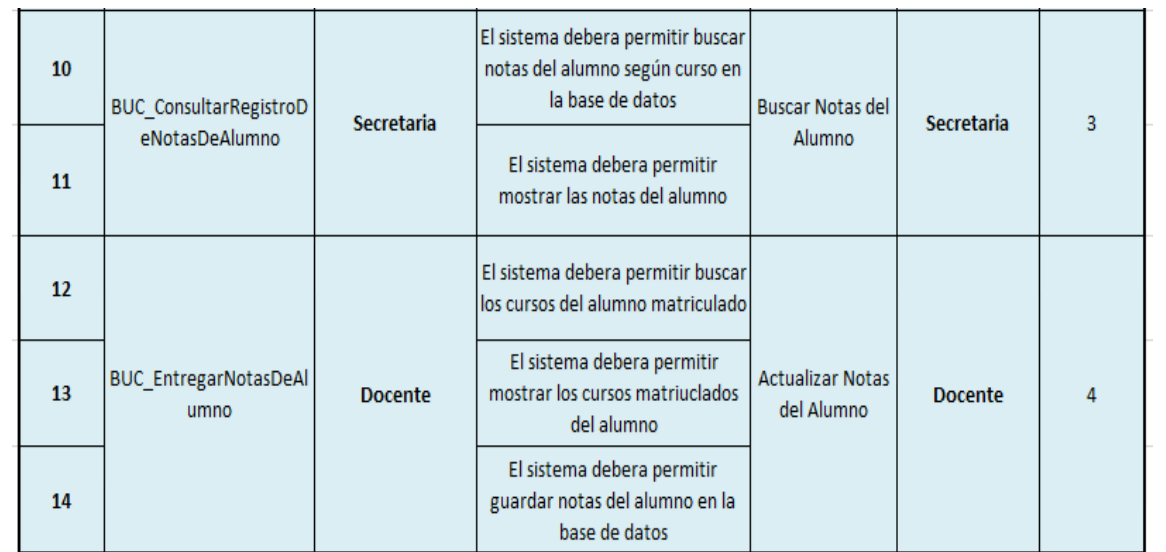

<sup>3</sup>uente: Elaboración Propia

## - **Requerimientos no Funcionales**

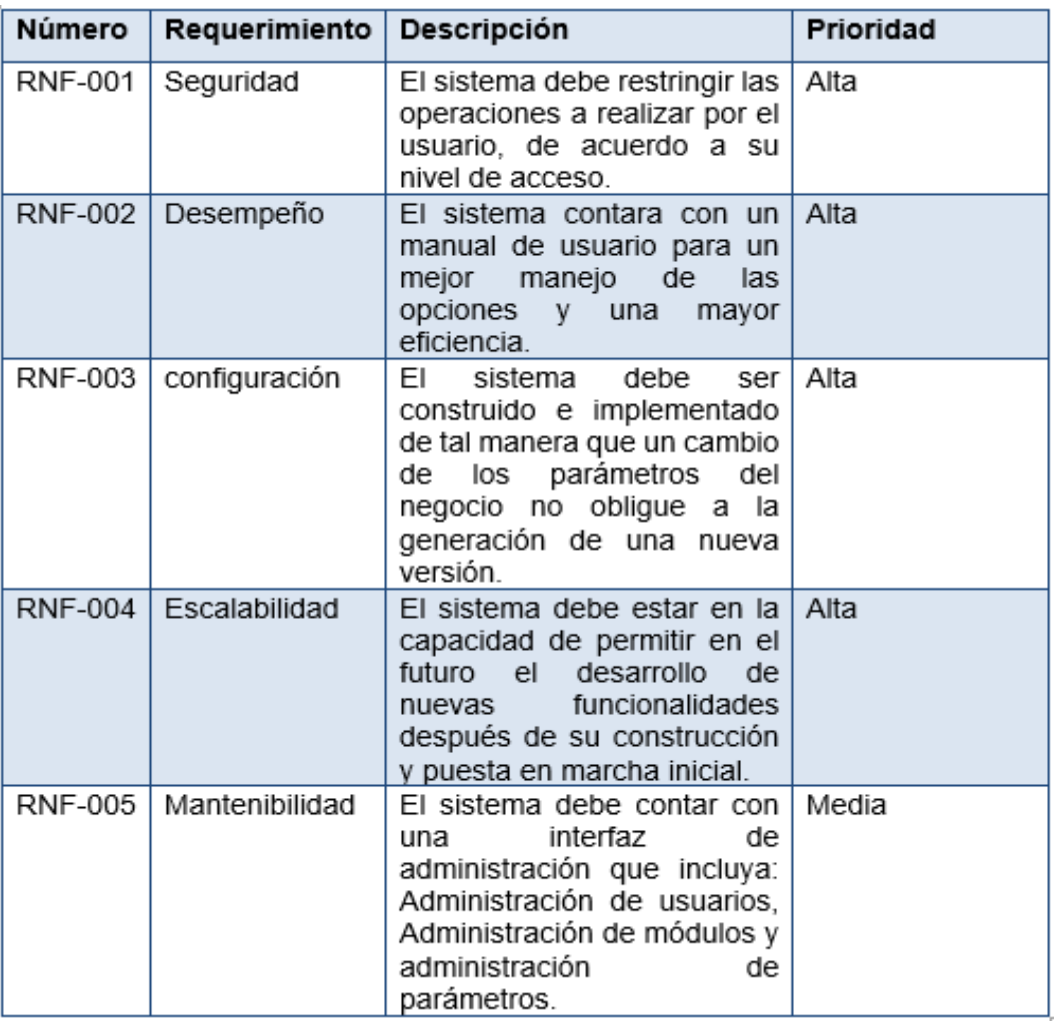

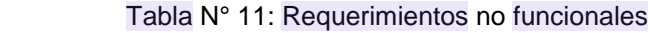

# **3.5.2 OBTENCIÓN DEL MODEL[O D](#page-158-0)E CASOS DE USO DEL SISTEMA** 11

### **- Diagrama de Casos de Uso del Sistema**

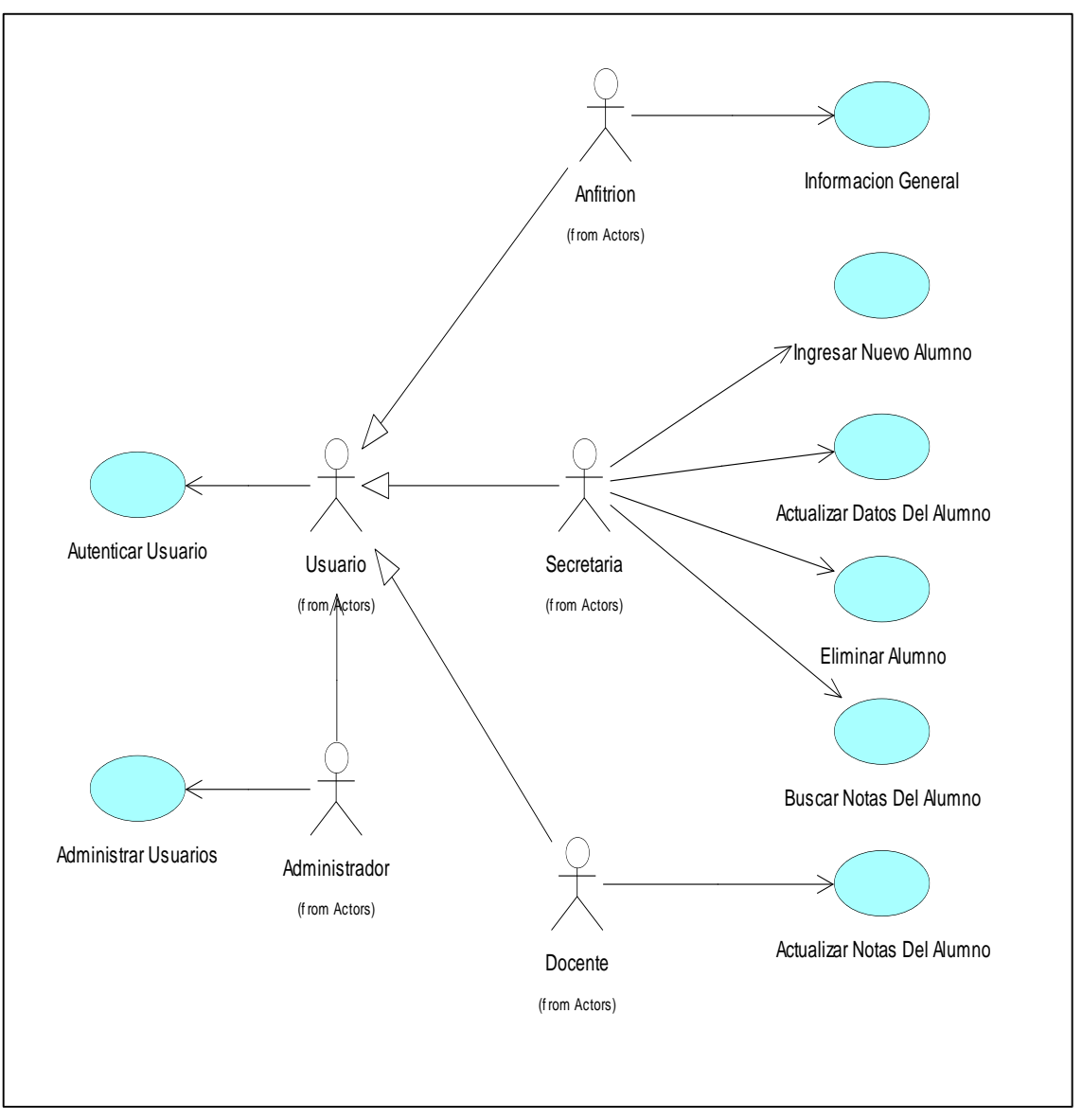

Figura N° 18: Diagrama de casos de uso del sistema

# - **Descripción d[e C](#page-157-0)asos de Usos del Sistema** 1

## **Especificación de caso de uso: Autenticar Usuario**

Tabla N° 12. Especificación de caso de uso: Autenticar Usuario

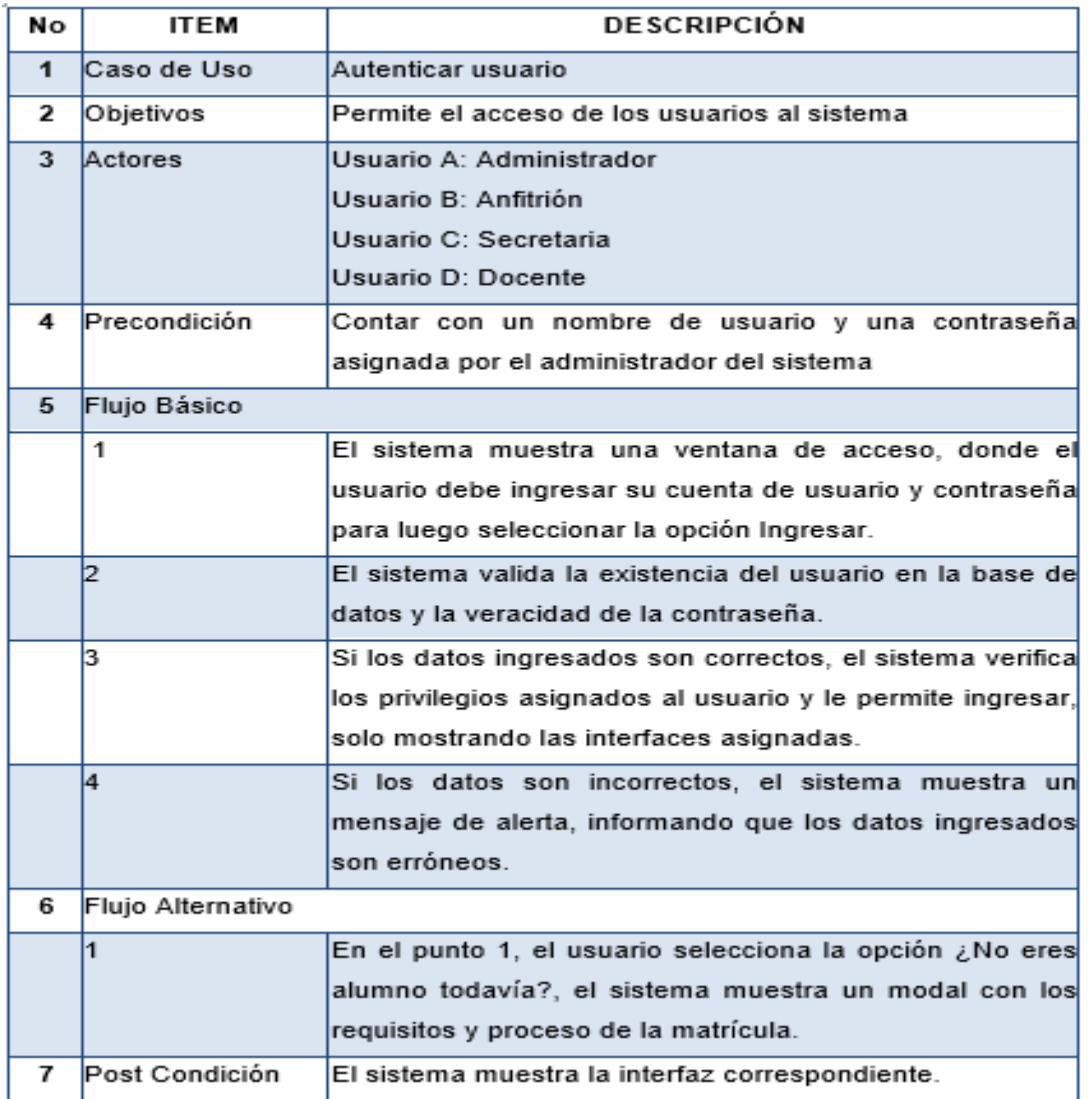

# **A. Diagrama de actividades del caso de uso del sistema: Autenticar Usuario**

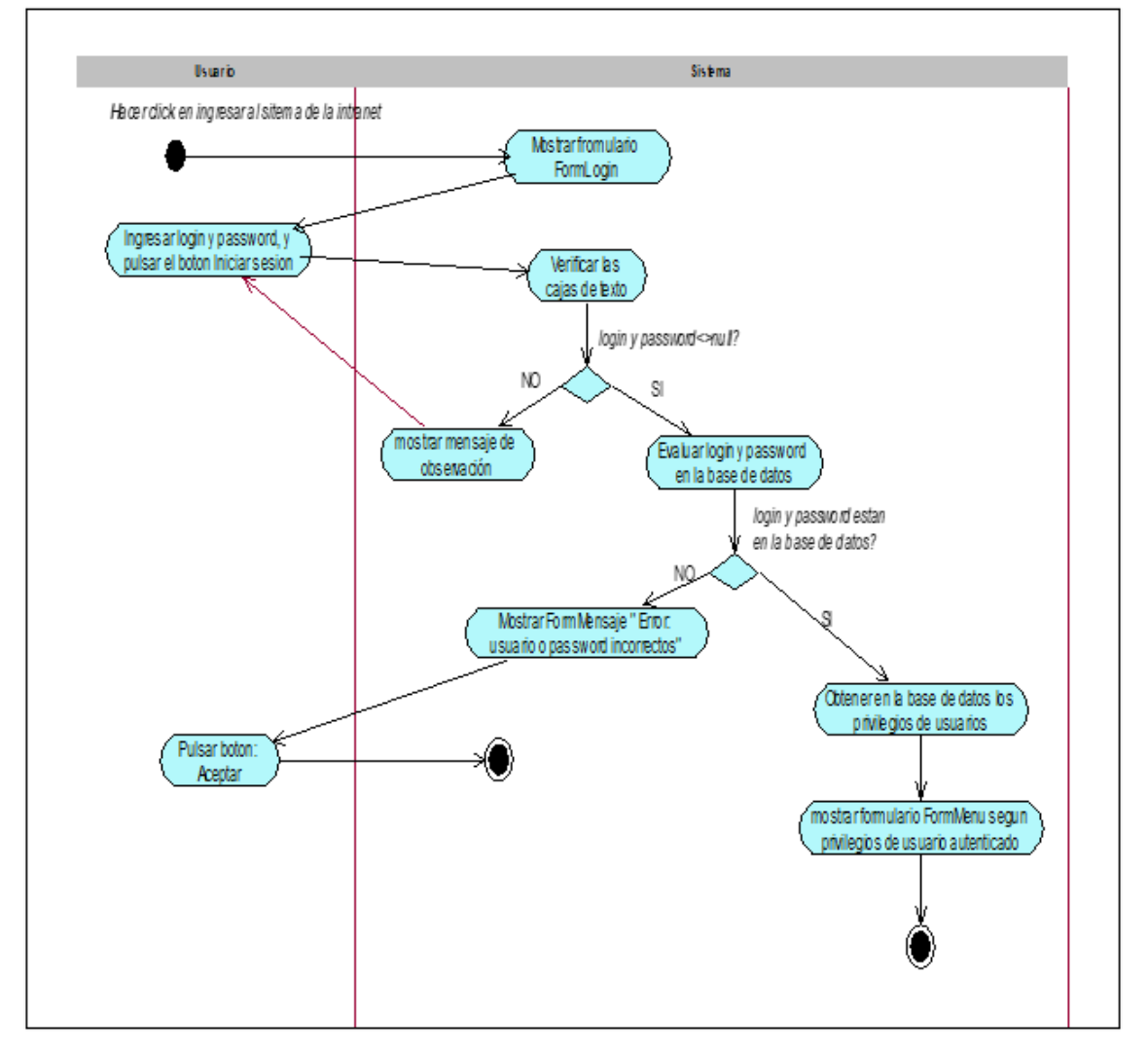

Figura Nª 19: Diagrama de actividades del caso de uso del sistema: Autenticar Usuario

Fuente: Elaboración Propia

#### **B. DIAGRAMA DE OBJETOS: Autenticar Usuario**

 [S](#page-157-0)e muestra como el diagrama de objetos se detalla las instancias de los 4elementos del caso de uso del sistema Autenticar Usuario mediante el contenido d[el di](#page-157-0)agrama de clases.

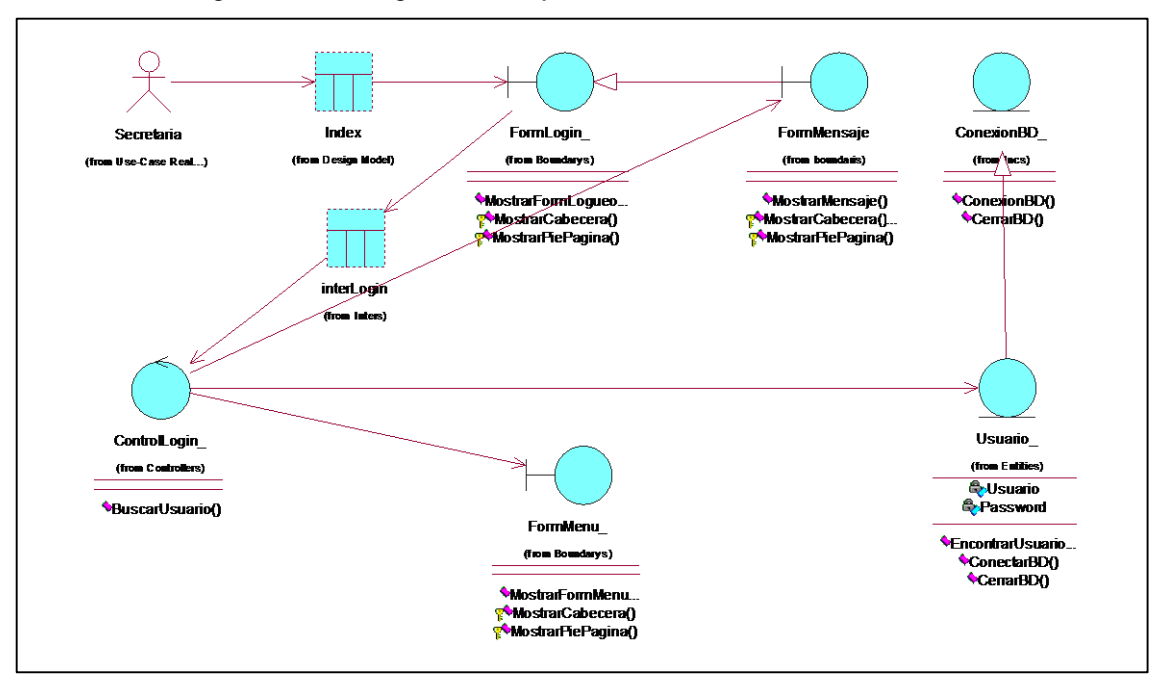

Figura Nº 20: Diagrama de objetos del sistema: Autenticar Usuario

### **C. DIAGRAMA DE SECUENCIA: Autenticar Usuario**

 Se muestra en el sistema de acuerdo con su rol de usuario, en la figura <sup>5</sup>[el](#page-157-0) diagrama de secuencia <mark>del caso de uso</mark> Autenticar usuario.

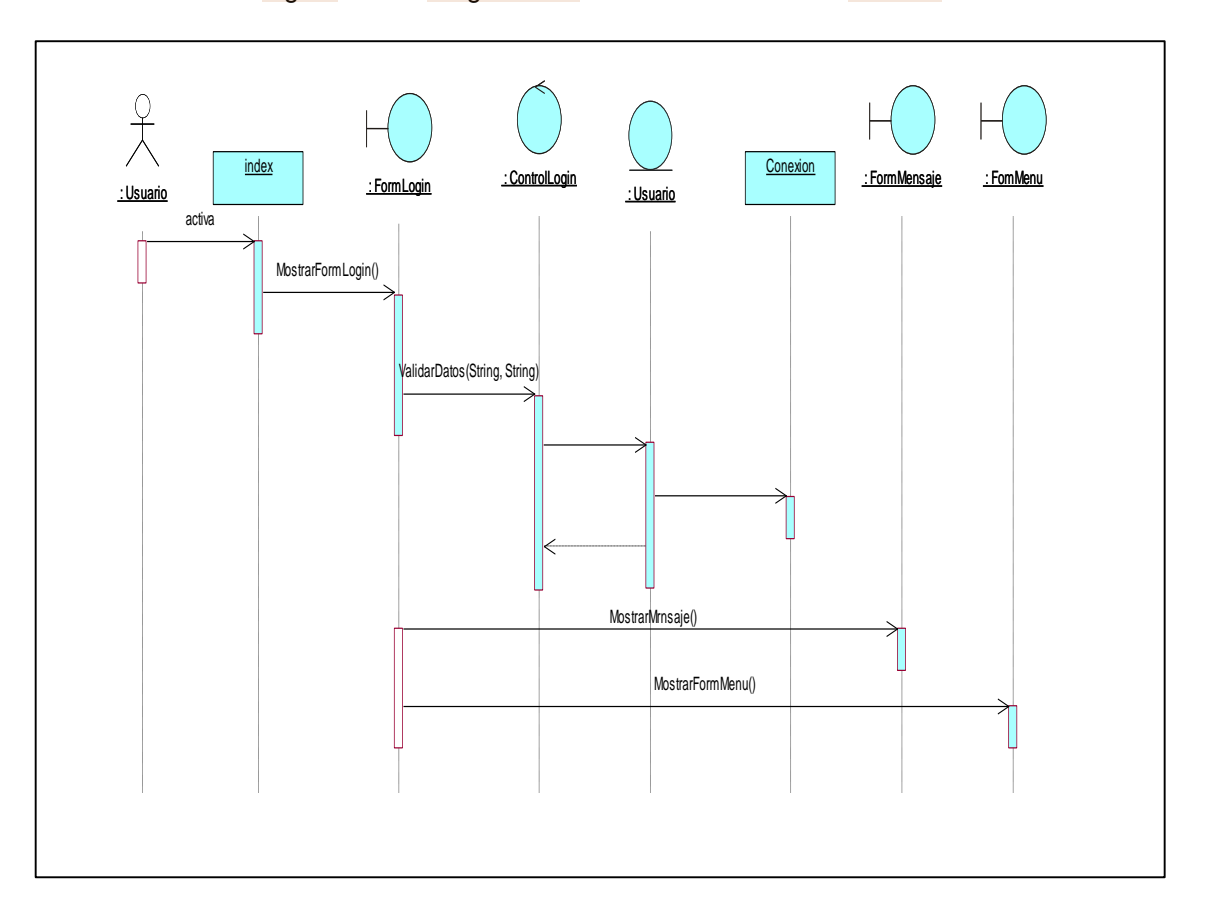

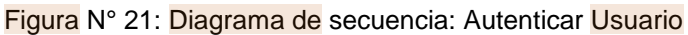

# **D. [D](#page-157-0)IAGRAMA DE CLASES DE DISEÑO: Autenticar Usuario** 2

 Se muestra el diagrama de clases de diseño donde detalla las relaciones y dependencias del caso de uso del sistema Autenticar Usuario mediante las entidades generadas por las mismas.

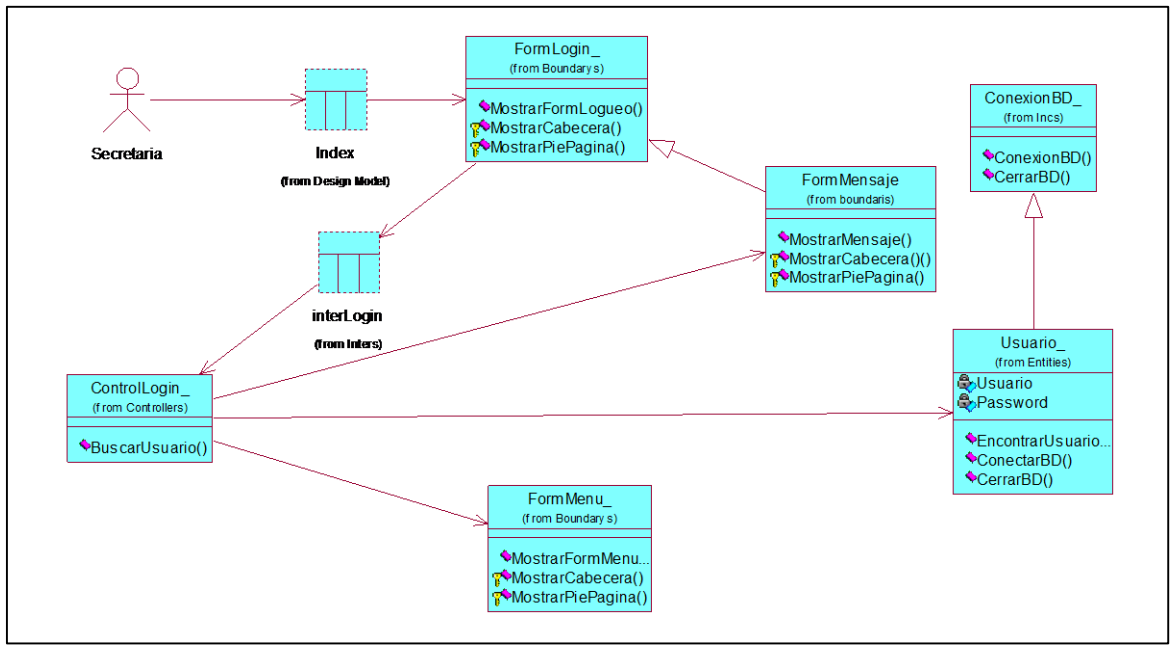

Figura N° 22: Diagrama de clases de diseño: Autenticar Usuario

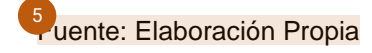

## **Especificación de caso de uso: Ingresar Nuevo Alumno**

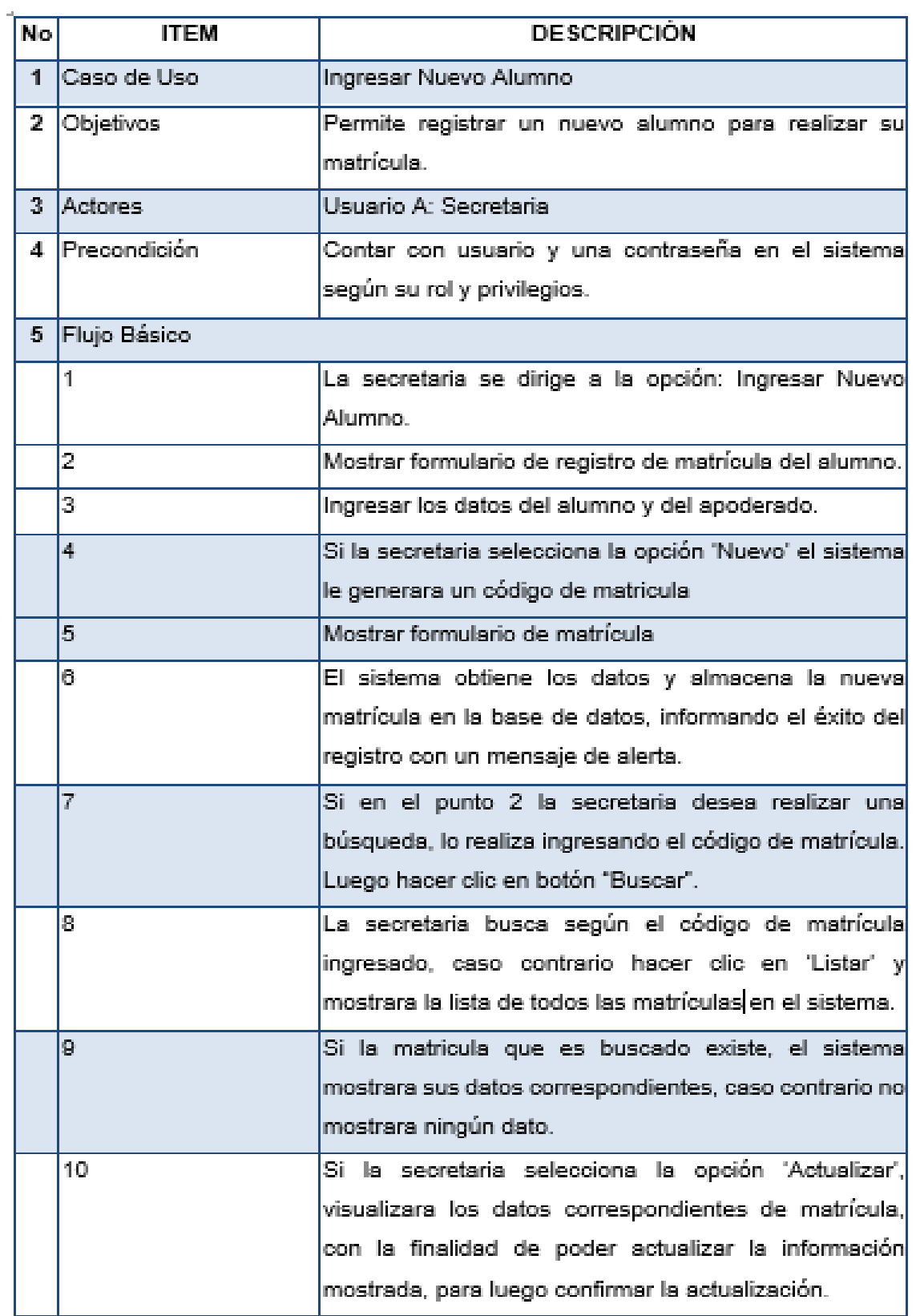

Tabla Nº 13: Especificación de caso de uso: Ingresar Nuevo Alumno

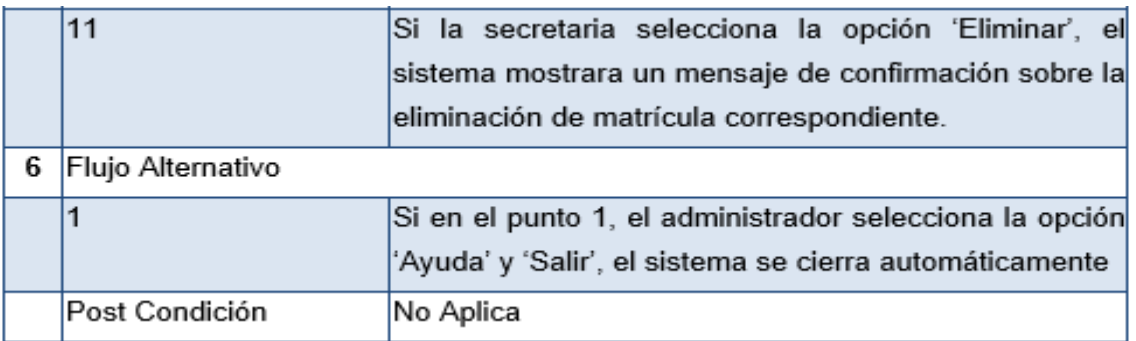

2<br>Puente: Elaboración Propia

# **A. Diagrama de actividades del caso de uso del sistema: Ingresar Nuevo Alumno**

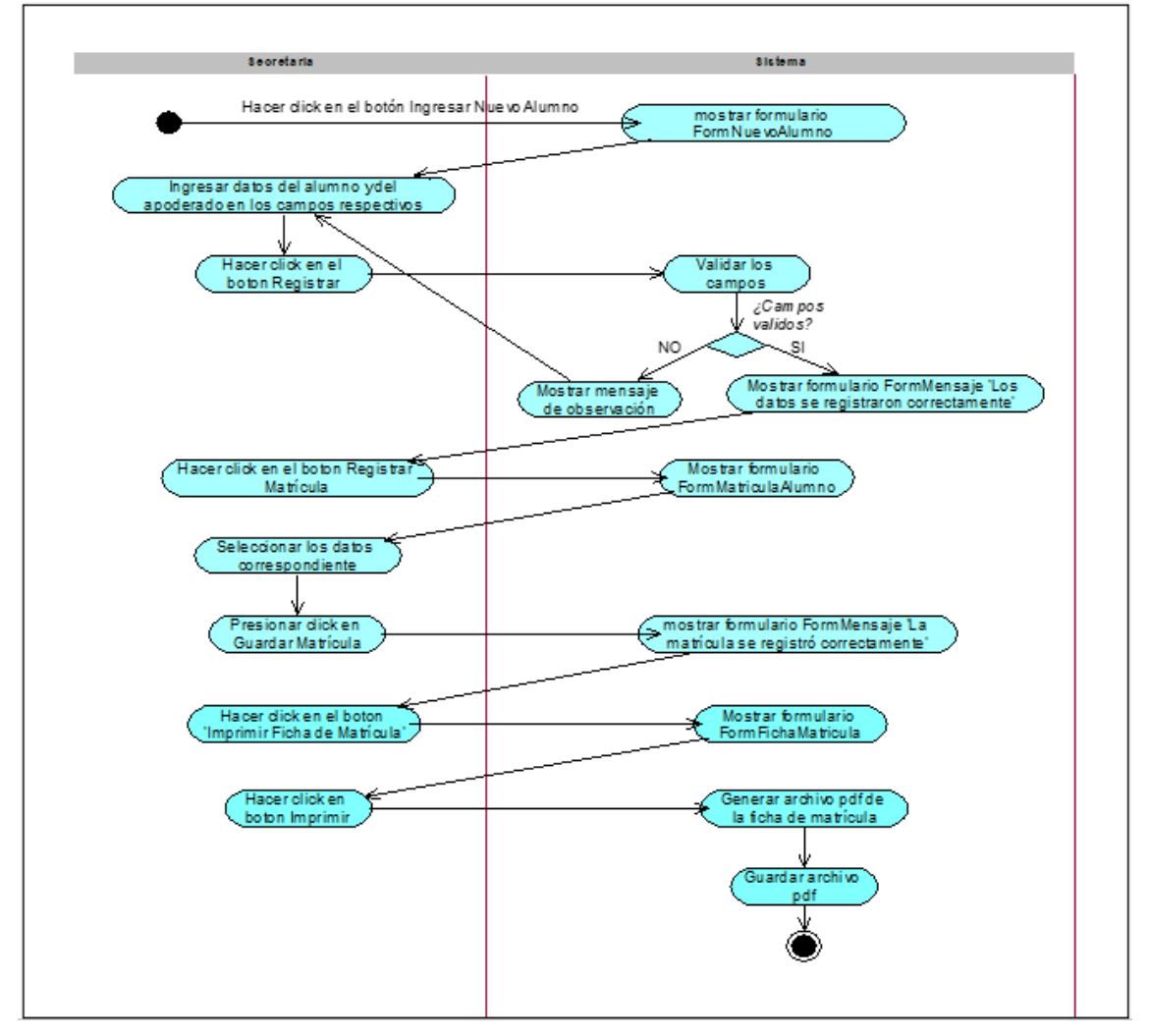

Figura N° 23: Diagrama de actividades del caso de uso del sistema: Ingresar Nuevo Alumno

Fuente: Elaboración Propia

### **B. DIAGRAMA DE OBJETOS: Ingresar Nuevo Alumno**

 Se representa el siguiente diagrama de objetos, que especifica los aspectos del caso de uso del sistema Ingresar nuevo alumno a través del contenido del diagrama de clases.

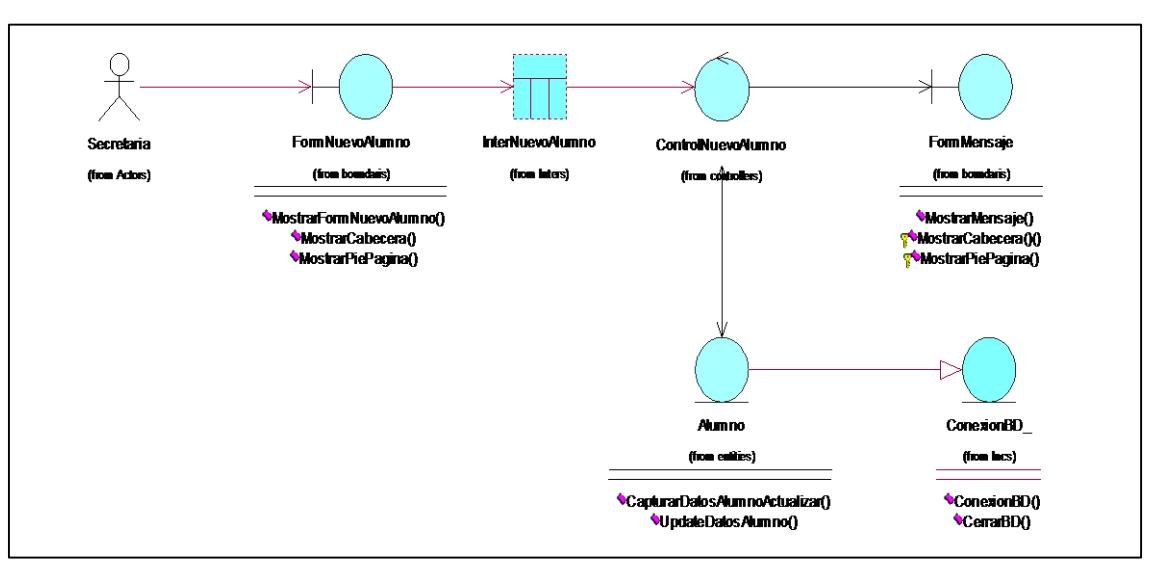

3, igura N° 24: Diagrama de objetos del sistema: Ingresar Nuevo Alumno

### **C. DIAGRAMA DE SECUENCIA: Ingresar Nuevo Alumno**

Se muestra las interacciones en el caso de uso Ingresar nuevo alumno según la imagen.

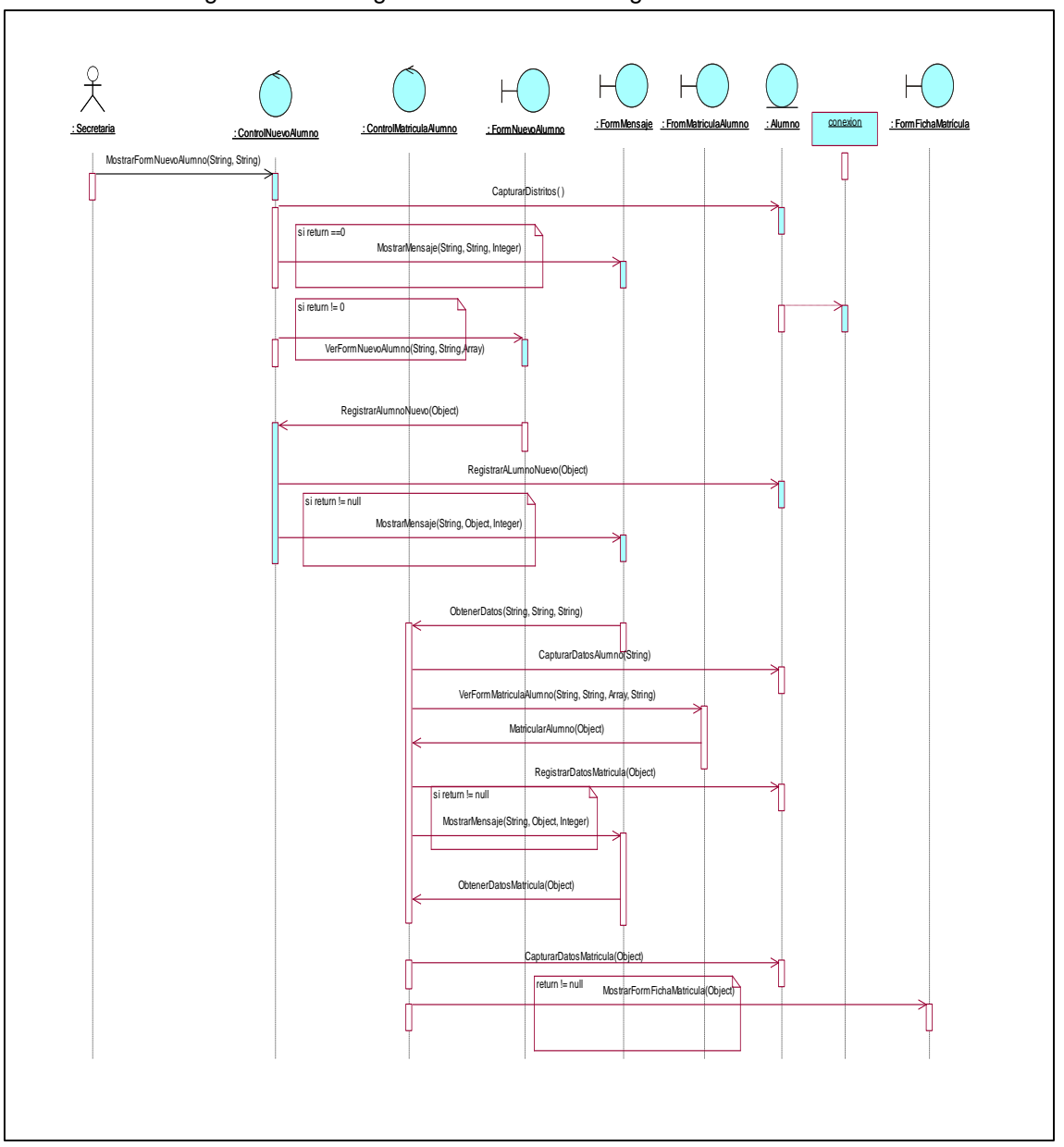

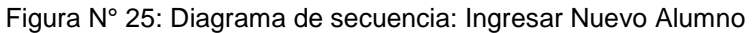

Fuente: Elaboración Propia

### **D. DIAGRAMA DE CLASES DE DISEÑO: Ingresar Nuevo Alumno**

Se ilustra cómo se utilizan las entidades creadas por ellas para detallar las relaciones y dependencias<sup>2</sup>del caso de uso del sistema Insertar Nuevo Alumno**.**

| Secretaria    | Form NuevoAlumno<br>(from boundaris)<br>MostrarFormNuevoAlumno()<br>MostrarCabecera()<br>MostrarPiePagina() | InterNuevoAlumno | ControlNuevoAumno<br>(from controllers)                  | Form Mensaje<br>(from boundaris)<br>MostranMensaje()<br>PMostrarCabecera()()<br>PMostranPiePagina() |
|---------------|----------------------------------------------------------------------------------------------------|------------------|----------------------------------------------------------|----------------------------------------------------------------------------------------------------|
| (from Actors) |                                                                                                    | (from laters)    |                                                          |                                                                                                    |
|               |                                                                                                    |                  |                                                          |                                                                                                    |
|               |                                                                                                    |                  |                                                          |                                                                                                    |
|               |                                                                                                    |                  |                                                          |                                                                                                    |
|               |                                                                                                    |                  | Alumno                                                   | ConexionBD_                                                                                         |
|               |                                                                                                    |                  | (from entities)                                          | (from Incs)                                                                                         |
|               |                                                                                                    |                  | CapturarDatos Alum noActualizar()<br>UpdateDatosAlumno() | ConexionBD <sub>()</sub><br>CerrarBD()                                                              |

Figura N° 26: Diagrama de clases de diseño: Ingresar Nuevo Alumno

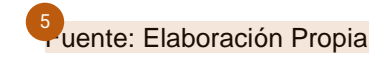

### **Especificación de caso de uso: Actualizar Datos Alumno**

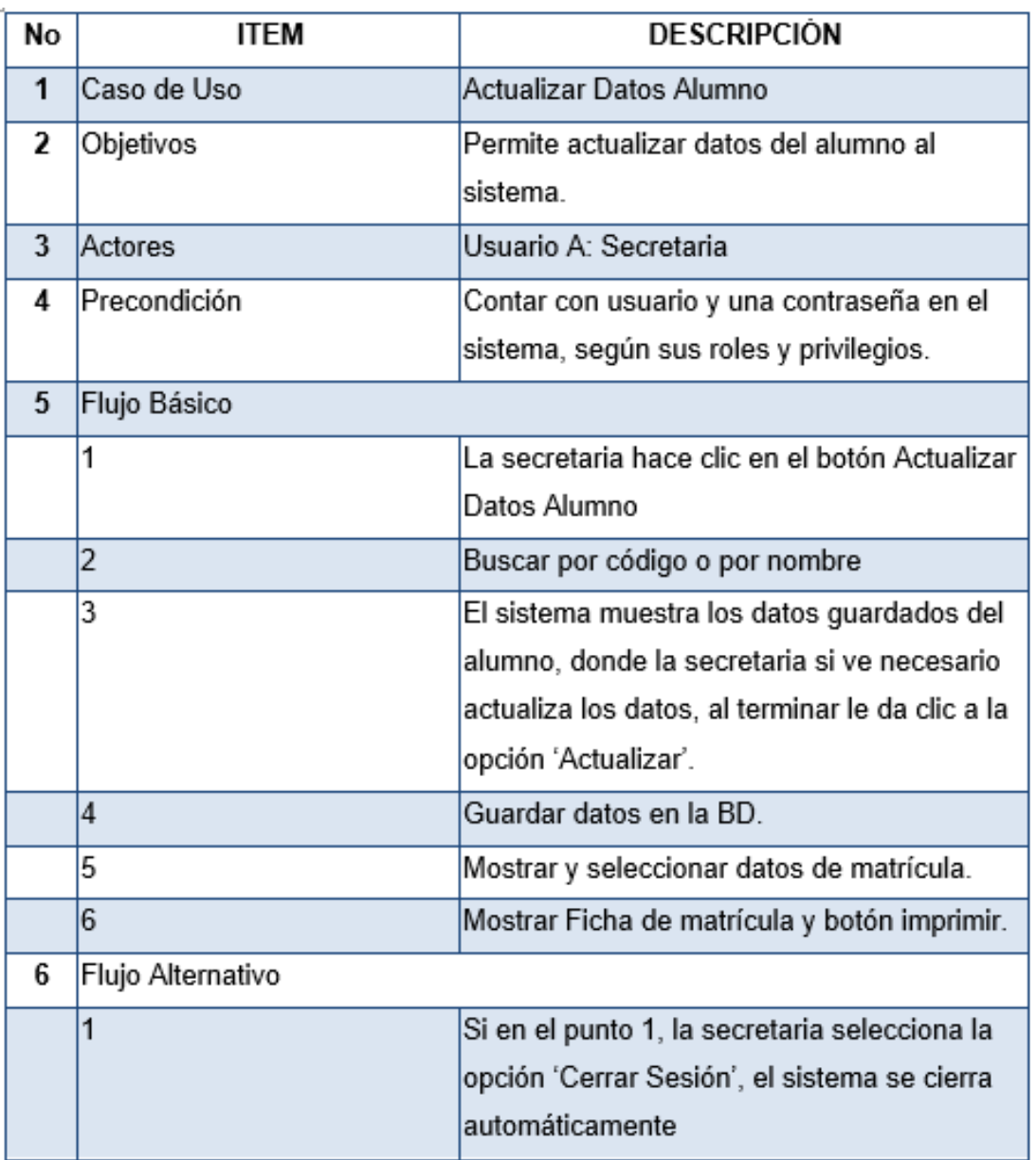

Tabla Nº 14: Especificación de caso de uso: Actualizar Datos Alumno

<sup>2</sup><sub>ruente: Elaboración Propia</sub>

# **A. Diagrama de actividades del caso de uso del sistema: Actualizar Datos Alumno**

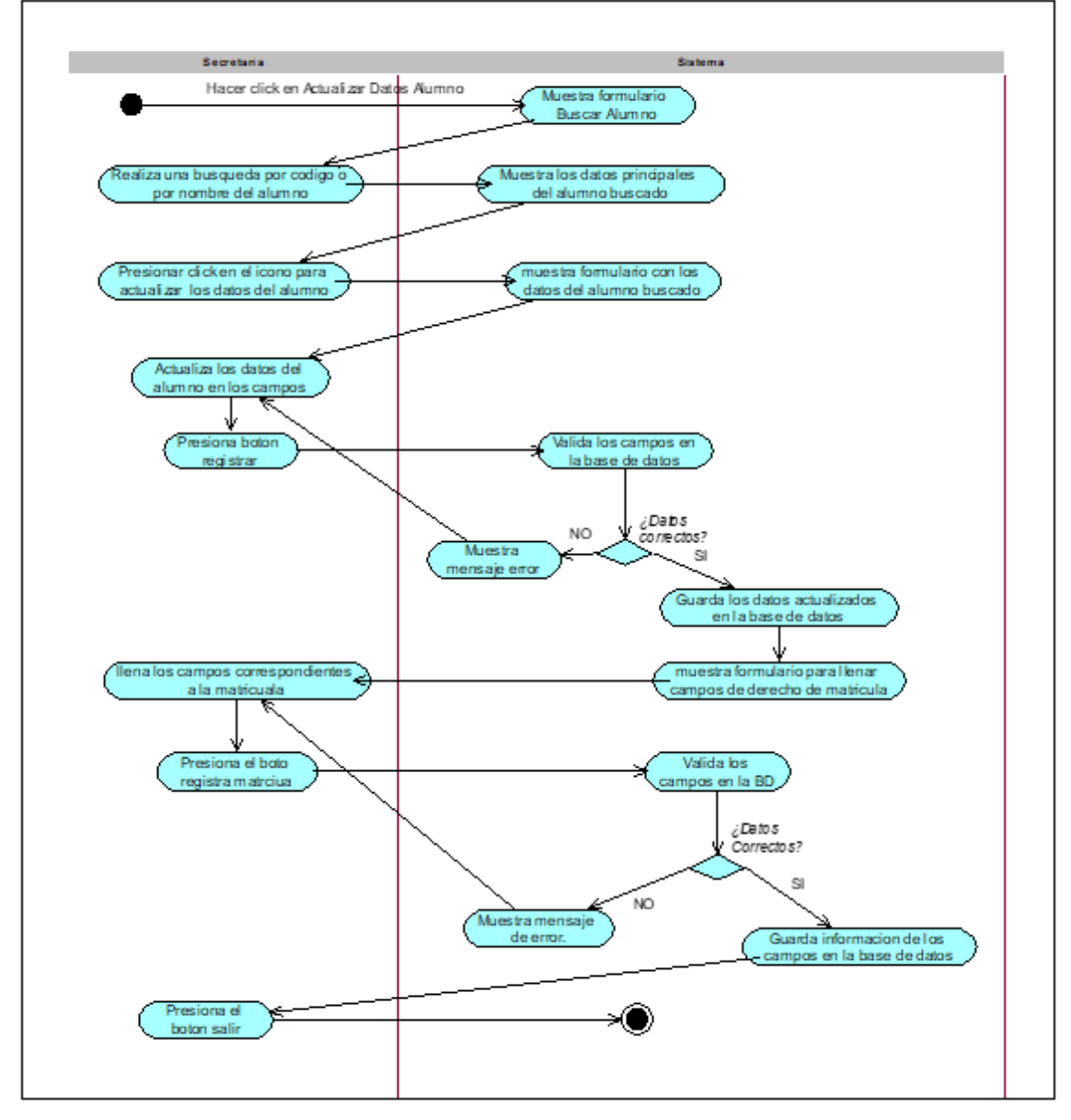

Figura N° 27: Diagrama de actividades del caso de uso del sistema: Actualizar Datos Alumno

Fuente: Elaboración Propia

#### **B. DIAGRAMA DE OBJETOS: Actualizar Datos Alumno**

 El siguiente diagrama de objetos ilustra cómo se describen las instancias de los componentes del sistema. actualización de los datos de los alumnos mediante el contenido del horario de clase.

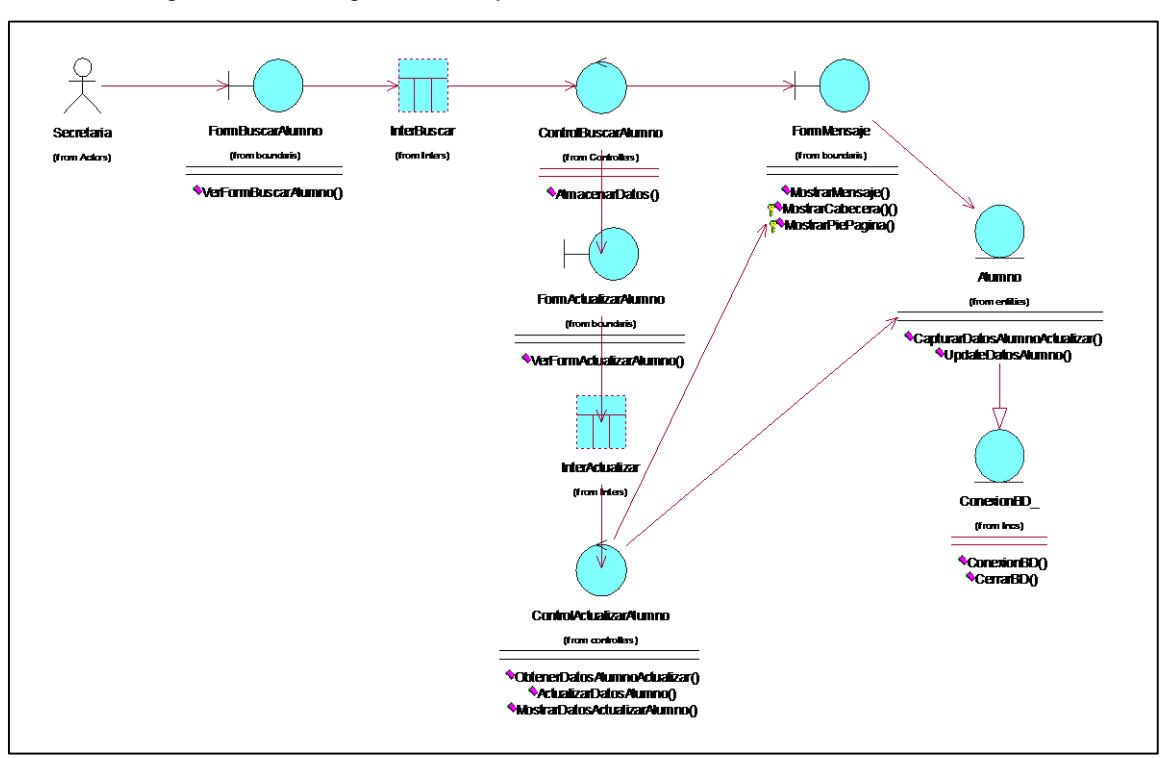

3 igura N° 28: Diagrama de objetos del sistema: Actualizar Datos Alumno

### **C. DIAGRAMA DE SECUENCIA: Actualizar Datos Alumno**

<sup>[43](#page-160-0)</sup> e representa el diagrama de secuencia que detalla las interacciones del caso de uso del sistema Actualizar datos de estudiantes.

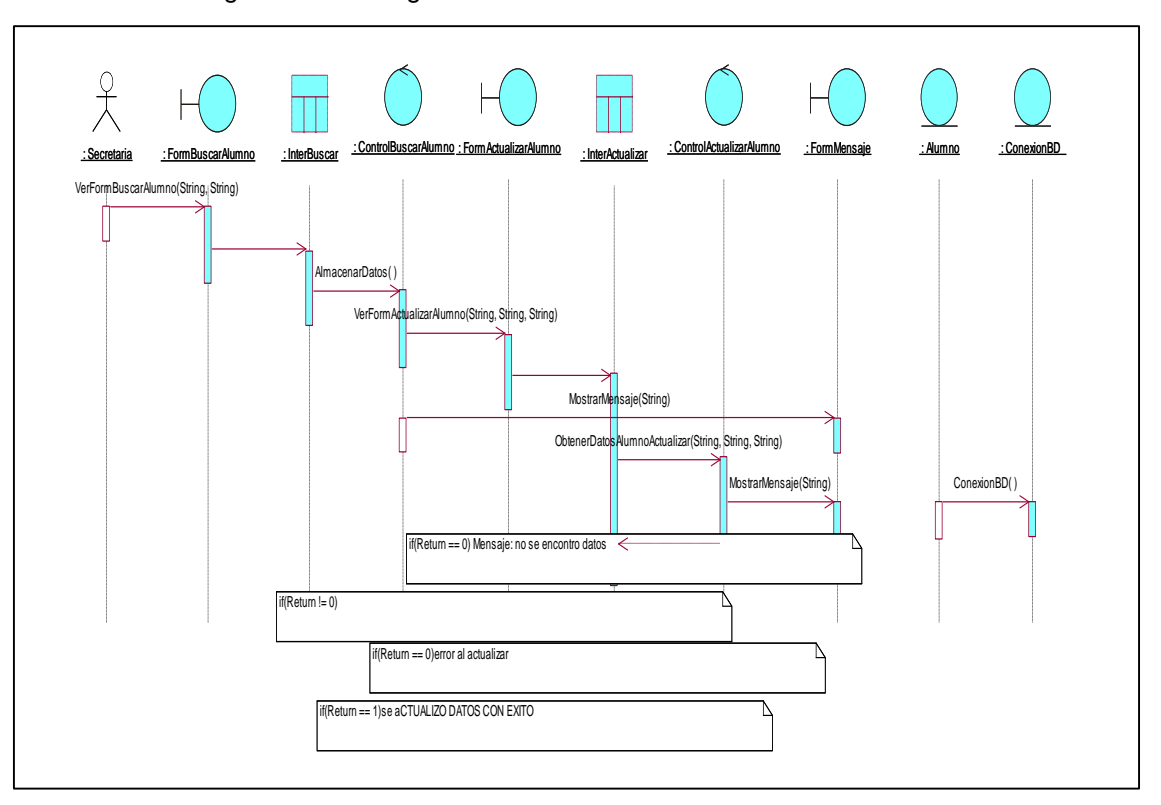

Figura N° 29: Diagrama de secuencia: Actualizar Datos Alumno

### **D. DIAGRAMA DE CLASES DE DISEÑO: Actualizar Datos Alumno**

El siguiente diagrama ilustra cómo las entidades que producen ayudan a explicar las relaciones y dependencia[s de](#page-157-0)l caso de uso del sistema de Actualización de Datos de Alumnos.

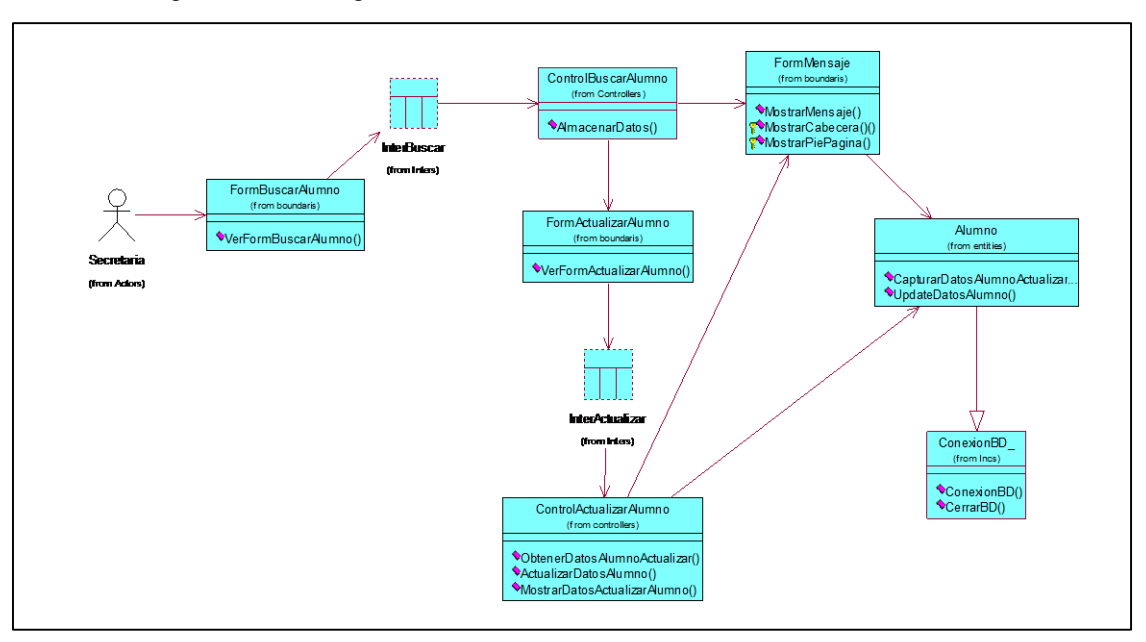

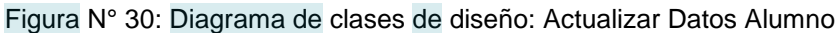

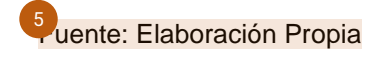

### **Especificación de caso de uso: Eliminar Alumno**

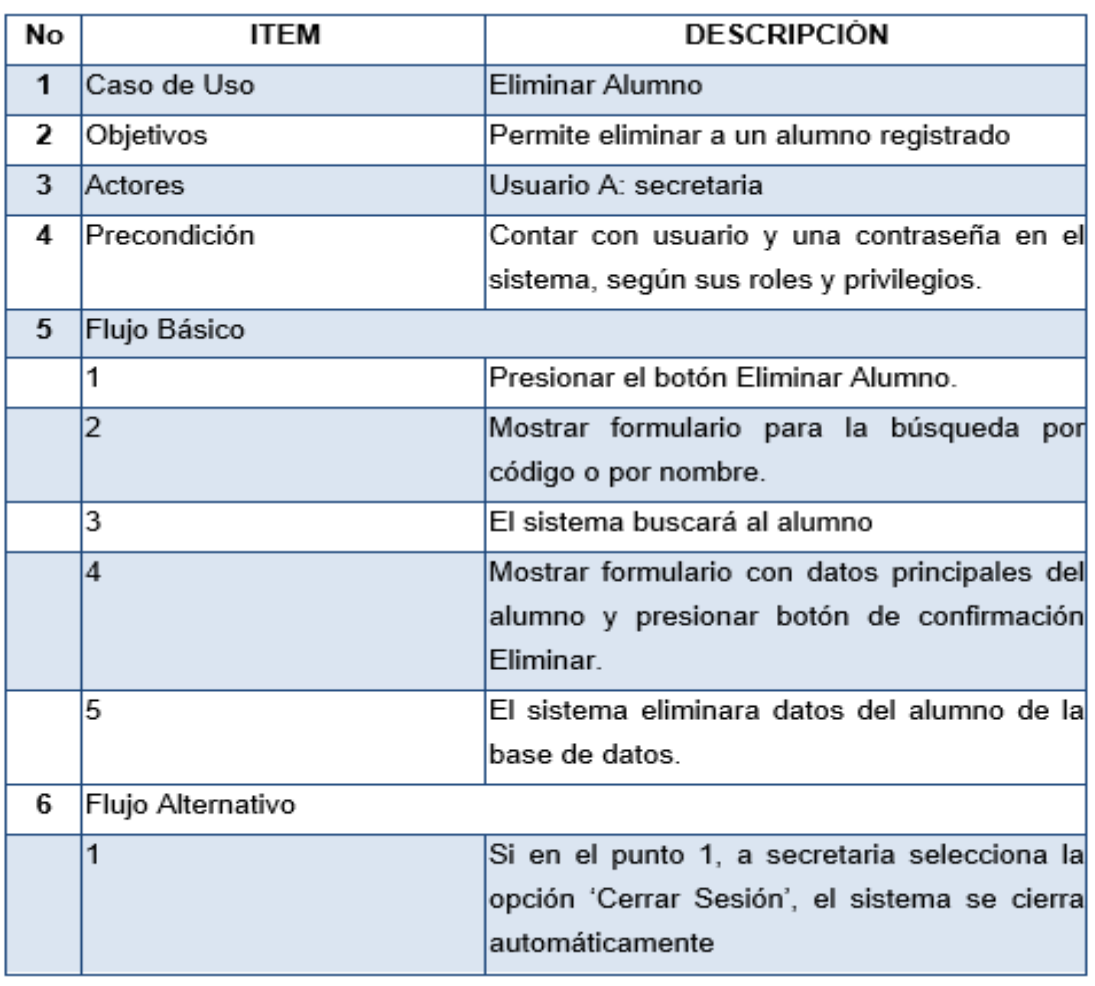

Tabla Nº 15: Especificación de caso de uso: Eliminar Alumno

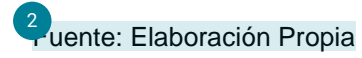

# **A. Diagrama de actividades del caso de uso del sistema: Eliminar Alumno**

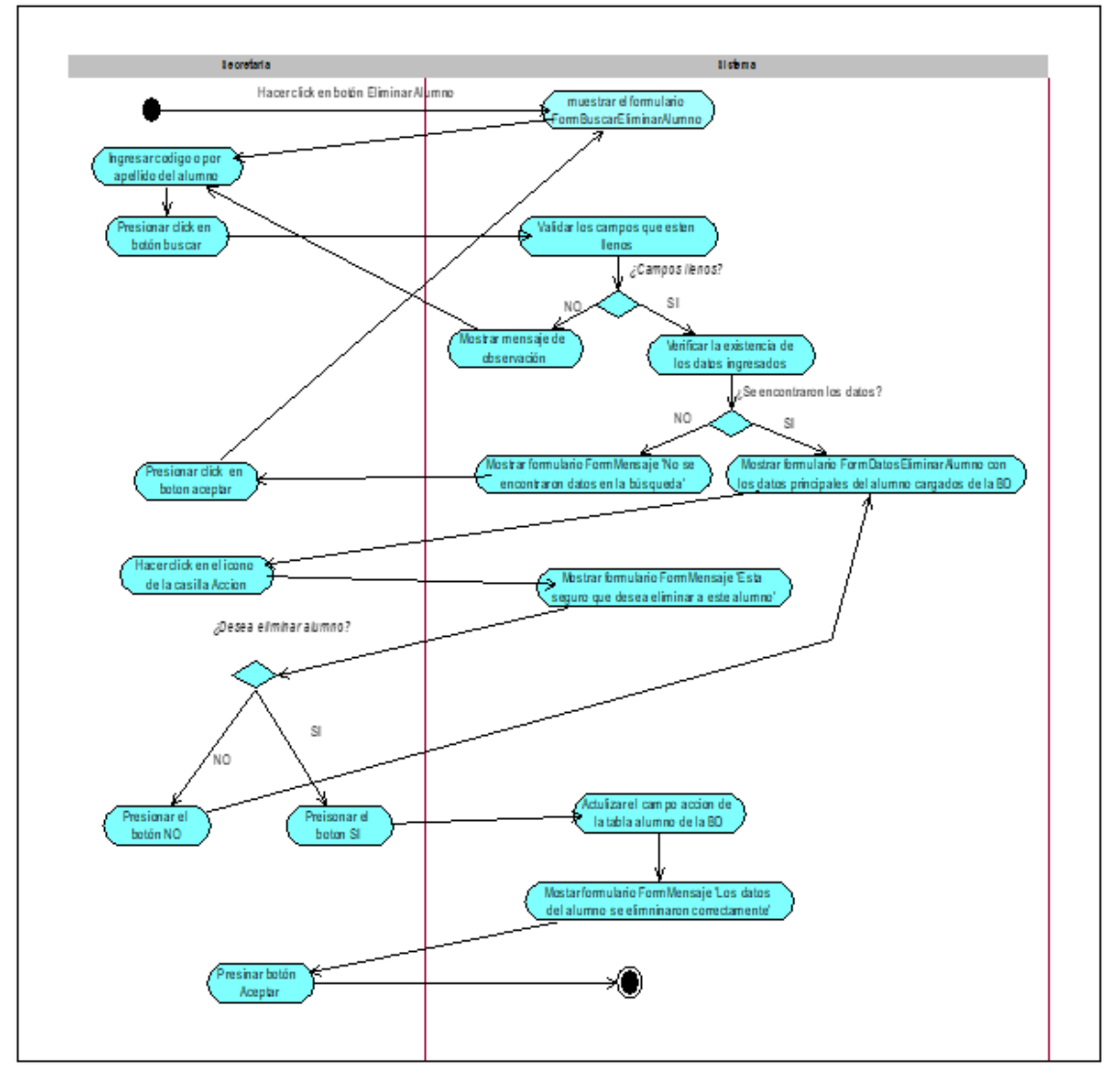

Figura N° 31: Diagrama de actividades del caso de uso del sistema: Eliminar Alumno

#### **B. DIAGRAMA DE OBJETOS: Eliminar Alumno**

<sup>4</sup>se muestra cómo el diagrama de objetos detalla las instancias de los elementos del caso de uso del sistema Eliminar Alumno a través del contenido d[el di](#page-157-0)agrama de clases.

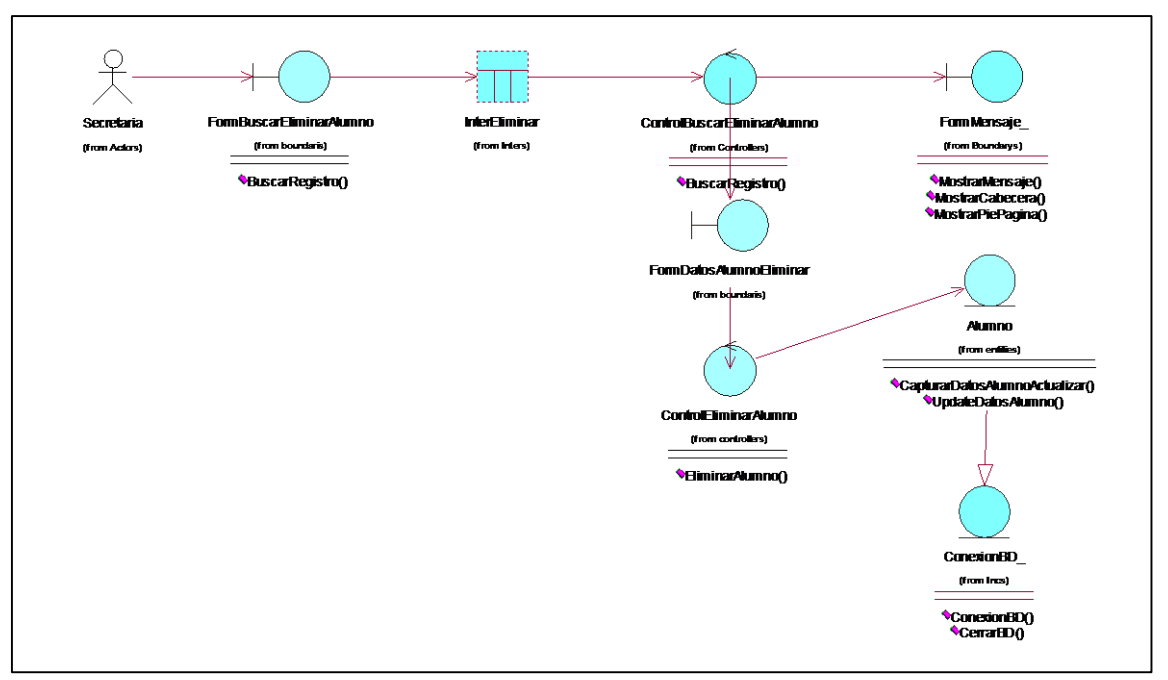

Figura N° 32: Diagrama de objetos del sistema: Eliminar Alumno

### **C. DIAGRAMA DE SECUENCIA: Eliminar Alumno**

Se muestra a continuación describe las interacciones der<sup>2</sup>caso de uso para el sistema Eliminar Alumno, como se muestra en la imagen.

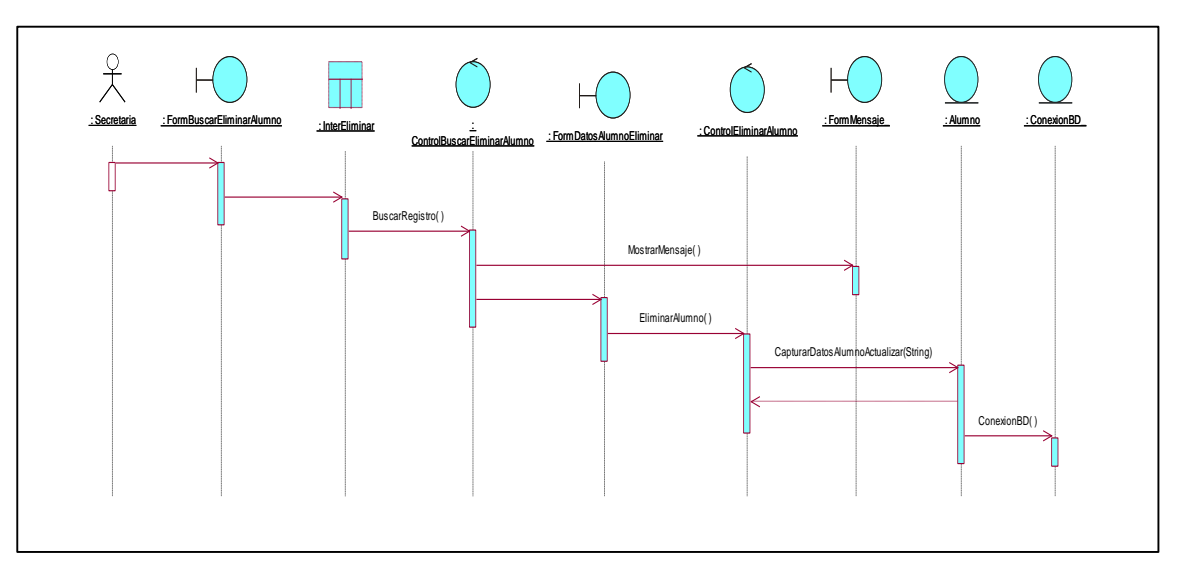

Figura N° 33: Diagrama de secuencia: Eliminar Alumno

## **D. DIAGRAMA DE CLASES DE DISEÑO: Eliminar Alumno**

La imagen ilustra cómo se describen las relaciones y dependencias del caso de uso para el sistema Eliminar Alumno en el siguiente diagrama de clases de diseño utilizando entidades creadas por el mismo.

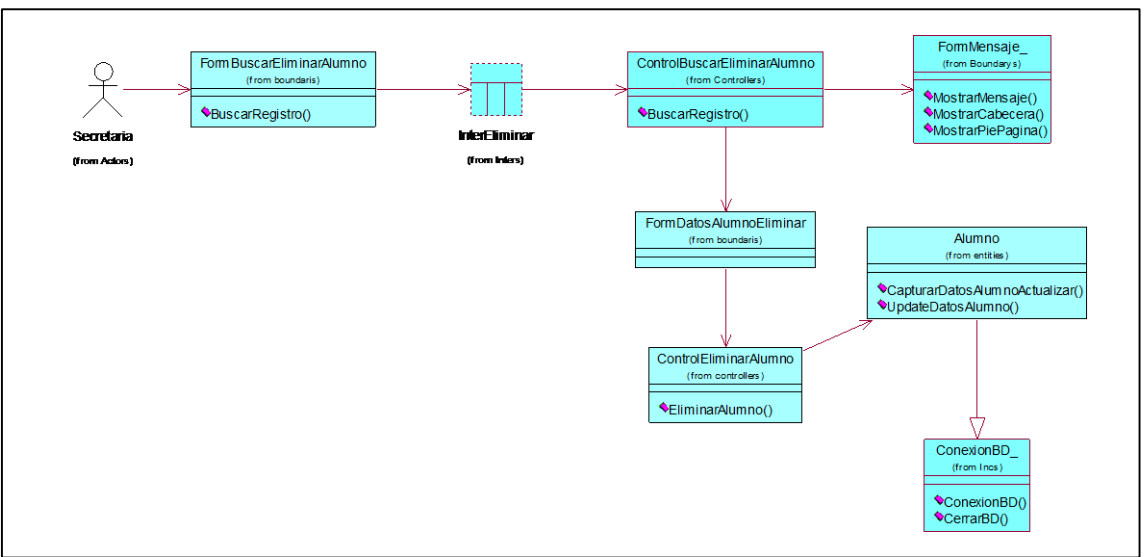

Figura N° 34: Diagrama de clases de diseño: Eliminar Alumno

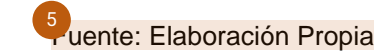

### **Especificación de caso de uso: Buscar Notas Alumno**

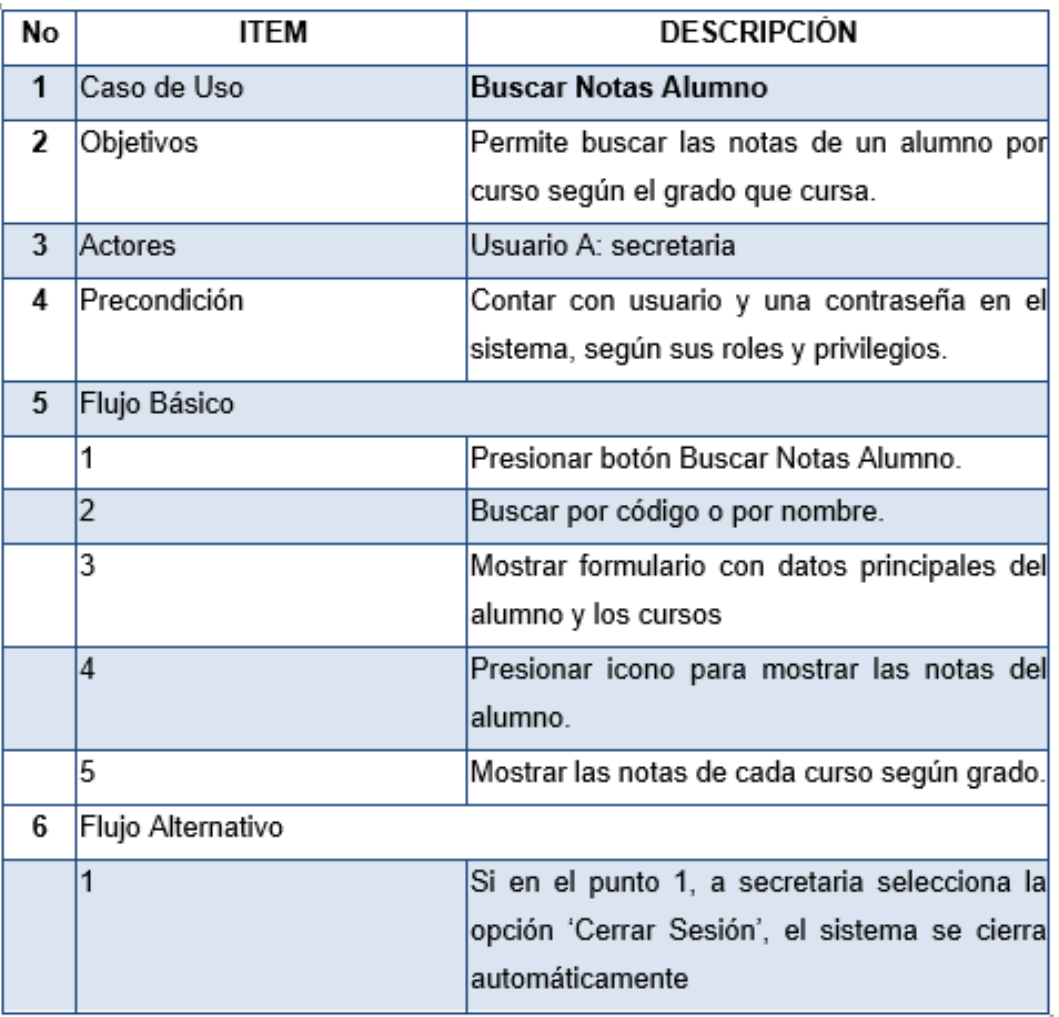

Tabla Nº 16: Especificación de caso de uso: Buscar Notas del Alumno

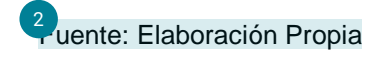

# **A. Diagrama de actividades del caso de uso del sistema: Buscar Notas Alumno**

Figura N° 35: Diagrama de actividades del caso de uso del sistema: Buscar Notas Alumno

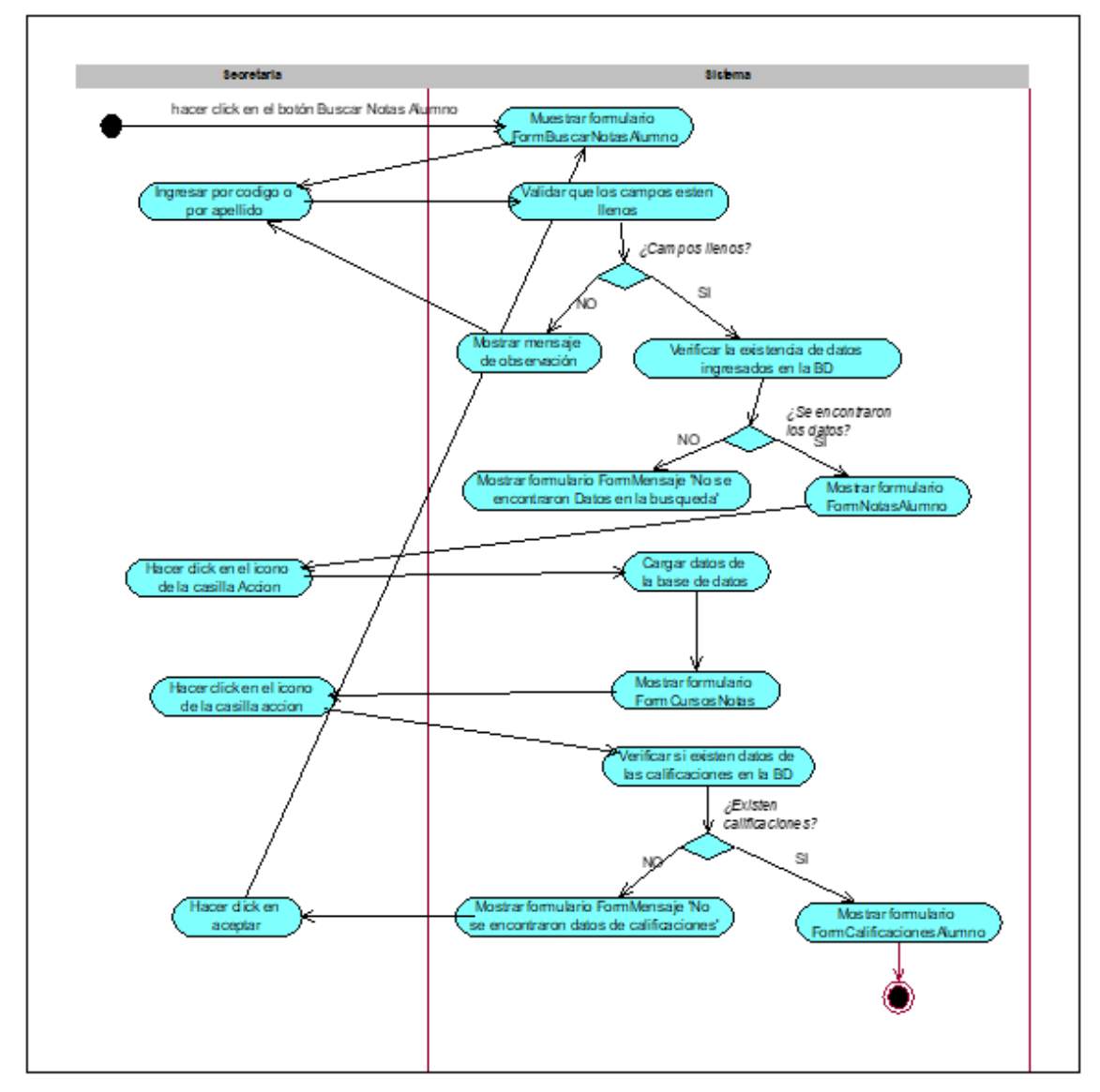

Fuente: Elaboración Propia

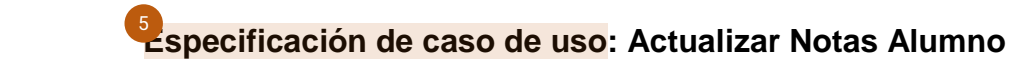

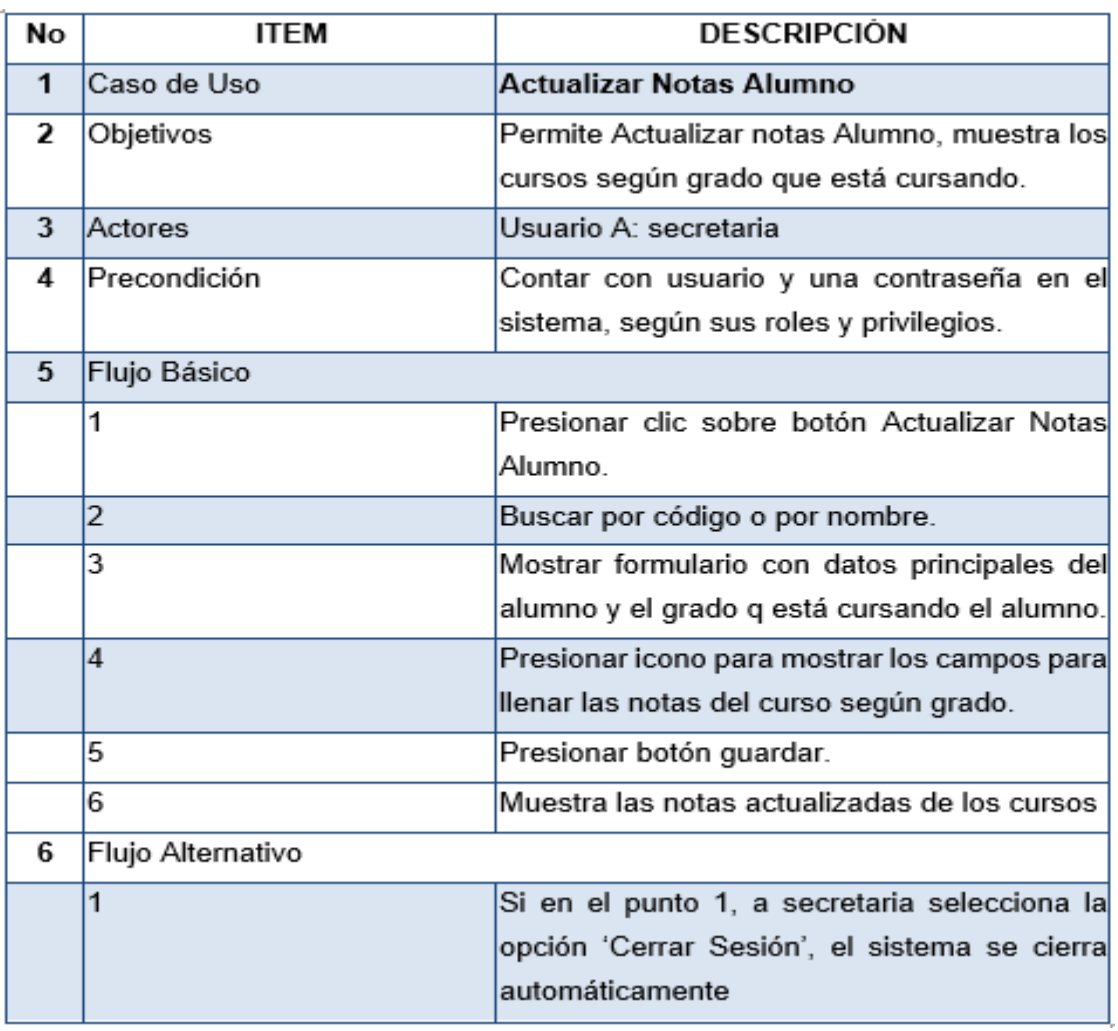

Tabla Nº 17: Especificación de caso de uso: Actualizar Notas del alumno

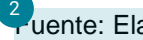

2<br>Tuente: Elaboración Propia

# **A. Diagrama de actividades de caso de uso del sistema: Actualizar Notas Alumno**

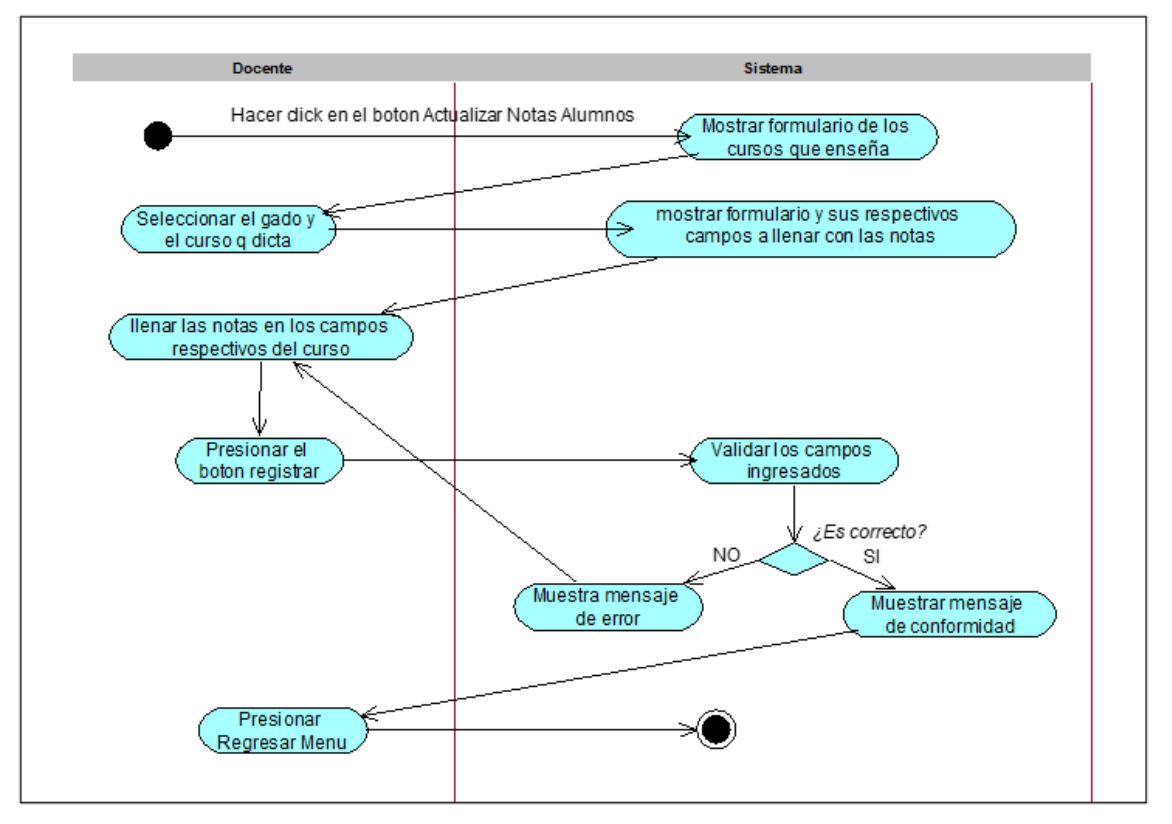

Figura N° 36: Diagrama de actividades del caso de uso del sistema: Actualizar Notas Alumno

Fuente: Elaboración Propia
DIAGRAMA DE COMPONENTES: muestra el desglose d[e lo](#page-160-0)s componentes

del sistema y las relaciones entre ellos.

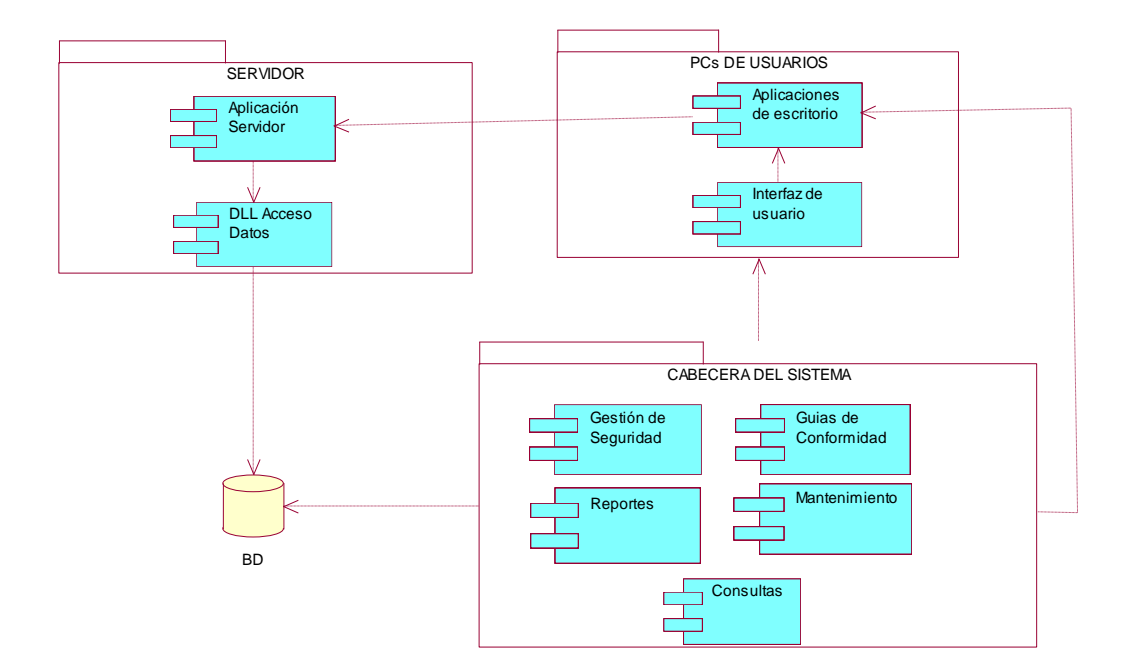

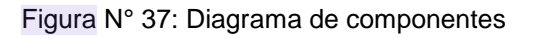

**DIAGRAMA DE DESPLIEGUE:** Se muestra una especie de diagrama de Lenguaje Unificado de Modelado.

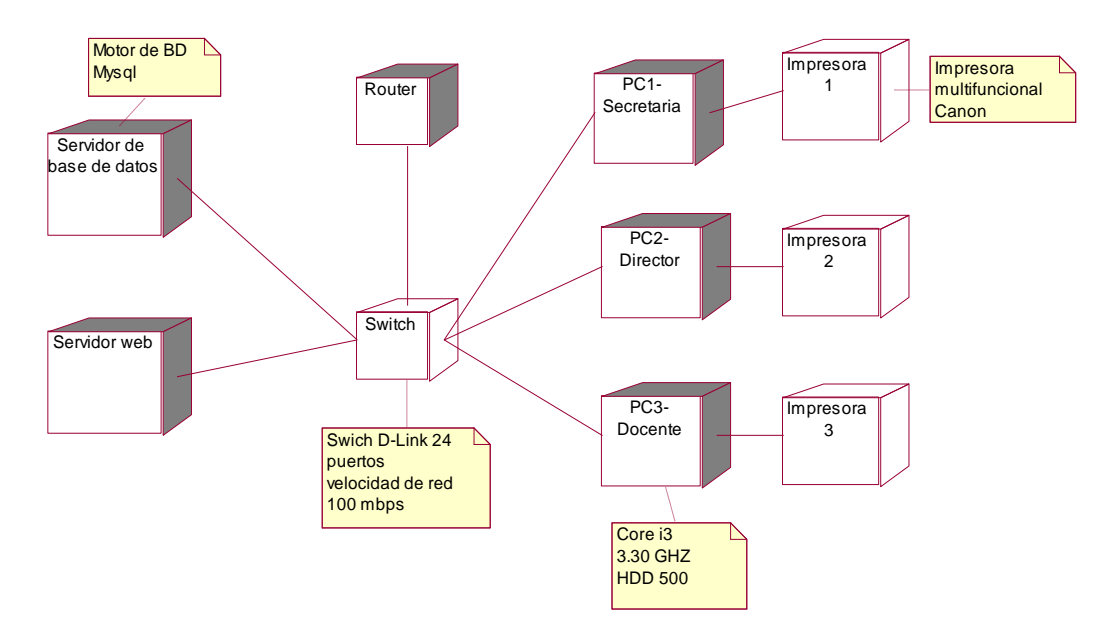

Figura N° 38: Diagrama de despliegue

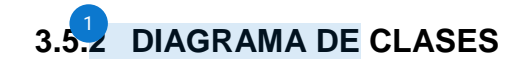

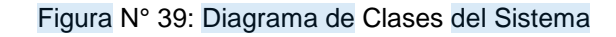

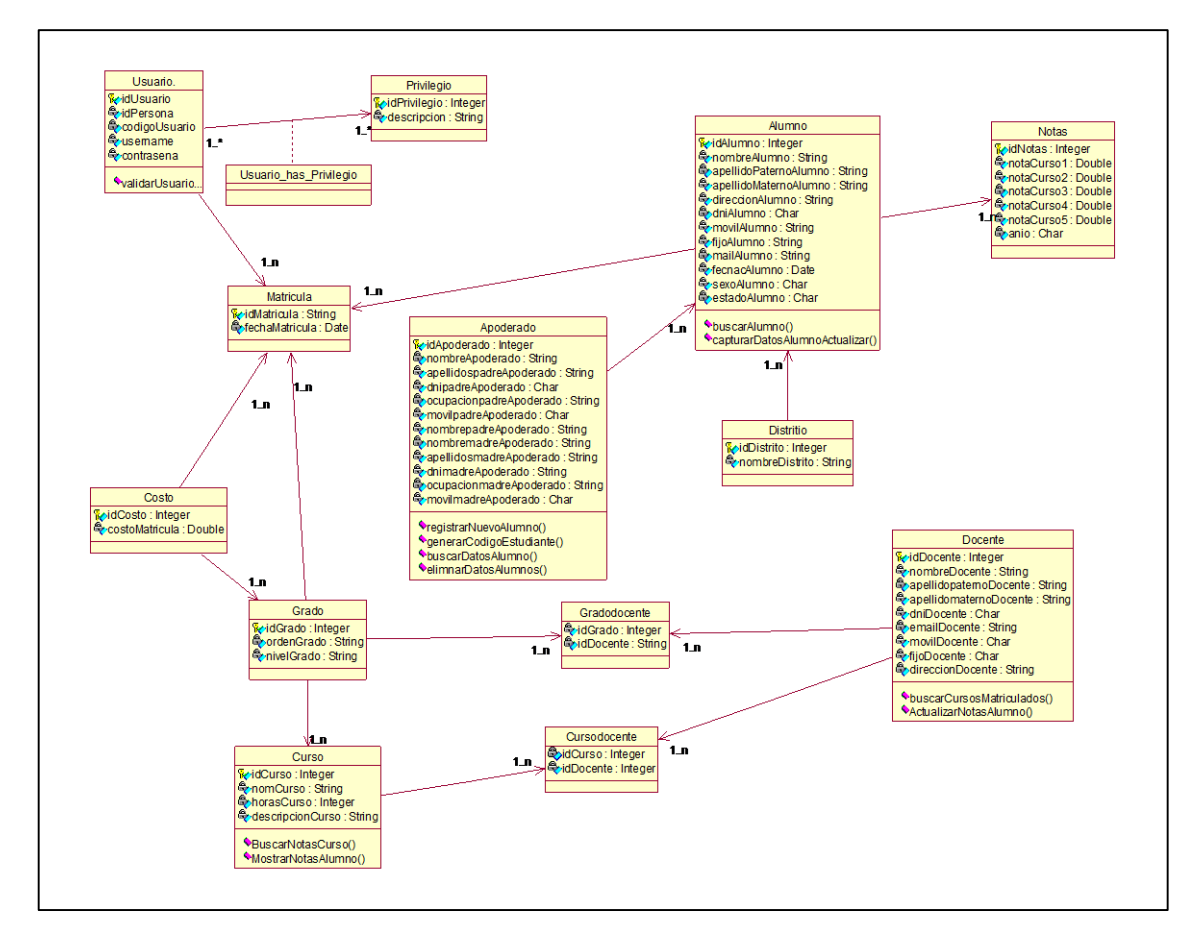

## **3.5.4 MODELADO DE DATOS DEL SISTEMA DE INFORMACIÓN PARA**

## **MATRÍCULA**

# **[M](#page-158-0)odelo Físico de la Base de Datos** 17

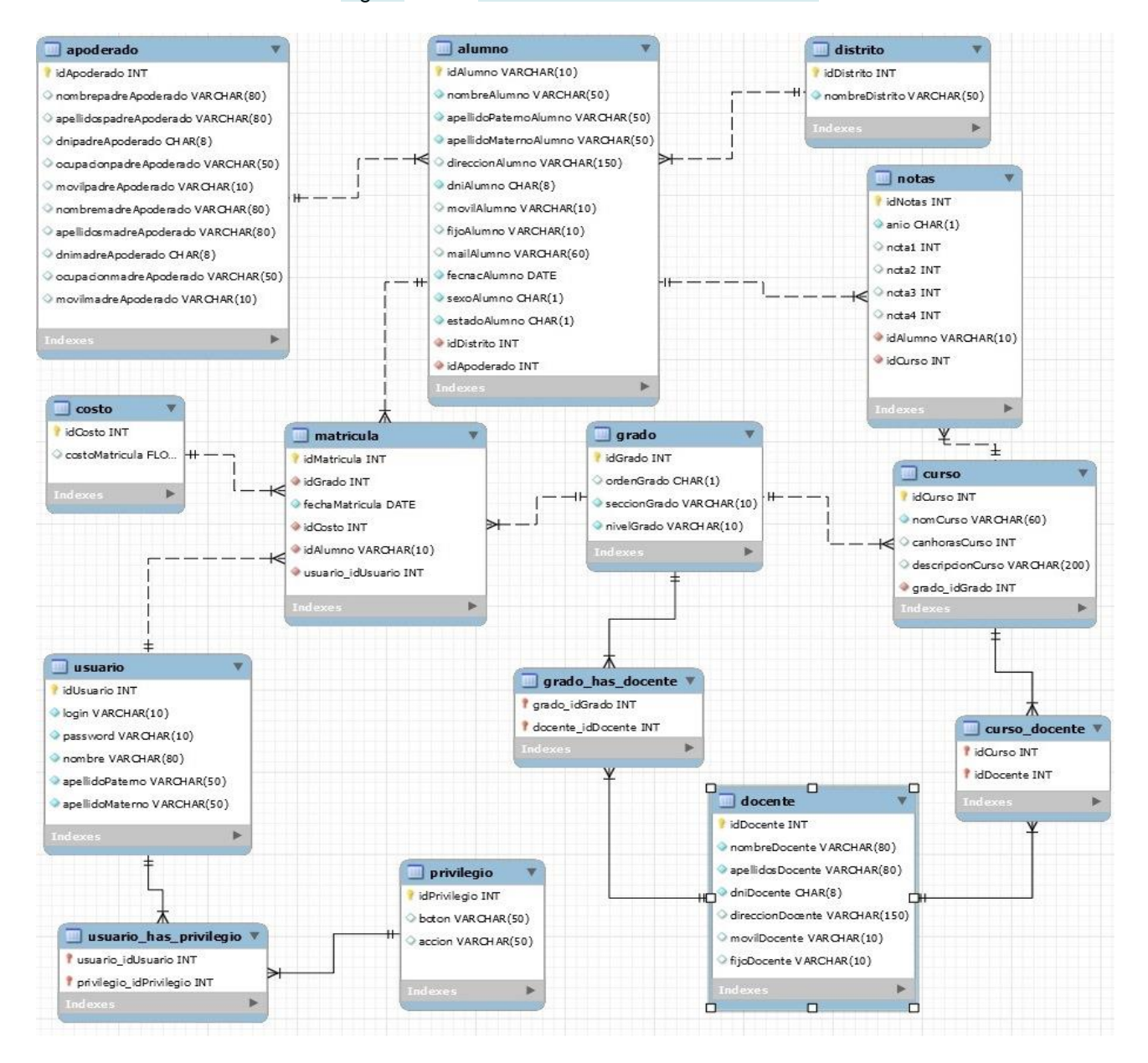

#### Figura N° 40: Modelo Físico de la base de datos

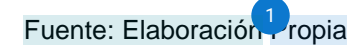

# **ESTRUCTURA FÍSICA DE CADA TABLA ES MOSTRADA A CONTINUACIÓN:**

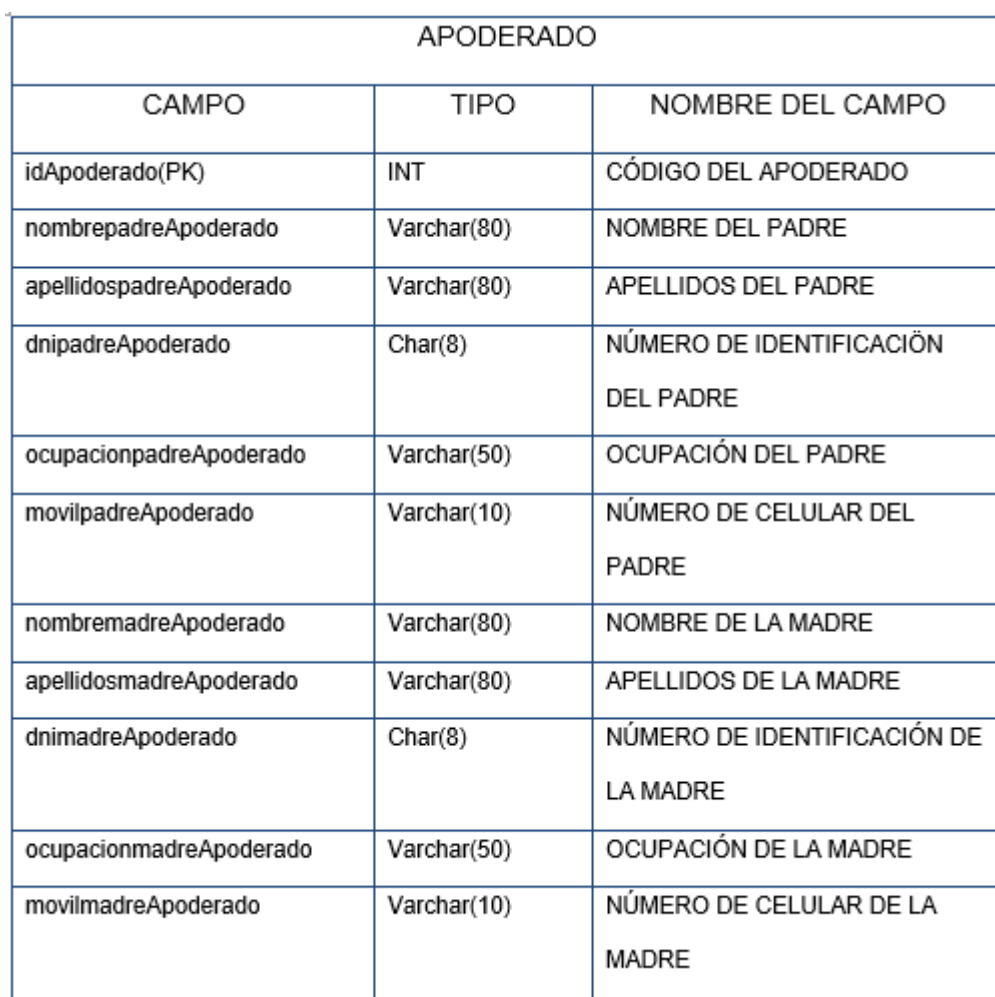

Tabla N° 18. Estructura de la tabla Apoderado

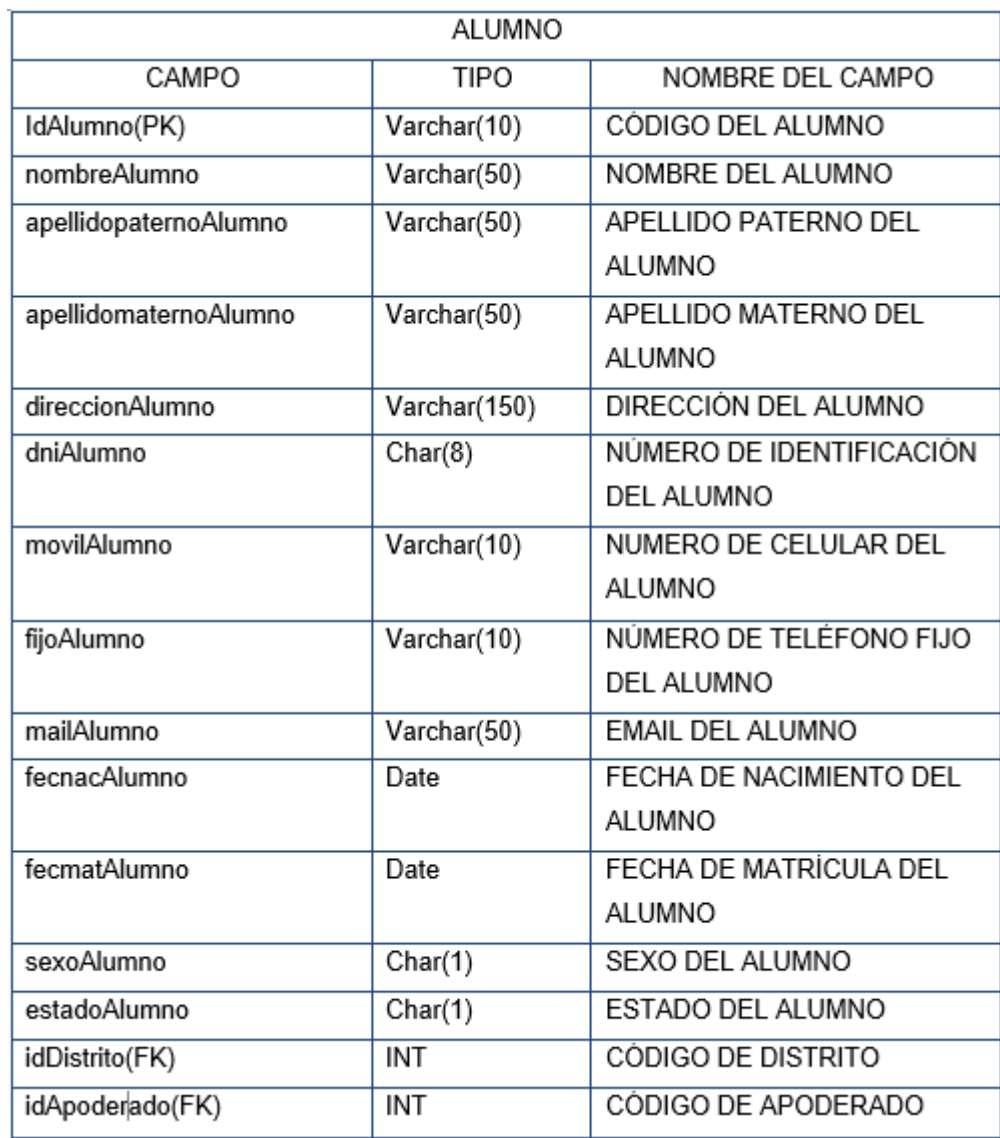

#### Tabla N° 19: Estructura de la tabla Alumno

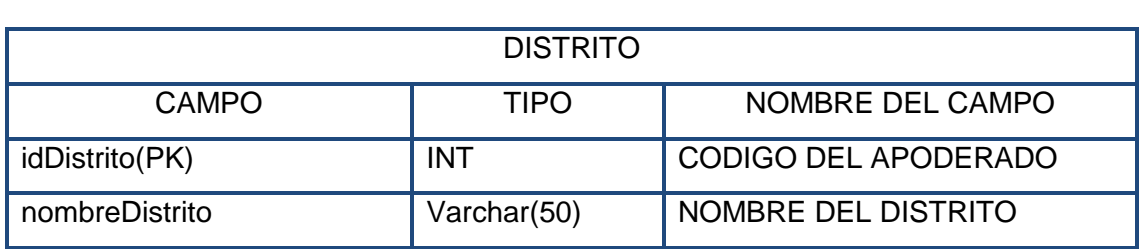

#### Tabla N° 20: Estructura de la tabla Distrito

Fuente: Elaboración Propia

## Tabla N° 21: Estructura de la Tabla Matricula

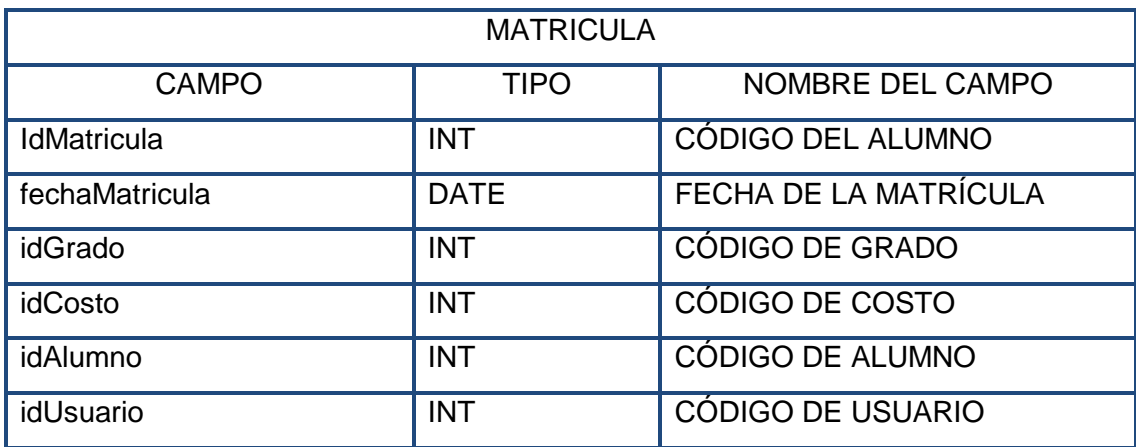

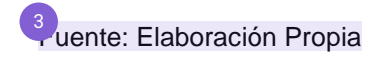

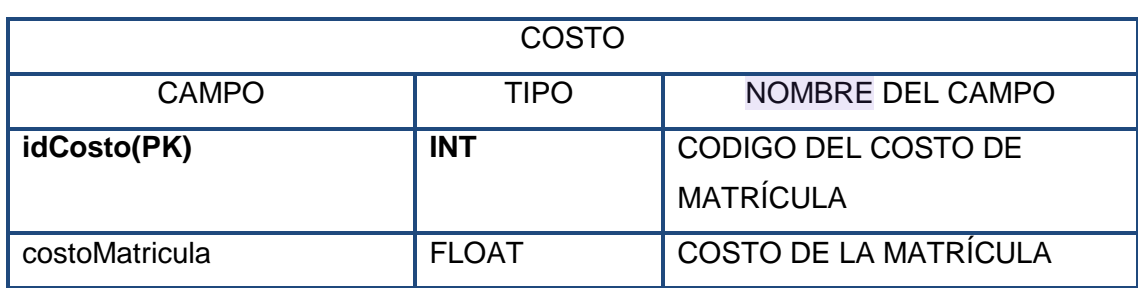

## Tabla N° 22: Estructura de la Tabla Costo

Fuente: Elaboración Propia

### Tabla N° 23: Estructura de la Tabla Grado

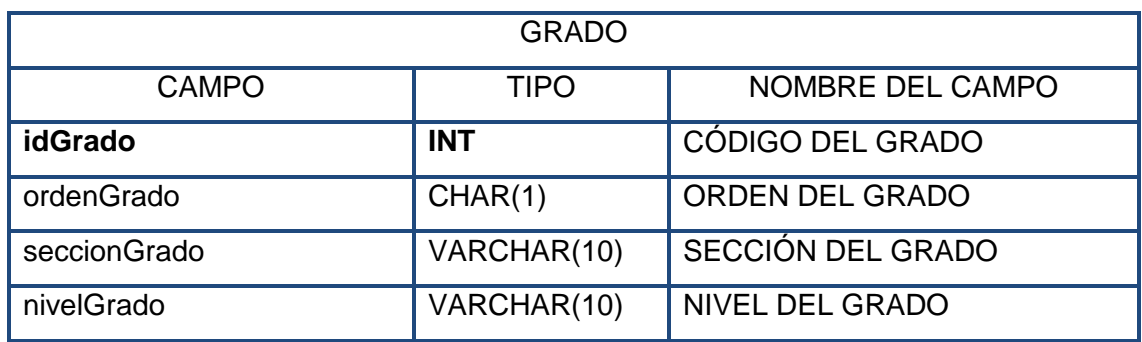

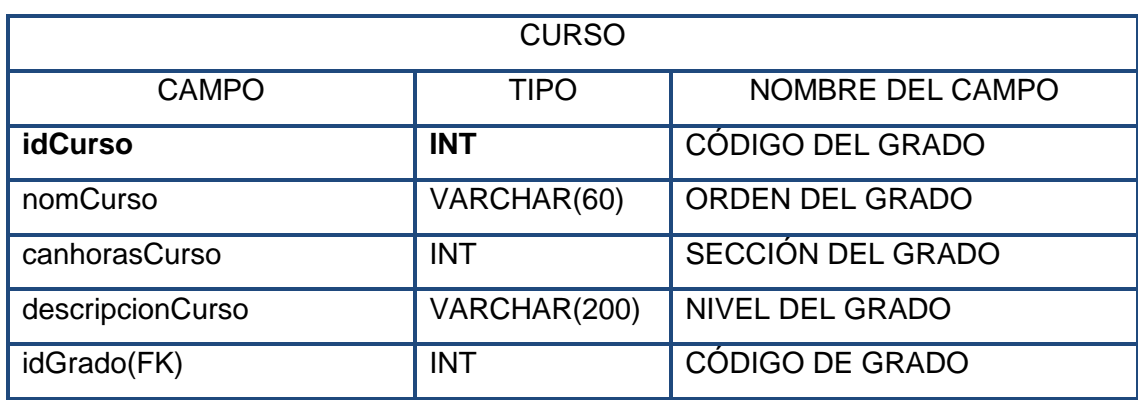

#### Tabla N° 24: Estructura de la Tabla Curso

Fuente: Elaboración Propia

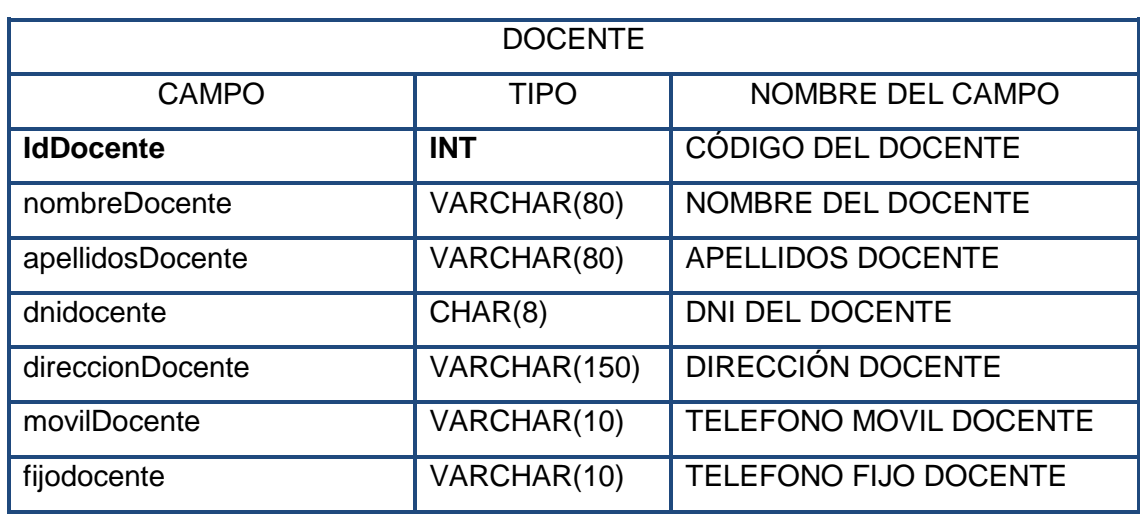

#### Tabla N° 25: Estructura de la Tabla Docente

<sup>3</sup>uente: Elaboración Propia

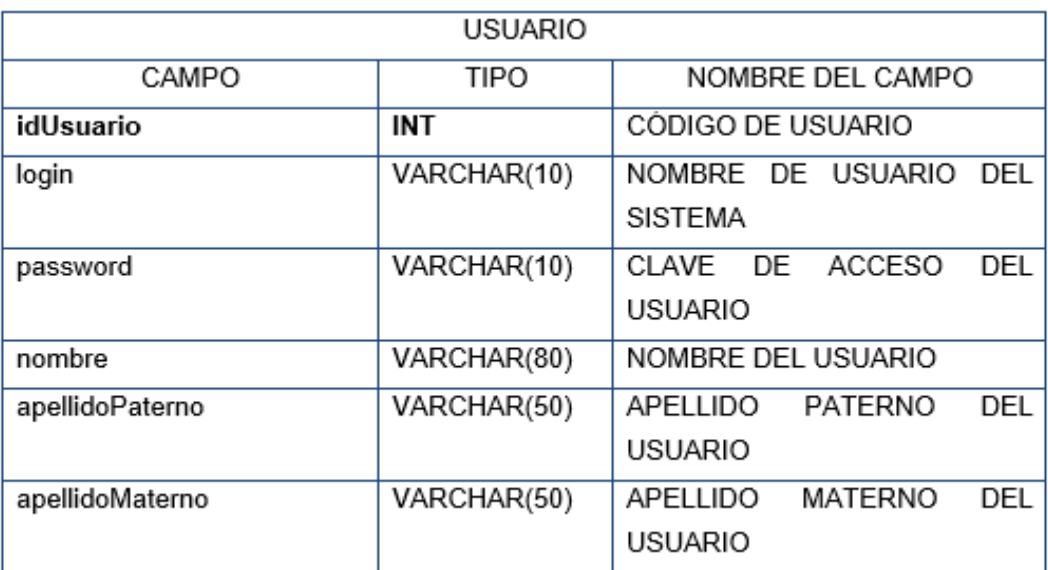

#### Tabla N° 26: Estructura de la Tabla Usuario

## **3.5.5 SELECCIÓN DE PRODUCTOS DE IMPLEMENTACIÓN**

**Sistema de gestión de bases de datos MySQI:** Este sistema de gestión de bases de datos relacionales es rápido, fiable y adaptable. Es ideal para crear bases de datos a las que puedan acceder sitios web dinámicos, así como para crear cualquier otro tipo de solución de almacenamiento de datos que permita muchas búsquedas rápidas. Su desarrollo en C facilita su integración con otros programas escritos en lenguajes afines.

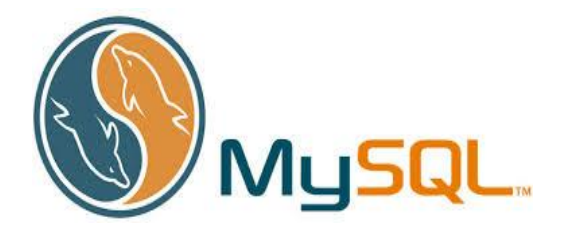

- **Servidor we[b A](#page-158-0)pache:** Es un servidor web HTTP de código abierto que implementa el protocolo HTTP/1.1 y está disponible para Unix (BSD, GNU/Linux, etc.), Microsoft Windows, Macintosh y otras plataformas.

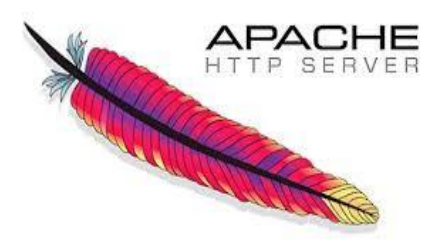

**PHP (Hypertext Preprocessor):** Es un lenguaje de programación del lado del servidor de propósito general que se creó inicialmente para la producción de sitios web de contenido dinámico. Un servidor web con un módulo procesador PHP interpreta el código para producir la página web final. La interfaz de línea de comandos para PHP se ha desarrollado con el tiempo y actualmente puede utilizarse en programas gráficos independientes.

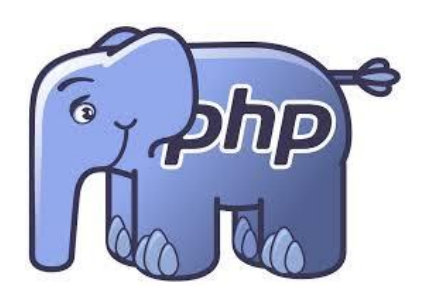

- **IDE Eclipse for PHP:**. Es una plataforma eficaz y completa para programar, desarrollar y ensamblar diversas partes como sitios web y programas PHP. Existen numerosas herramientas y funciones en este entorno de desarrollo integrado (IDE) que son esenciales para el desarrollo de software.

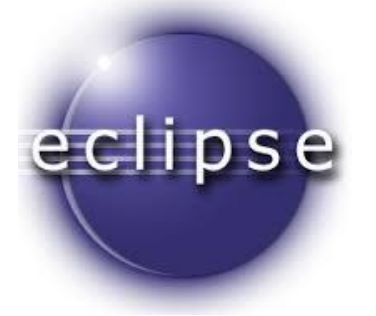

- **MySQL Workbench:** Una herramienta de diseñ[o de](#page-159-0) bases de datos adecuada para la administración de bases de datos MySQL, el desarrollo de software, el diseño de bases de datos y la construcción y el mantenimiento de bases de datos**.**

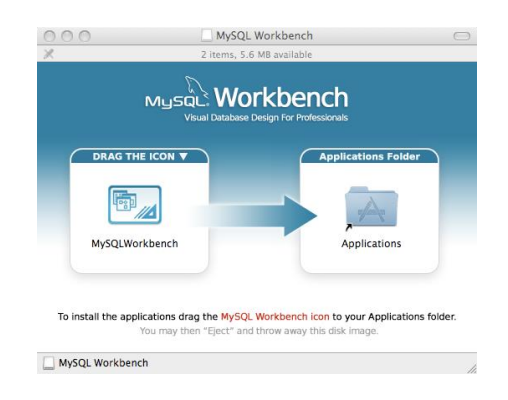

## **3.6 REVISIÓN Y CONSOLIDACIÓN DE RESULTADOS**

### **3.6.1 ANÁLISIS DE RESULTADOS**

#### **Estadísticas**

 Se han tenido en cuenta los siguientes factores para un análisis estadístico de lo que el sistema ofrecerá a la institución en términos de ventajas durante el proceso de inscripción de acuerdo con las demandas de los usuarios tenidas en cuenta para la creación de este proyecto. Evaluamos las partes importantes de la aplicación.

- a. **Interfaz:** Evaluamos todos los aspectos del diseño, teniendo en cuenta tanto los valores altos como los bajos a la hora de determinar los criterios de los encuestados, entre otras cosas.
- b. **Manejo:** Evaluamos la usabilidad del sitio tanto para los usuarios como para el personal de la institución, teniendo en cuenta los valores altos y bajos para determinar los criterios de los encuestados.
- c. **Control:** Evaluamos los retos a los que se enfrentarían al utilizar determinadas capacidades del sistema, teniendo en cuenta tanto los valores altos como los bajos para la determinación de los criterios de los encuestados.

 Los valores de 1 como el mejor y 4 como el peor valor expuesto se tendrán en cuenta para el análisis del sistema en algunas preguntas de dos opciones.

 Se trata de un cuadro estadístico con los valores y el número de encuestados que tiene en cuenta los factores enumerados anteriormente.

Encuesta referente a la interfaz respondida por 15 usuarios, arrojo los siguientes datos:

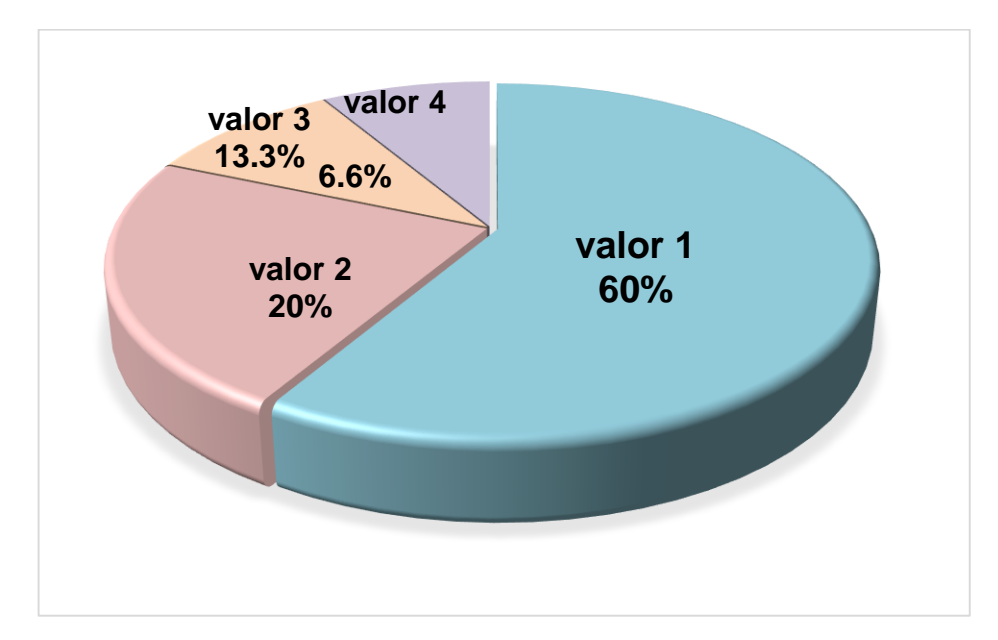

Figura Nº 41: Encuesta interfaz

Fuente: Elaboración Propia

Encuesta referente al manejo respondida por 15 usuarios, arrojo los siguientes datos:

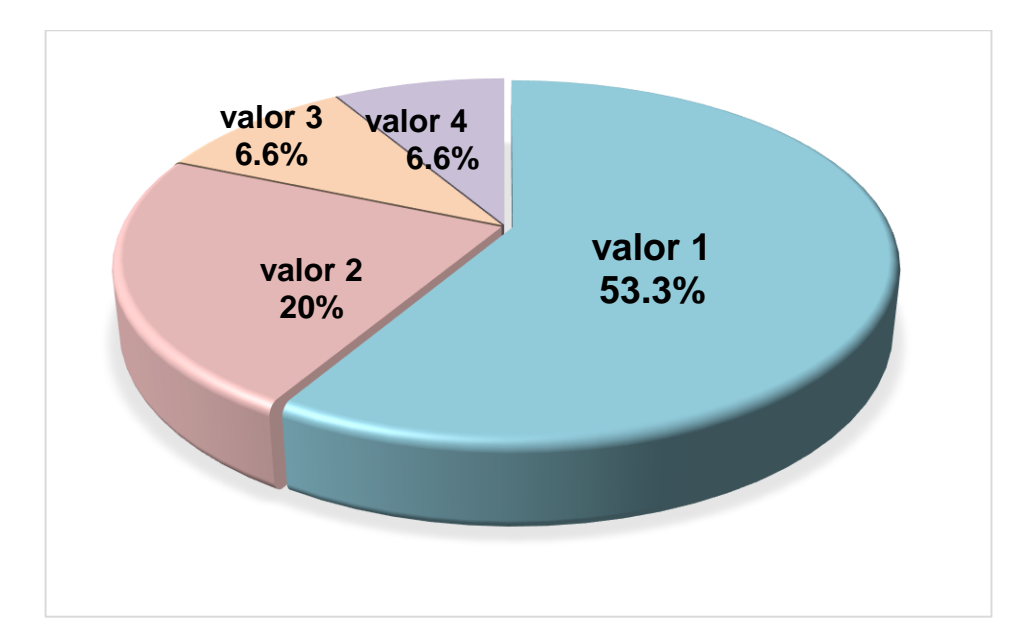

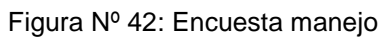

Encuesta referente al control respondida por 15 usuarios, arrojo los siguientes datos:

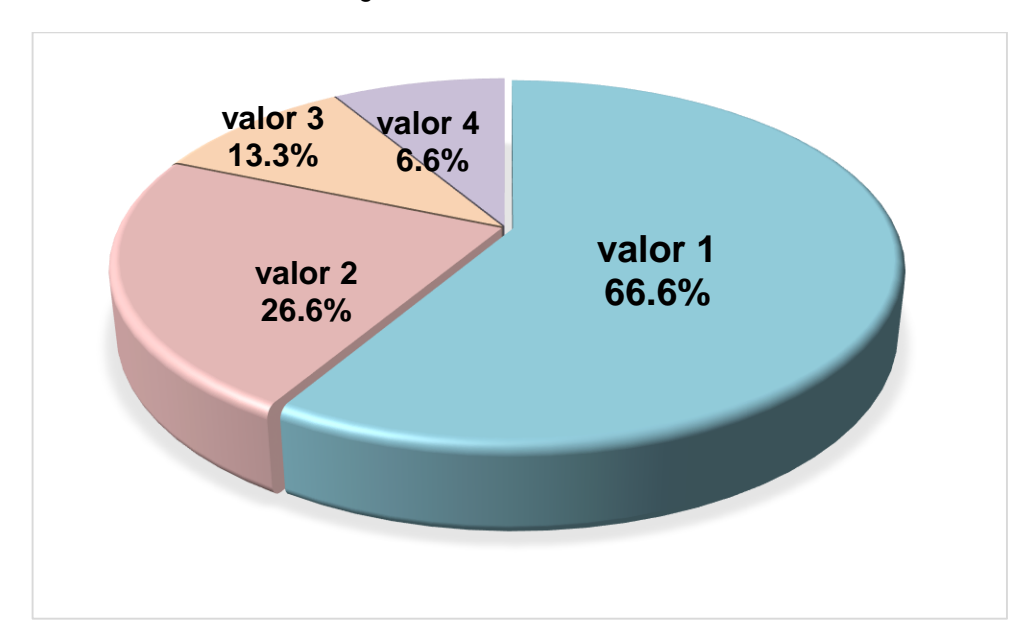

Figura Nº 43: Encuesta control

Fuente: Elaboración Propia

### **Ejecución:**

El sistema fue probado con data real e histórica, reportando ahorro de tiempo en los procesos de registro y generación de documentos, mejora en la credibilidad de resultados, en cuanto a los reportes disminuyeron los errores de registro en los datos de los estudiantes.

#### **Monitoreo:**

Resultado del empleo del sistema de información:

Está basado en el paradigma de trabajo propuesto producto del desarrollo del presente proyecto, generando la siguiente información:

- Informe de calificaciones de todos los cursos.
- Informe de registro de matriculación de los alumnos.
- Lista de la distribución de los alumnos en las aulas.
- Datos sobre los profesores del centro.

#### **3.6.2 Reporte de resultados:**

 Comparando el método actual con el anterior, se constataron porcentajes de eficacia más elevados. El producto de estos resultados fue posible gracias al carácter gradual del proceso, a las técnicas de ensayo que se estaban desarrollando y a la documentación de casos prácticos.

 A continuación, se mostrará los resultados obtenidos del empleo del sistema de información que está basado en el modelo de trabajo.

Cuadro comparativo:

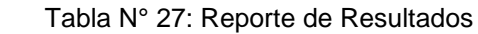

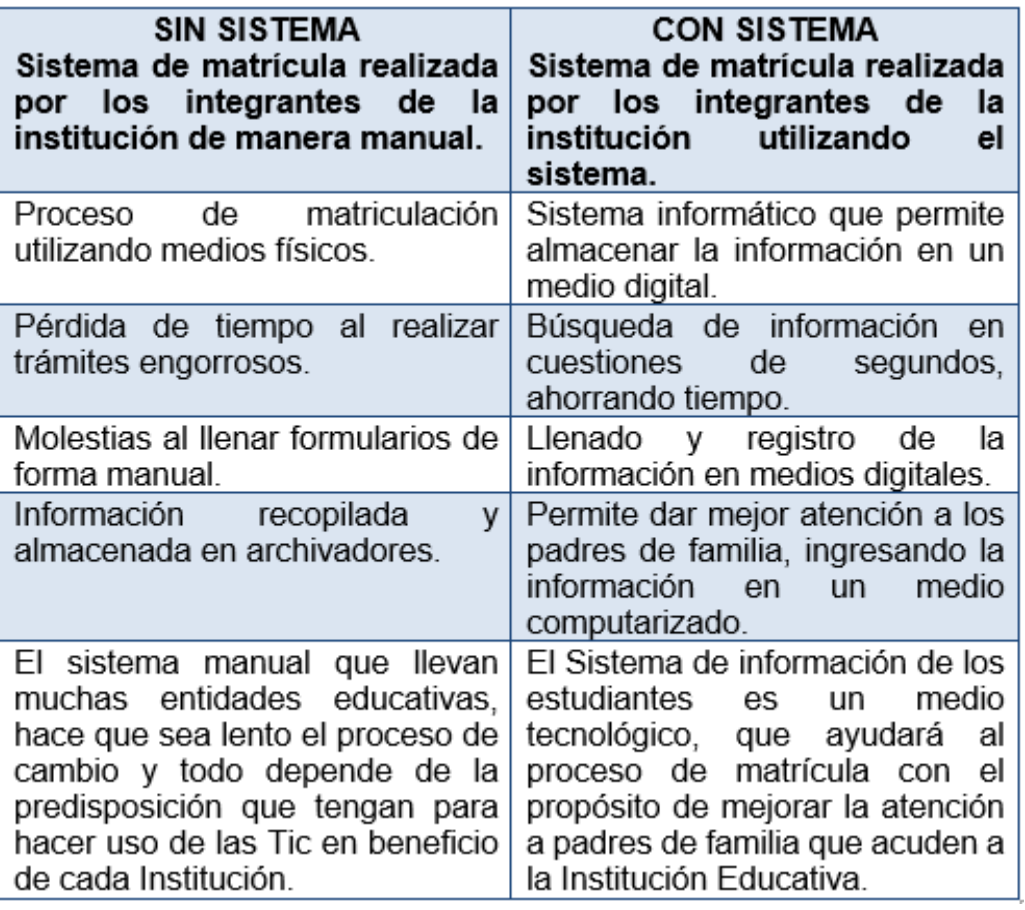

### **3.6.3 ANÁLISIS DE COSTO Y BENEFICIO:**

 Los costes y beneficios del desarrollo de la aplicación web se tratan en detalle en este capítulo.

#### **3.6.3.1 Recursos humanos**

 El análisis tuvo en cuenta los recursos humanos, incluido un analista programador que dirigió el proyecto y un programador que trabajó en el desarrollo a nivel de módulo de la aplicación.

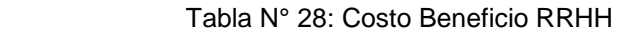

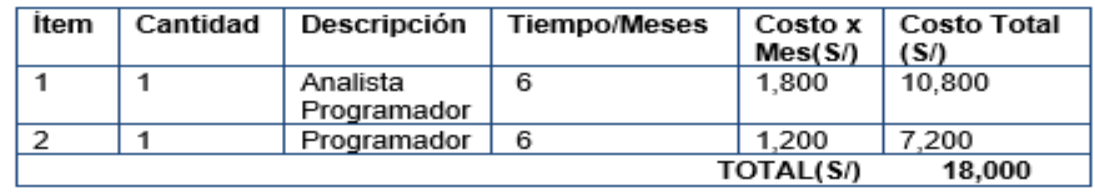

Fuente: Elaboración Propia

#### **3.6.3.2 Recursos de hardware**

 Son los gastos ocasionados por el hardware necesario para el desarrollo de la aplicación.

Tabla N° 29: Costo Beneficio Hardware

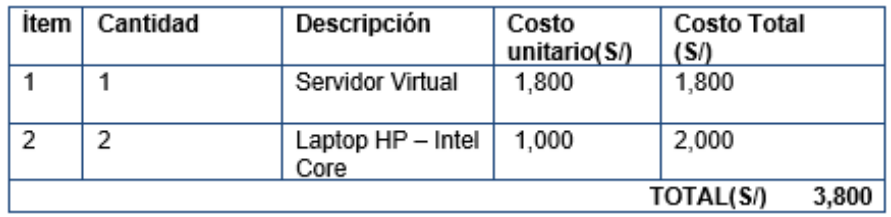

#### **3.6.3.3 Recursos de software**

 Es el coste de adquirir el software necesario para el desarrollo de la aplicación; en este caso, prácticamente todo el software utilizado es gratuito, por lo que el coste global es bajo.

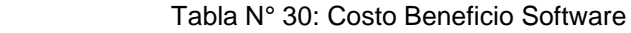

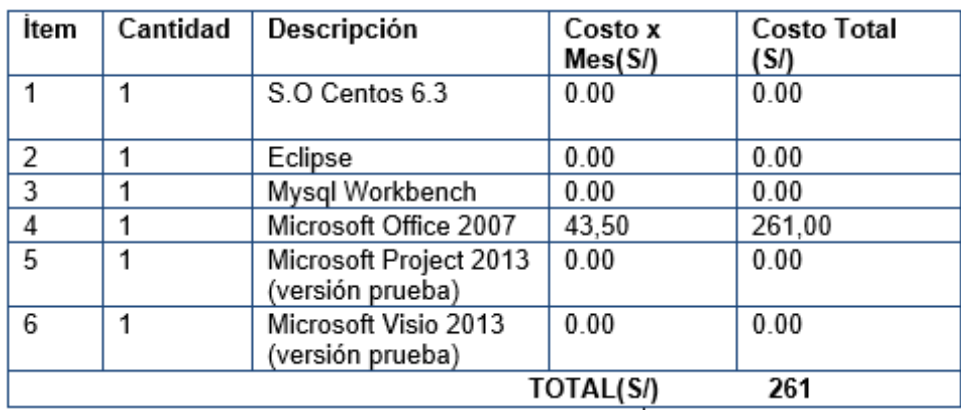

Fuente: Elaboración Propia

## **3.6.3.4 Costo Total**

Es el monto total que se requirió para el desarrollo de la

aplicación.

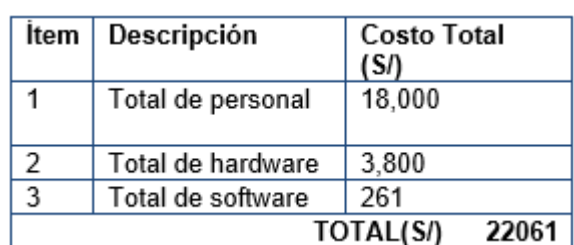

Tabla N° 31: Recursos de Software

# **3.6.4 [A](#page-157-0)NÁLISIS DE BENEFICIOS** 4

Son los beneficios que se alcanzaron al implementar el sistema.

## **3.6.4.1 Beneficios tangibles**

La tabla siguiente resume las ventajas observables tras la

adopción de la aplicación web en relación con el porcentaje de

funcionamiento fiable en la escuela.

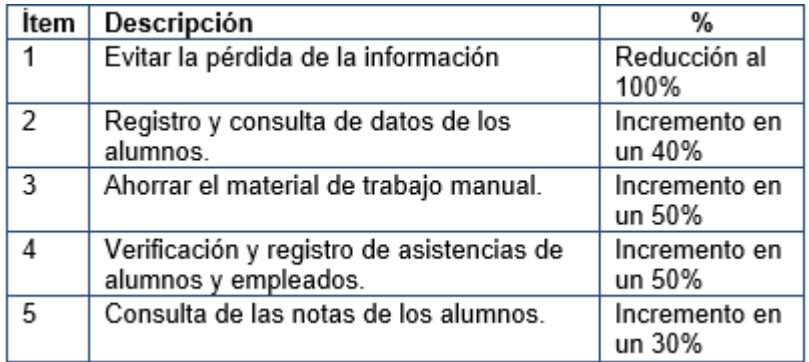

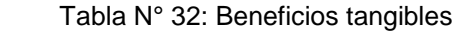

Fuente: Elaboración Propia

## **3.6.4.2 Beneficios Intangibles**

En el cuadro siguiente se describen los beneficios intangibles que

han contribuido a mejorar los procesos del I.E.P.

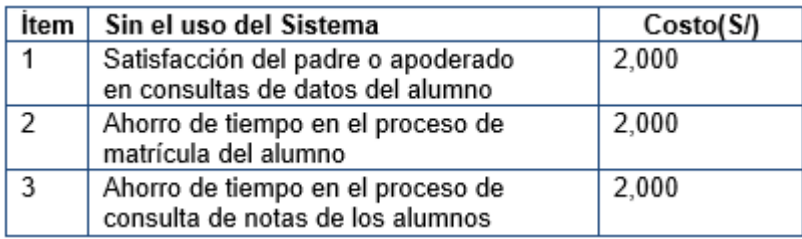

Tabla N° 33: Beneficios Intangibles sin uso del sistema

Fuente: Elaboración Propia

## Tabla N° 34: Beneficios Intangibles con uso del sistema

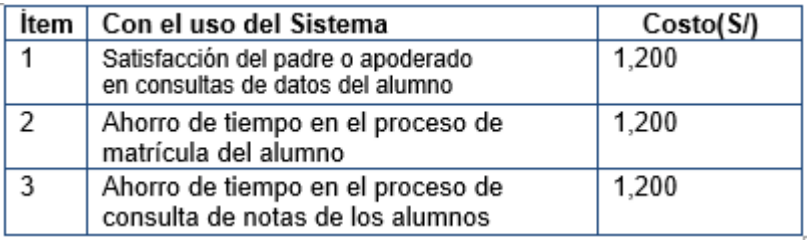

#### **CONCLUSIONES**

- 1. El sistema de información cumple las normas establecidas por la institución académica.
- 2. El sistema de información permite un control eficiente y seguro<sup>6</sup>de todos los registros de entrada y salida de matrícula de cada alumno.
- 3. Logró categorizar las acciones realizadas durante el proceso de desarrollo del sistema para la institución educativa Peruano Francés en términos de fases e iteraciones.
- 4. Como este nuevo sistema permite una interfaz amigable y un método fácil de uso, fue posible acortar el tiempo de atención del usuario.
- 5. Ahora es más sencillo y lleva menos tiempo rellenar las notas de los profesores por cursos y semestres.
- 6. Con los objetivos alcanzados, se concluye que el sistema permite a la institución recibir a información requerida de manera rápida, dinámica y precisa, incrementando el nivel de atención a los padres de familia del centro educativo.

#### **RECOMENDACIONES**

- 1. Para consolidar y adaptar el sistema a las necesidades del usuario, aconsejamos al personal encargado de utilizar el sistema de información que notifique cualquier posible incidencia.
- 2. Se aconseja que cada centro educativo realice sesiones periódicas de formación para el personal profesional y las familias como paso previo a la adopción del sistema.
- 3. Para construir un sistema organizado y que realice un seguimiento de las calificaciones de cada alumno, el director del centro debería intentar utilizar el sistema informático con mayor frecuencia.
- 4. Para que la implantación del sistema sea lo más exitosa posible, se aconseja que se maneje con una excelente seguridad y que se mitigue al mínimo el número de usuarios para evitar confusiones.
- 5. Deben realizarse revisiones periódicas de las medidas de seguridad de los datos tratados por cada procedimiento.
- 6. La presente proyecto, puede servir de base para futuros proyectos o soluciones similares ya sea realizados por módulos, los cuales se pueden integrar fácilmente al sistema actual.

#### **REFERENCIAS BIBLIOGRÁFICAS**

- 1) Gina Lizbeth Maza Anton (2003). [ANÁLISIS, DISEÑO E](http://www.eumed.net/libros-gratis/2009c/607/index.htm)  [IMPLEMENTACIÓN DE UN SISTEMA DE INFORMACIÓN COMO](http://www.eumed.net/libros-gratis/2009c/607/index.htm)  [SOPORTE A LA GESTIÓN ACADÉMICA PARA LA ESCUELA](http://www.eumed.net/libros-gratis/2009c/607/index.htm)  [TECNOLÓGICA DE LA UNIVERSIDAD NACIONAL DE PIURA.](http://www.eumed.net/libros-gratis/2009c/607/index.htm) Perú, Universidad Nacional de Piura.
- 2) Bibiana María Gonzales Álvarez (2010). ANÁLISIS, DISEÑO E IMPLEMENTACIÓN DE UN SISTEMA INFORMÁTICO PARA EL APOYO AL PROCESO DE ASIGNACIÓN DE LA CARGA ACADÉMICA USANDO PROGRAMACIÓN CON RESTRICCIONES. Colombia. Universidad Tecnológica de Pereyra.
- 3) Oswaldo Pulla Quezada (2011). IMPLEMENTACIÓN DE UN SISTEMA DE GESTIÓN ACADÉMICA COMO SOPORTE A LA TOMA DE DECISIONES, PARA EL ANÁLISIS, EVALUACIÓN, SEGUIMIENTO Y CONTROL DE ACTIVIDADES DOCENTES, UTILIZANDO EL SITEMA ABET, BASADO EN APLICACIÓN CLIENTE SERVIDOR. Guayaquil. Ecuador, Escuela Superior Politécnica del Litoral.
- 4) Norabuena Guevara, Alexander Daniel (2011). ANÁLISIS, DISEÑO E IMPLEMENTACIÓN DE UN SISTEMA DE INFORMACIÓN PARA LA GESTIÓN ACADÉMICA DE UN INSTITUTO SUPERIOR TECNOLÓGICO.

Perú, Pontificia Universidad Católica del Perú.

- 5) Escobar, L. y Solórzano, M. (2010). DESARROLLO DE UN SISTEMA INFORMÁTICO ADMINISTRATIVO ESCUELA FISCAL MIXTA "21 DE MAYO" DEL CANTÓN PARA LA PORTOVIEJO, PROVINCIA DE MANABÍ. Tesis de Licenciatura no publicada, Universidad Técnica de Manabí, Ecuador.
- 6) Pérez I, Meza J, Sáenz, O. (2011). PROYECTO DE METODOLOGÍA PARA LA IMPLEMENTACIÓN DE UN SISTEMA DE MATRICULA. Tesis de Licenciatura no publicada, Instituto Continental, Perú.
- 7) Romero, R. (2012). ANÁLISIS, DISEÑO E IMPLEMENTACIÓN DE UN SISTEMA DE INFORMACIÓN APLICADO A LA GESTIÓN EDUCATIVA EN CENTROS DE EDUCACIÓN. Tesis de Licenciatura no publicada, Pontifica Universidad Católica del Perú, Lima.
- 8) Alegsa (2016). Conexión a base de datos. Recuperado de http://www.alegsa.com.ar/Dic/conexion\_a\_base\_de\_datos.php. Fecha de acceso: 12/09/2015.
- 9) Silberschatz, H. (2001). Fundamentos de Base de Datos. India: McGraw-Hill Inc Sites. (2012). Programación Orientada a Objetos. Recuperado de http://sites.google.com/site/fundevirtual/sistemas/sexto/programacionobj etos.

Fecha de Acceso 13/09/2015.

## **ANEXOS**

# **Anexo 1: Funciones de los botones de acceso rápido al menú principal**

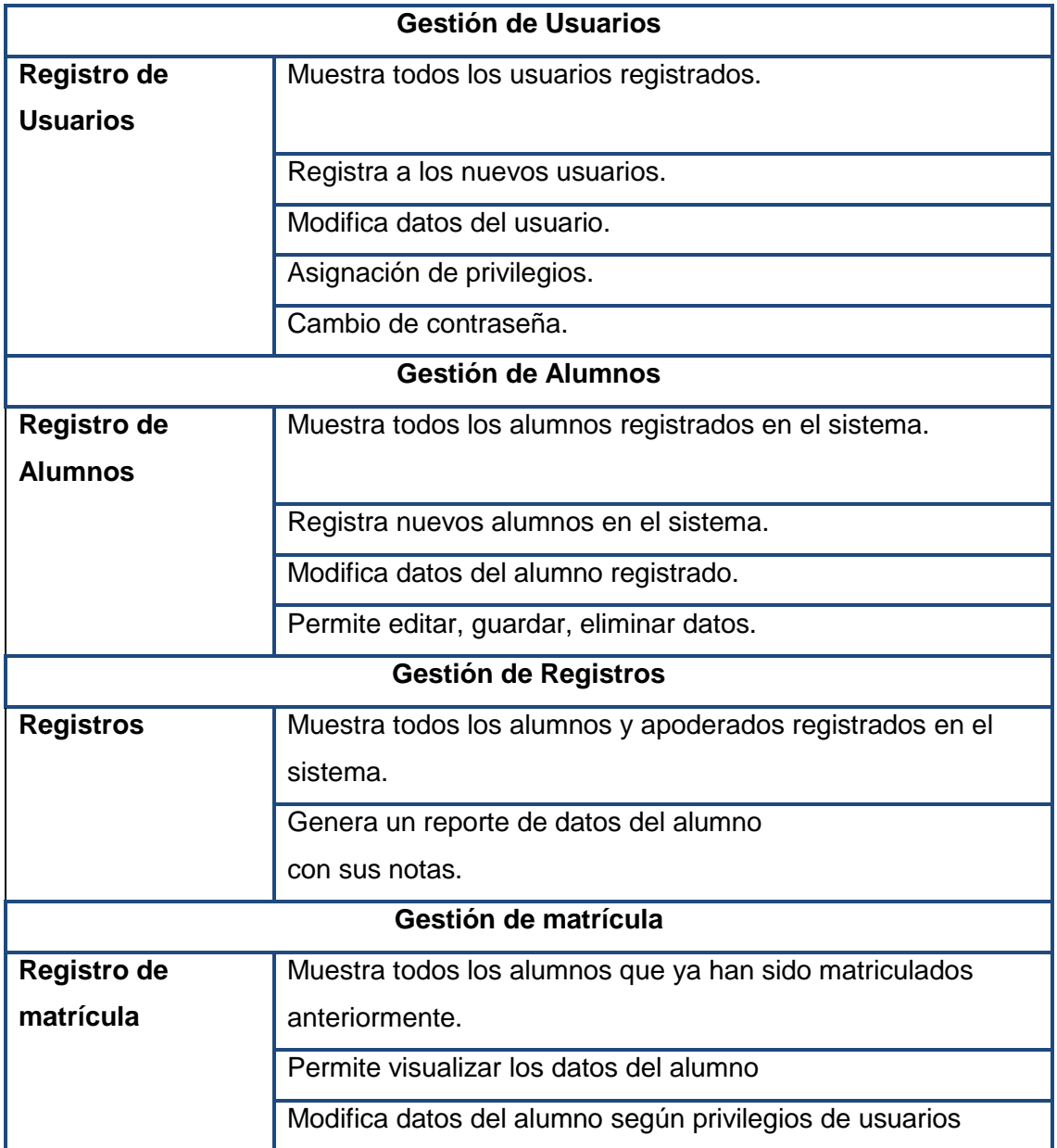

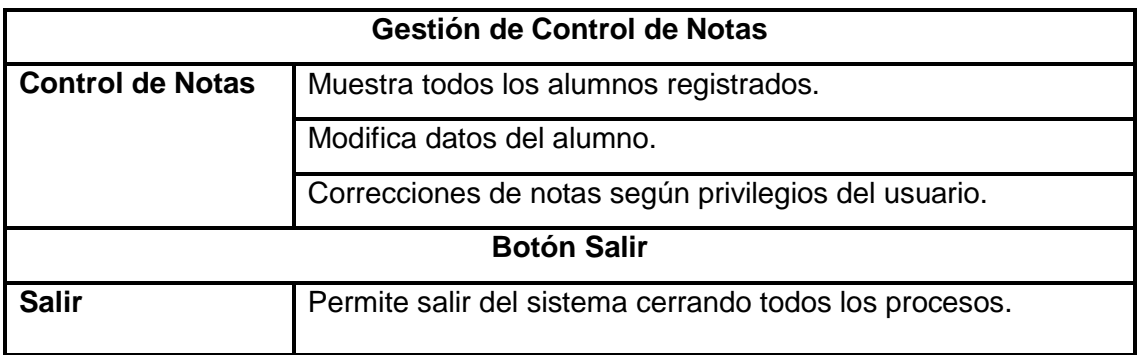

#### **Anexo 2: Autenticar usuario:**

El usuario se loguea, previamente registrado en el sistema

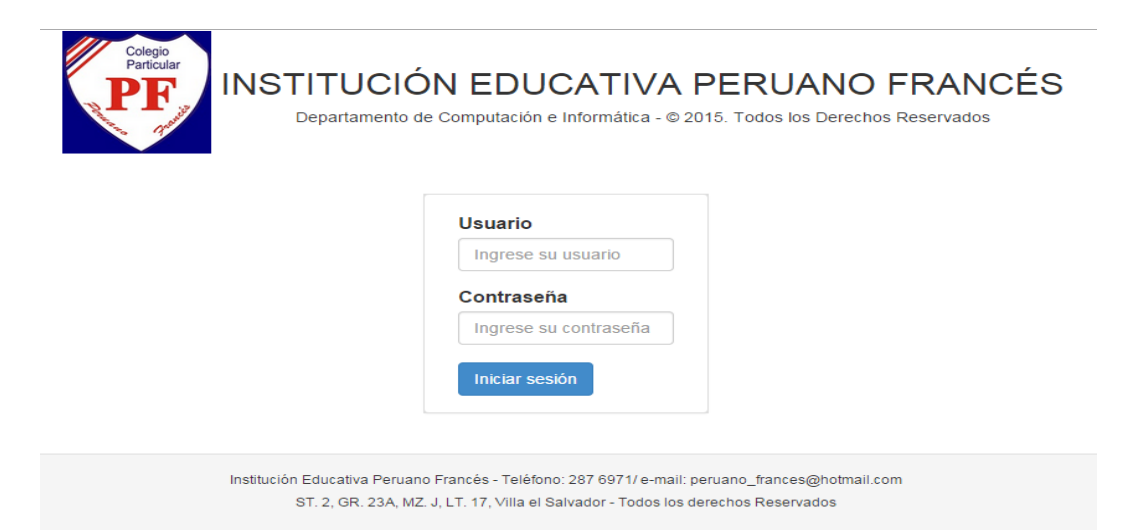

# Muestra el formulario según privilegios del usuario

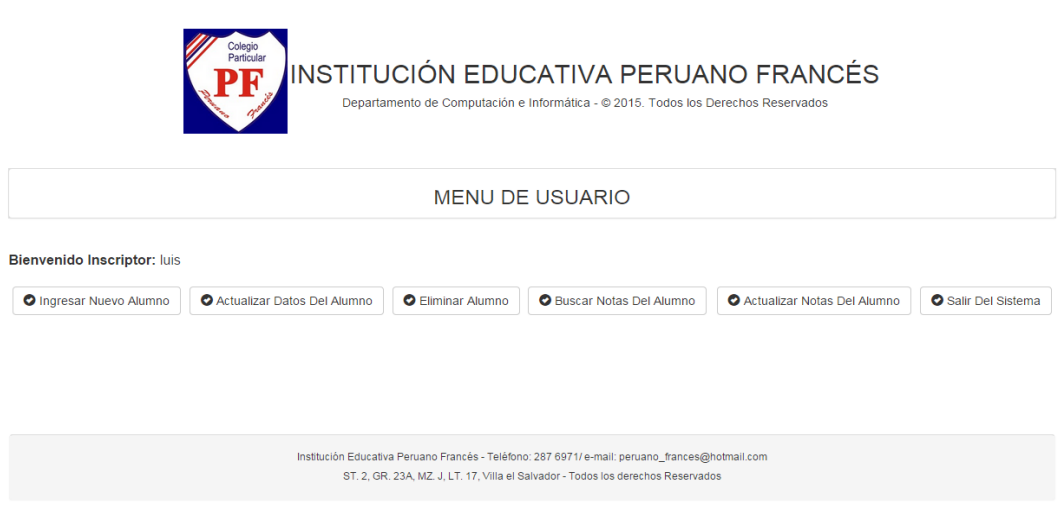

# **Anexo 3: Ingresar nuevo alumno**

Una vez que el usuario se ha logueado, se muestra las opciones según los privilegios.

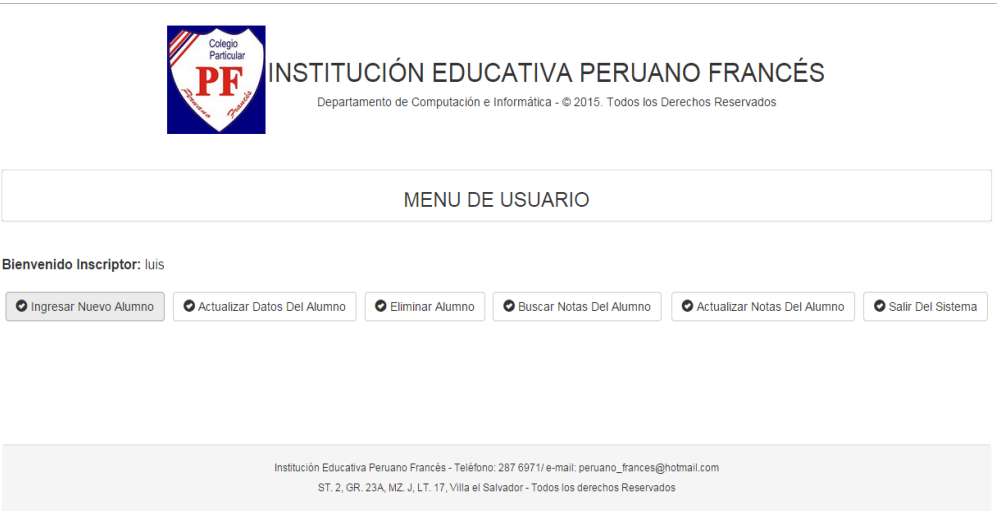

Llenar los campos con los datos de los alumnos

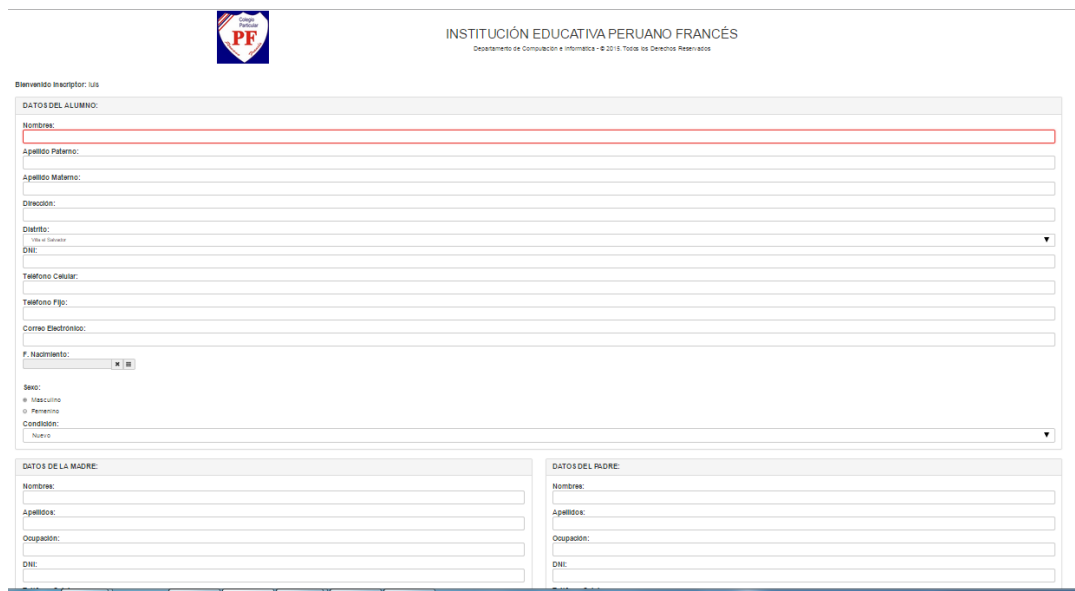

Luego presionar el botón registrar

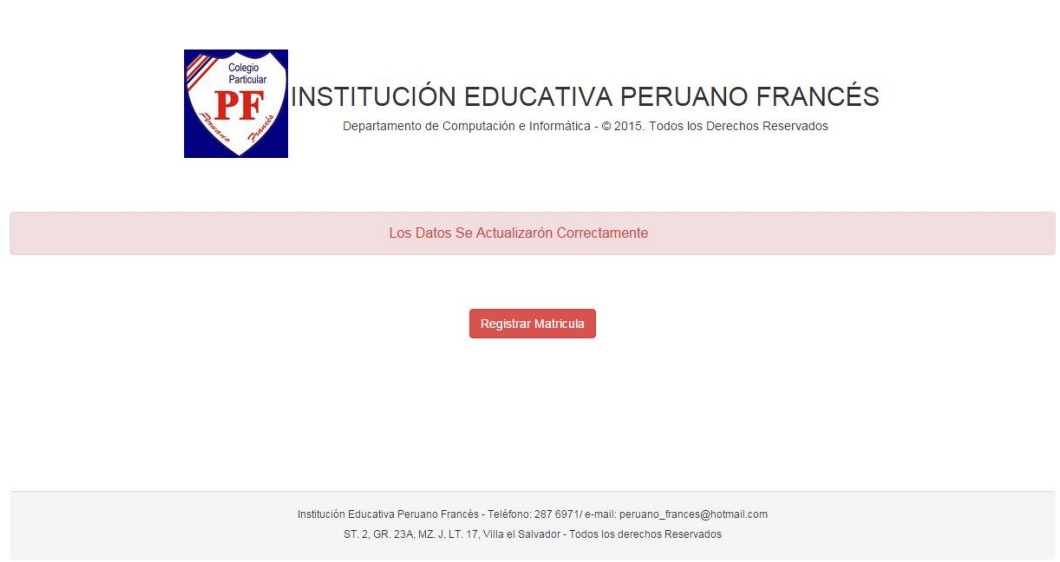

Luego aparece un mensaje de conformidad: los datos se guardaron correctamente.

Hacer clic en el botón registrar matrícula

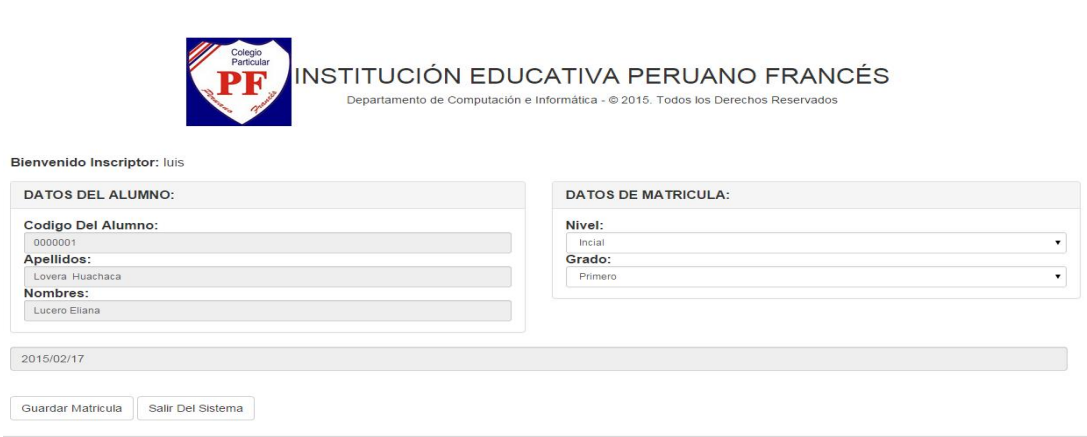

# Luego de seleccionar los datos, presionar clic en guardar matricula

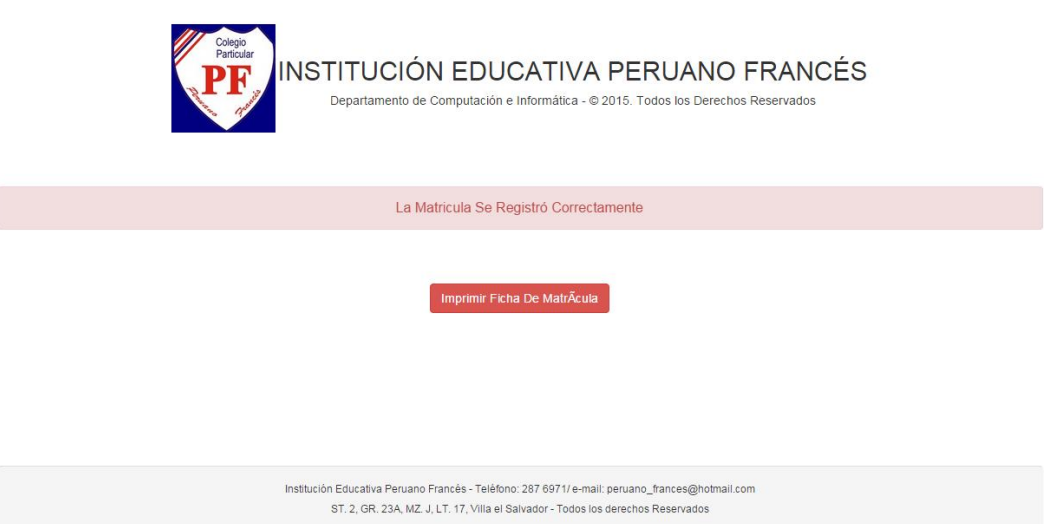

Aparece un mensaje de conformidad: La matrícula se registró correctamente

Luego hacer clic en el botón imprimir ficha de matricula

#### **INSTITUCIÓN EDUCATIVA PRIVADA**

Avenida mz j lote 17 sector 2 - Villa El Salvador

#### **Peruano Frances**

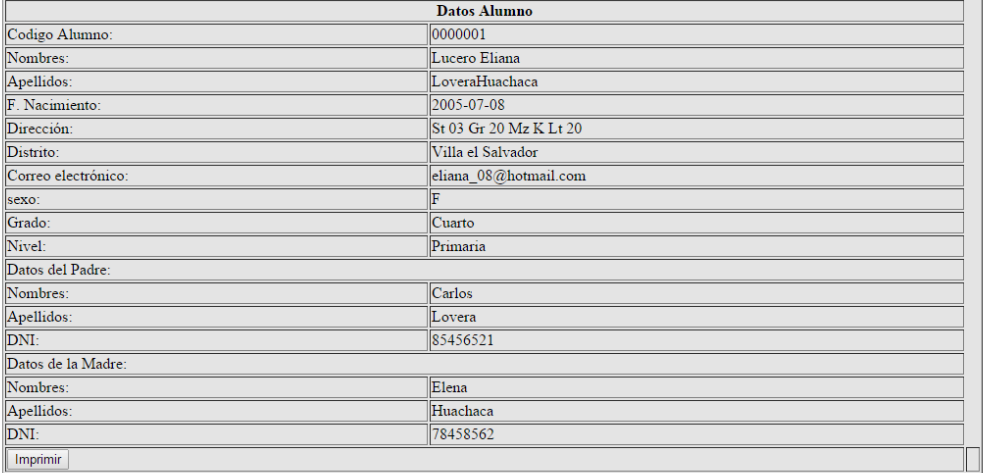

## **Anexo 4: Actualizar datos del alumno**

Hacer clic en el boton Actualizar datos alumnos

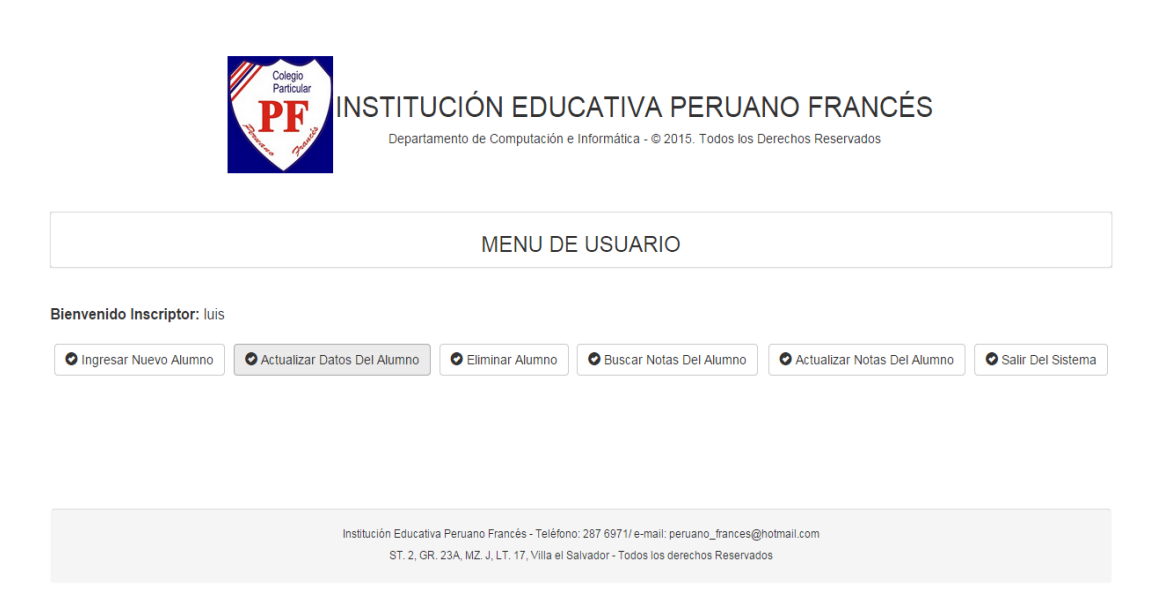

# Buscar por código o por apellido

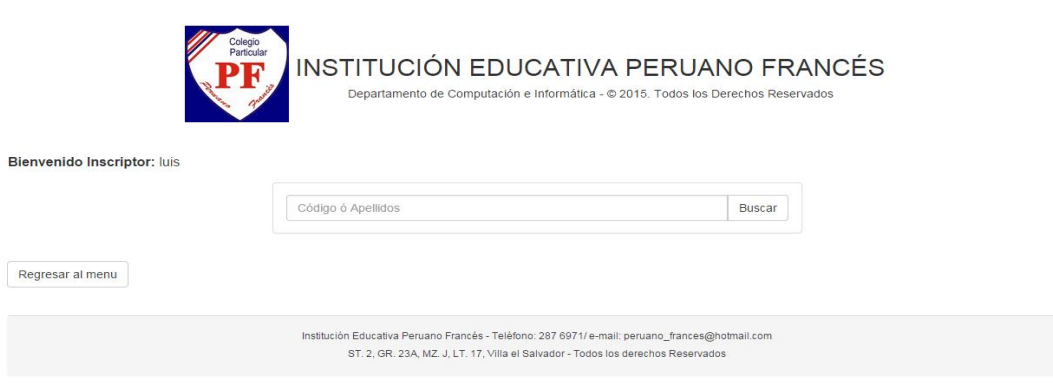

Hacer clic en el botón acción para actualizar sus datos

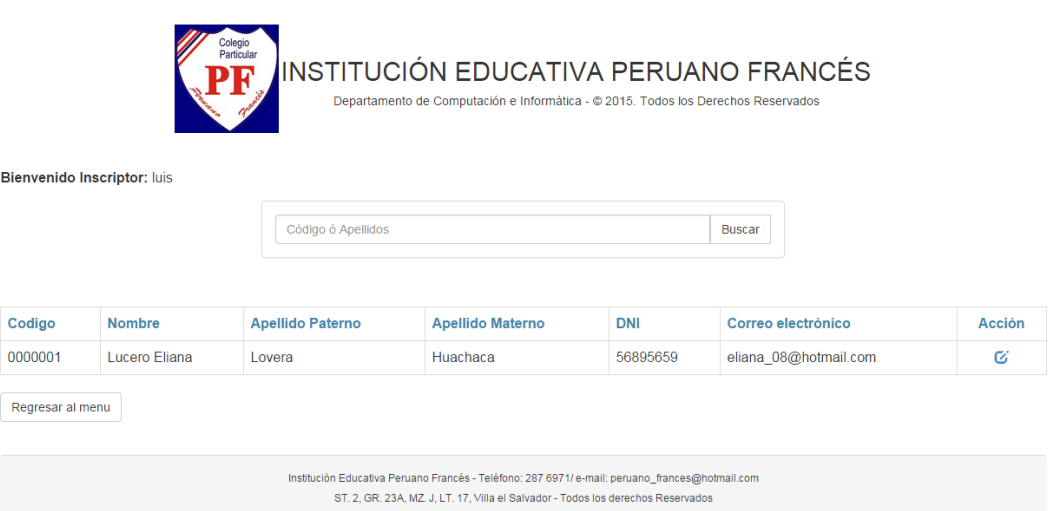

Muestra los datos del alumno para modificar y hacer clic en boto actualizar

#### datos

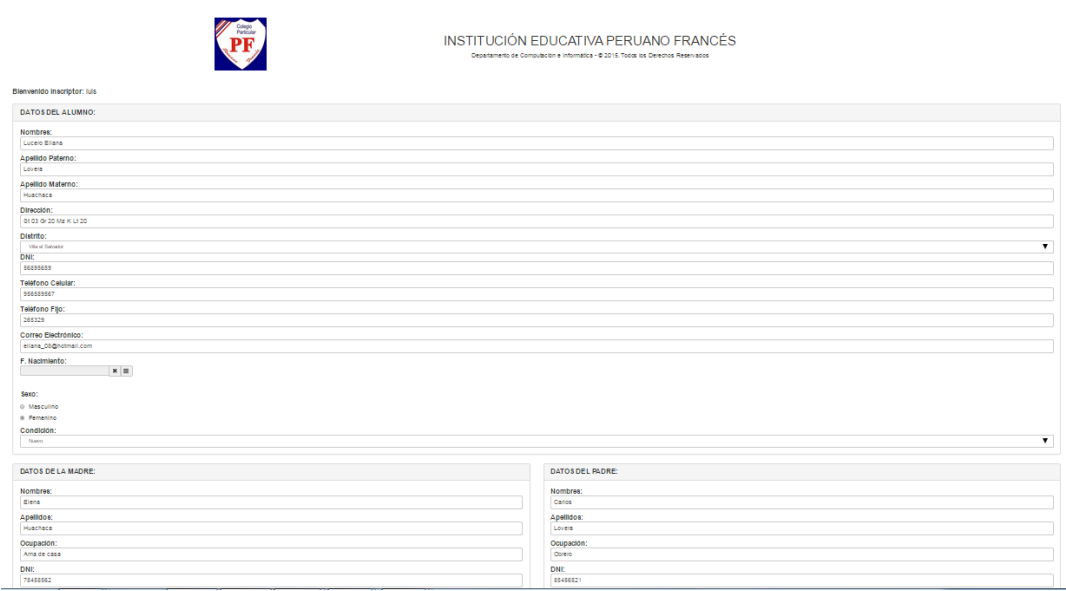

Muestra mensaje los datos se actualizaron correctamente y hacer clic en registrar matricucla

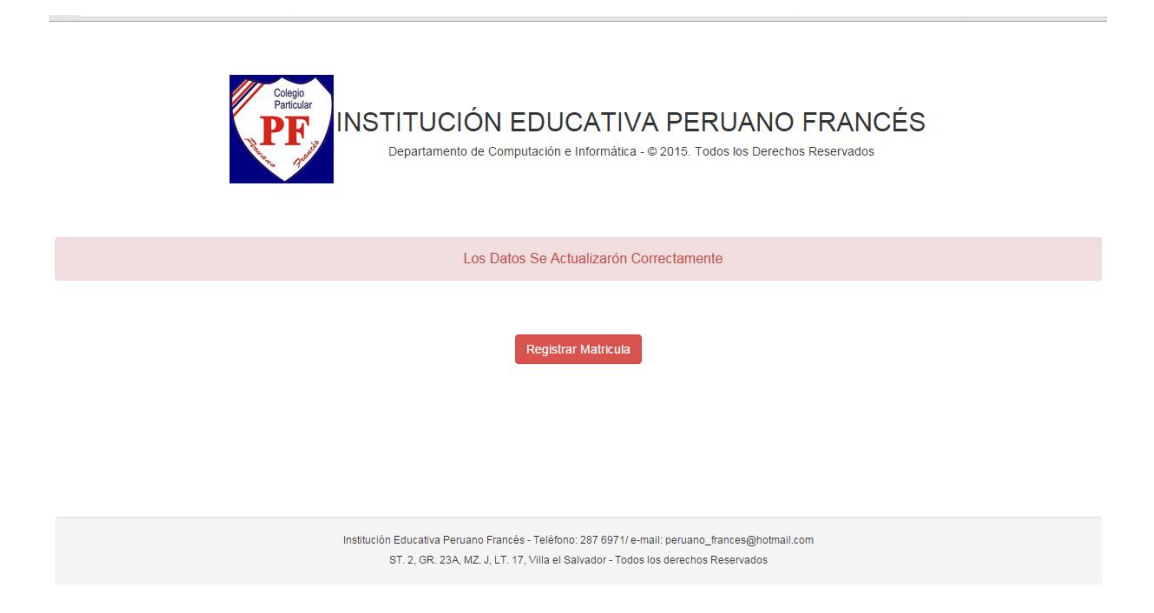

Seleccionar las opciones correspondientes para el registro de matrícula

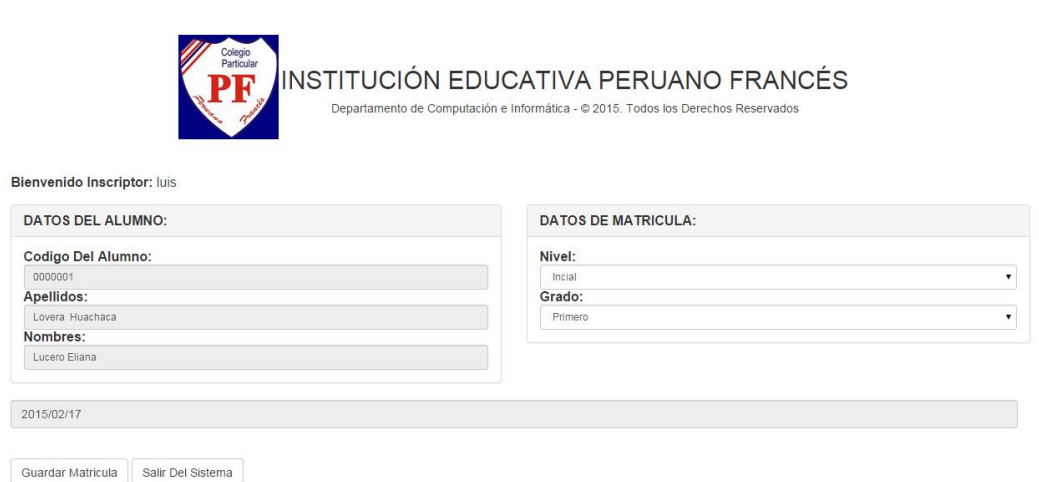

# **Anexo 5: Eliminar alumno**

Hacer click en el botón eliminar Alumno

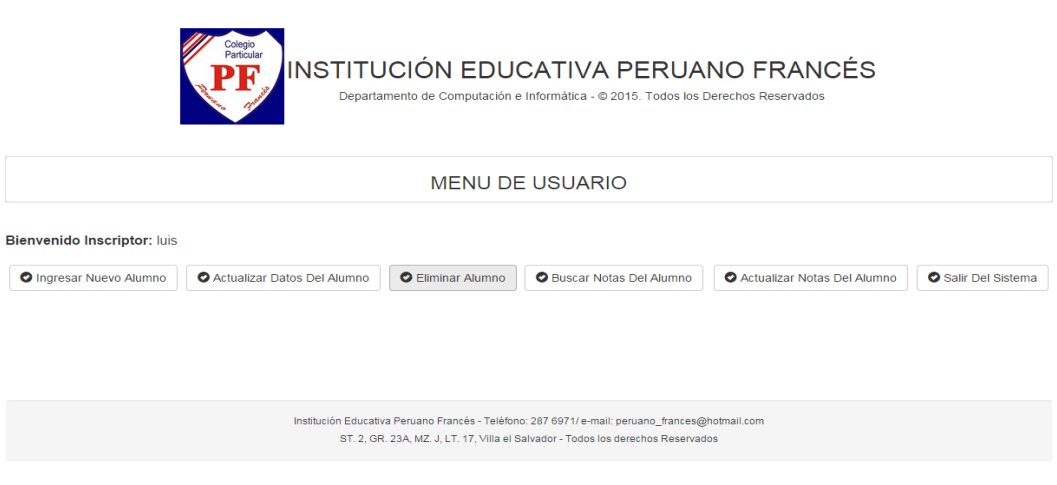
# Buscar por codigo o por nombre

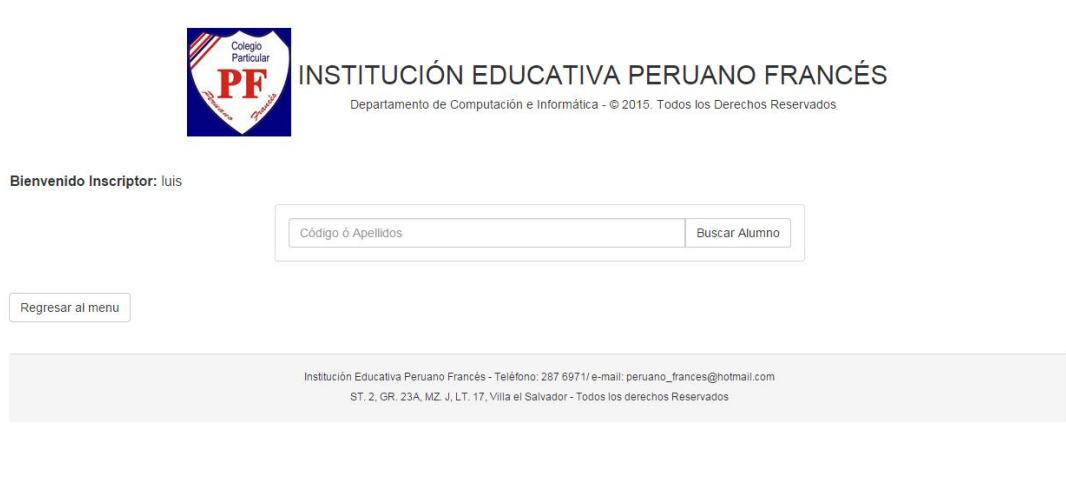

# Clic en el icono acción para proceder a eliminar alumno.

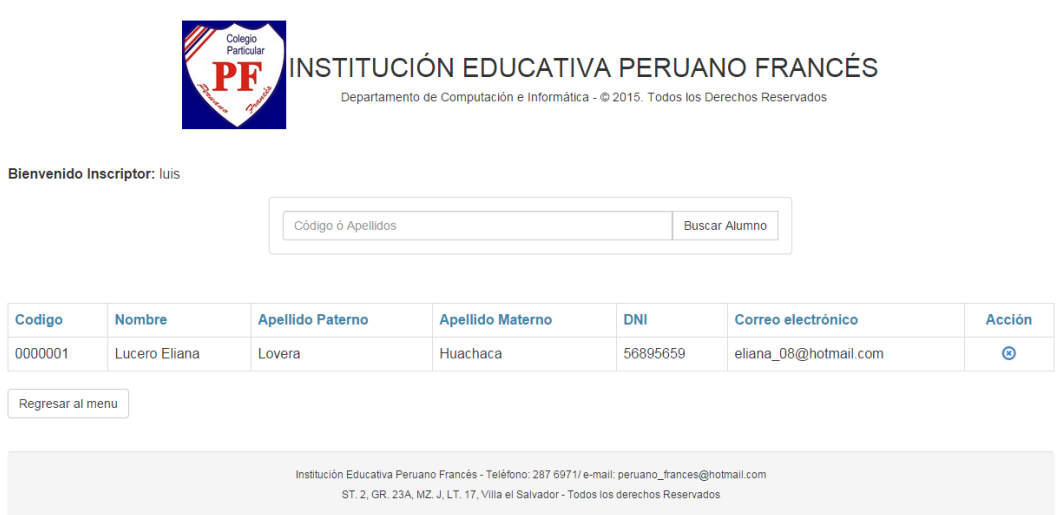

# Hacer clic en el botón Si para eliminar alumno

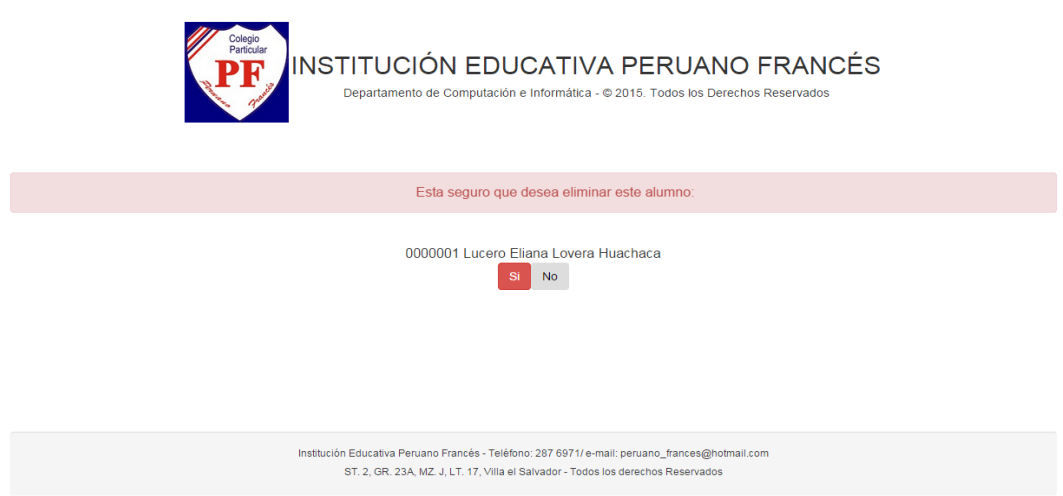

## **Anexo 6: Buscar notas del alumno**

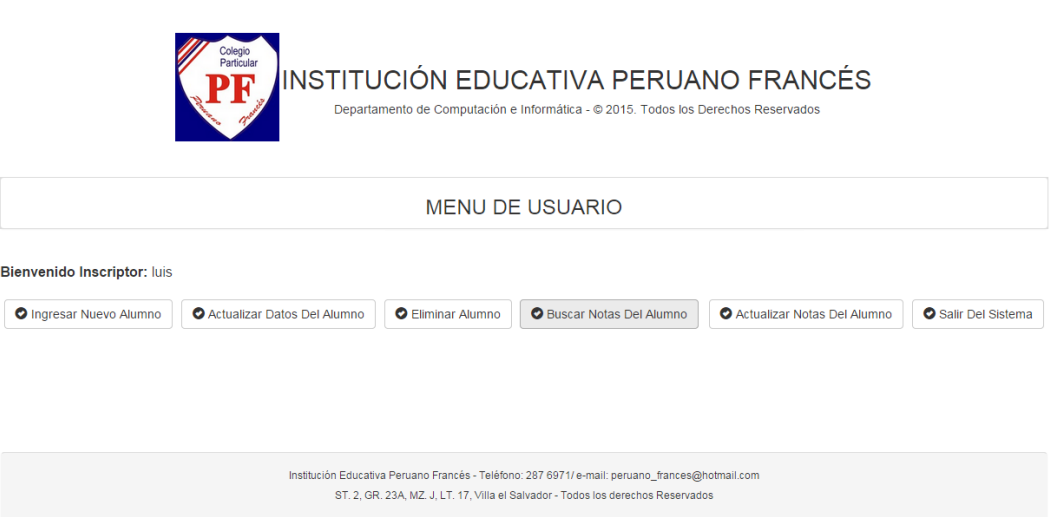

# Buscar por código o por apellido del alumno

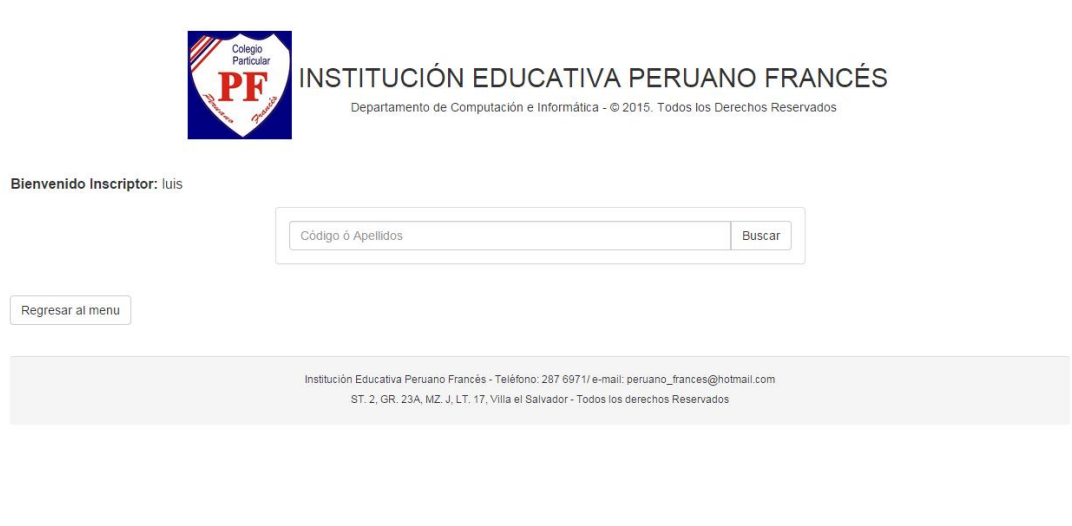

# Clic en el botón acción para ver las notas del alumno

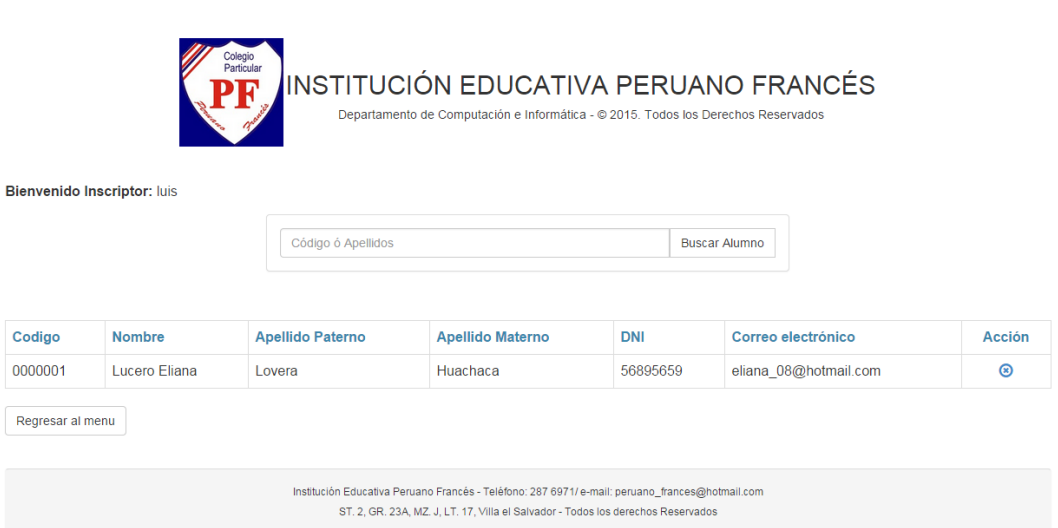

# **Descripción de las Tablas**

# **Anexo 7: Nombre de la tabla: alumno**

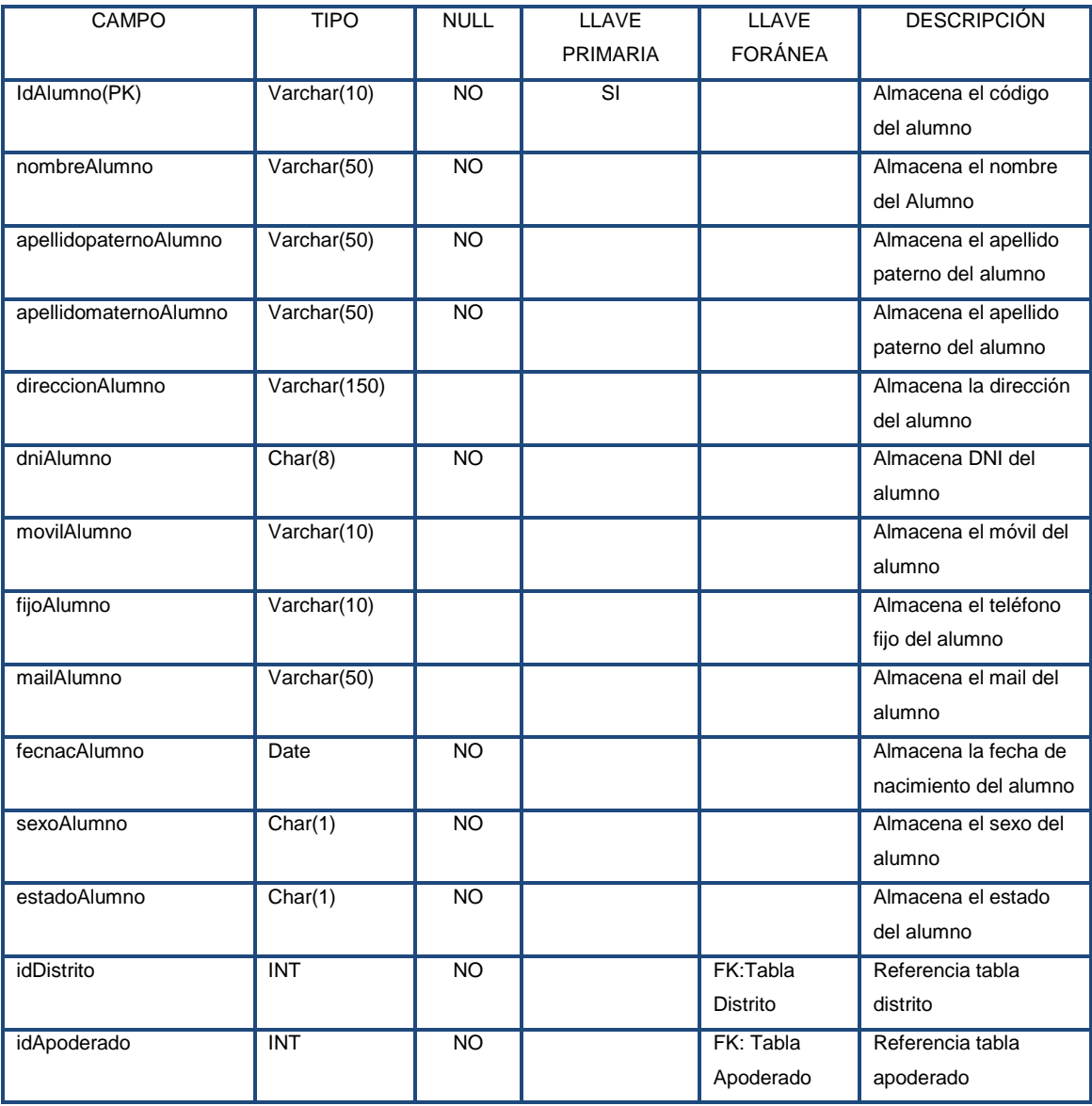

# **Anexo 8: Nombre de la tabla: apoderado**

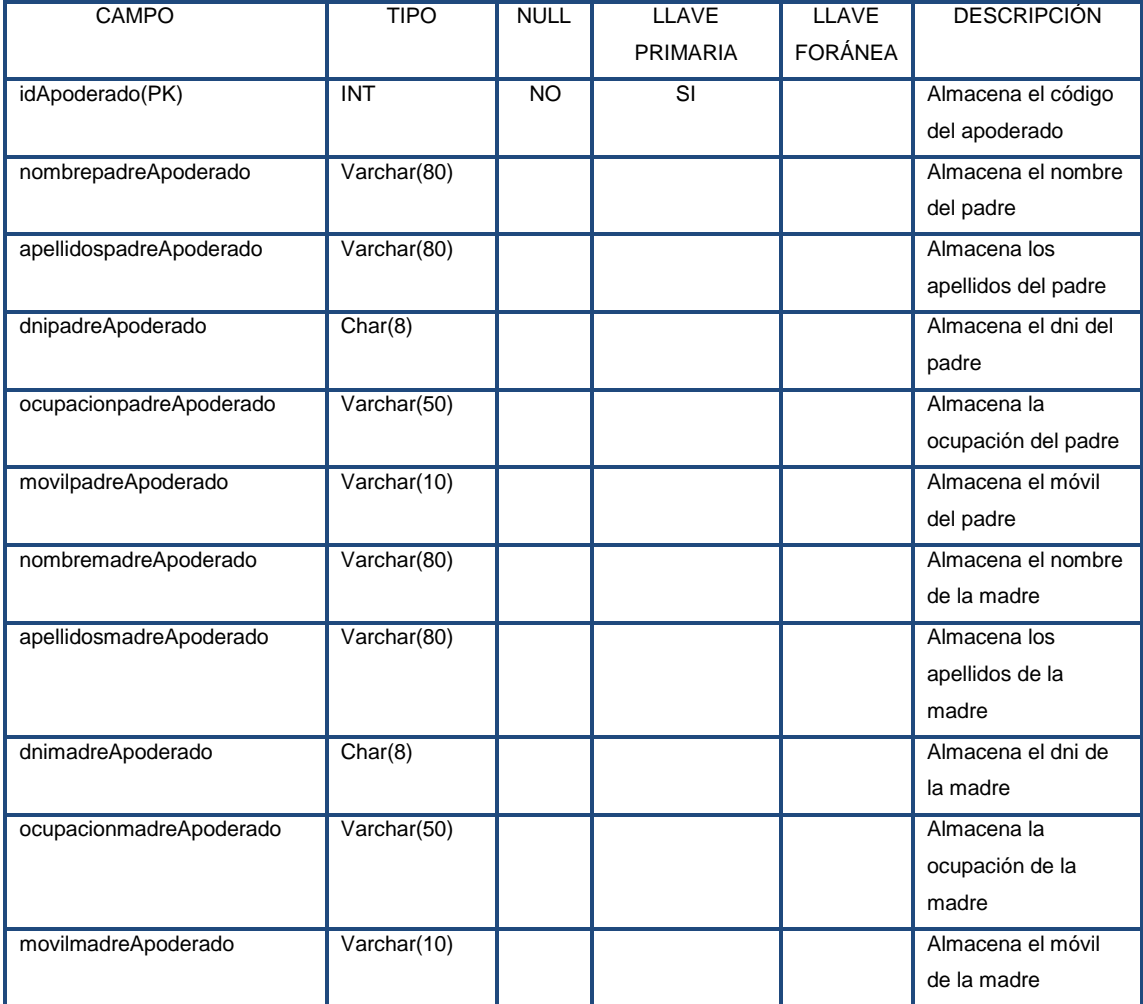

## **Anexo 9: Nombre de la tabla: distrito**

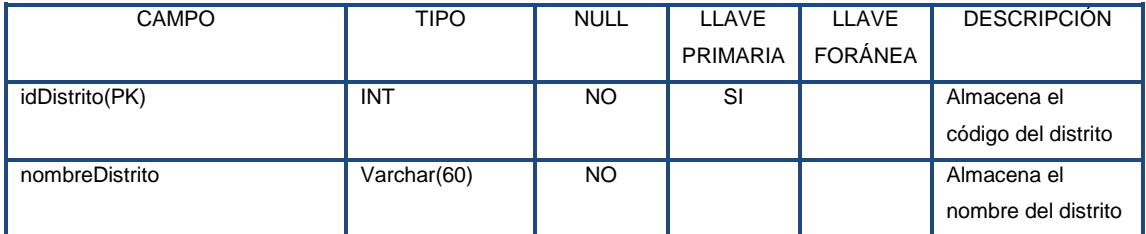

## **Anexo 10: Nombre de la tabla: matricula**

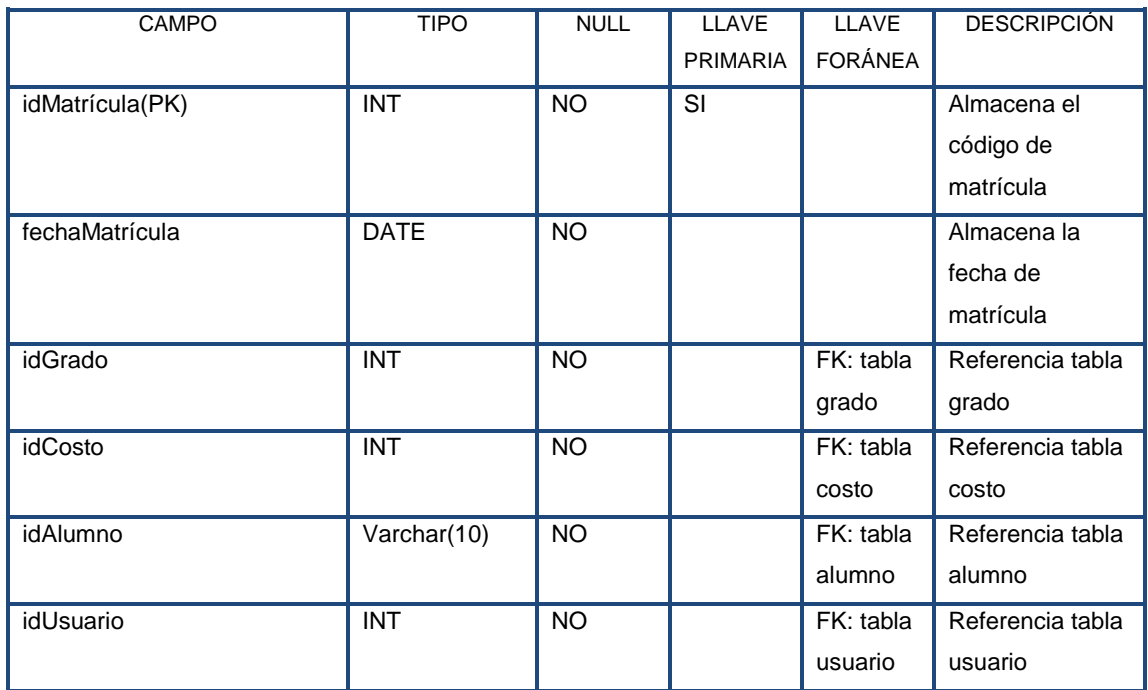

#### **Anexo 11: Nombre de la tabla: costo**

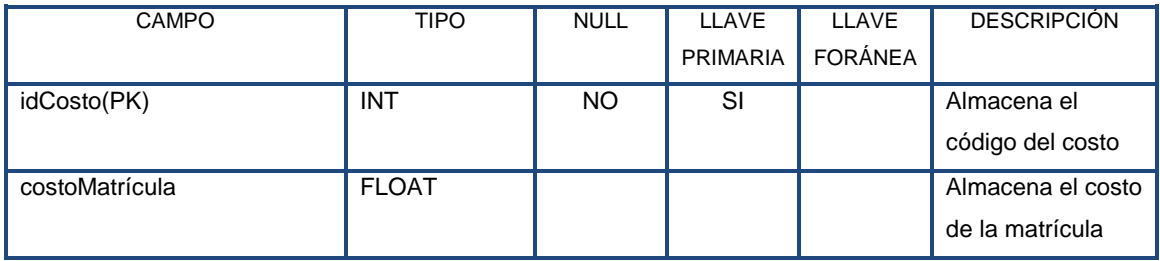

## **Anexo 12: Nombre de la tabla: curso**

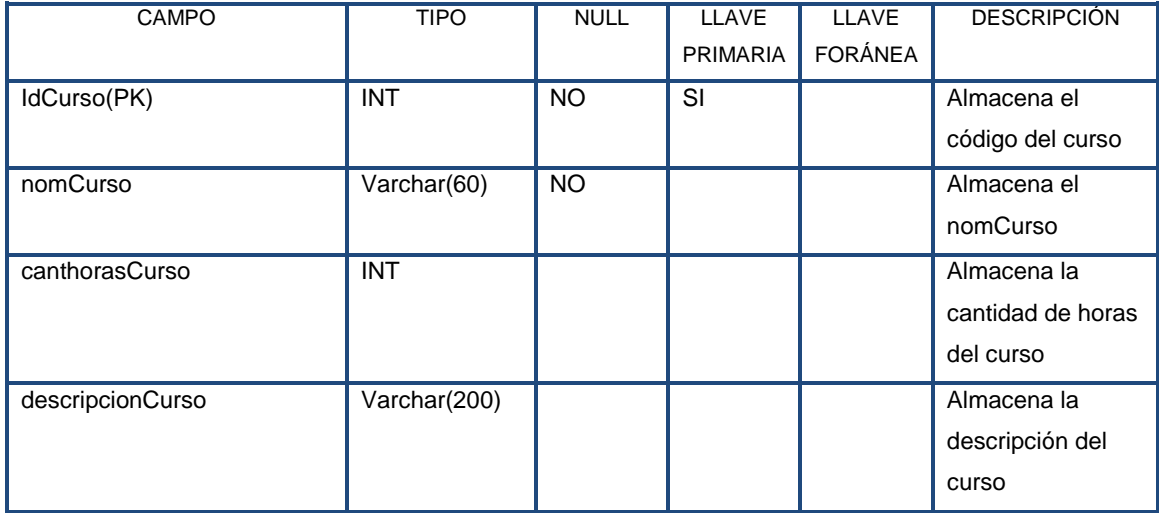

# **Anexo 13: Nombre de la tabla: grado**

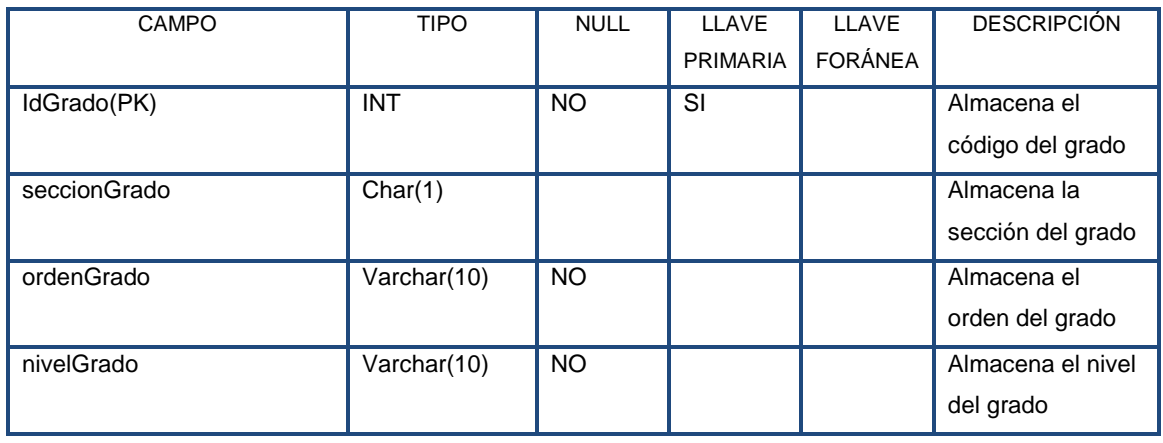

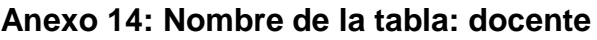

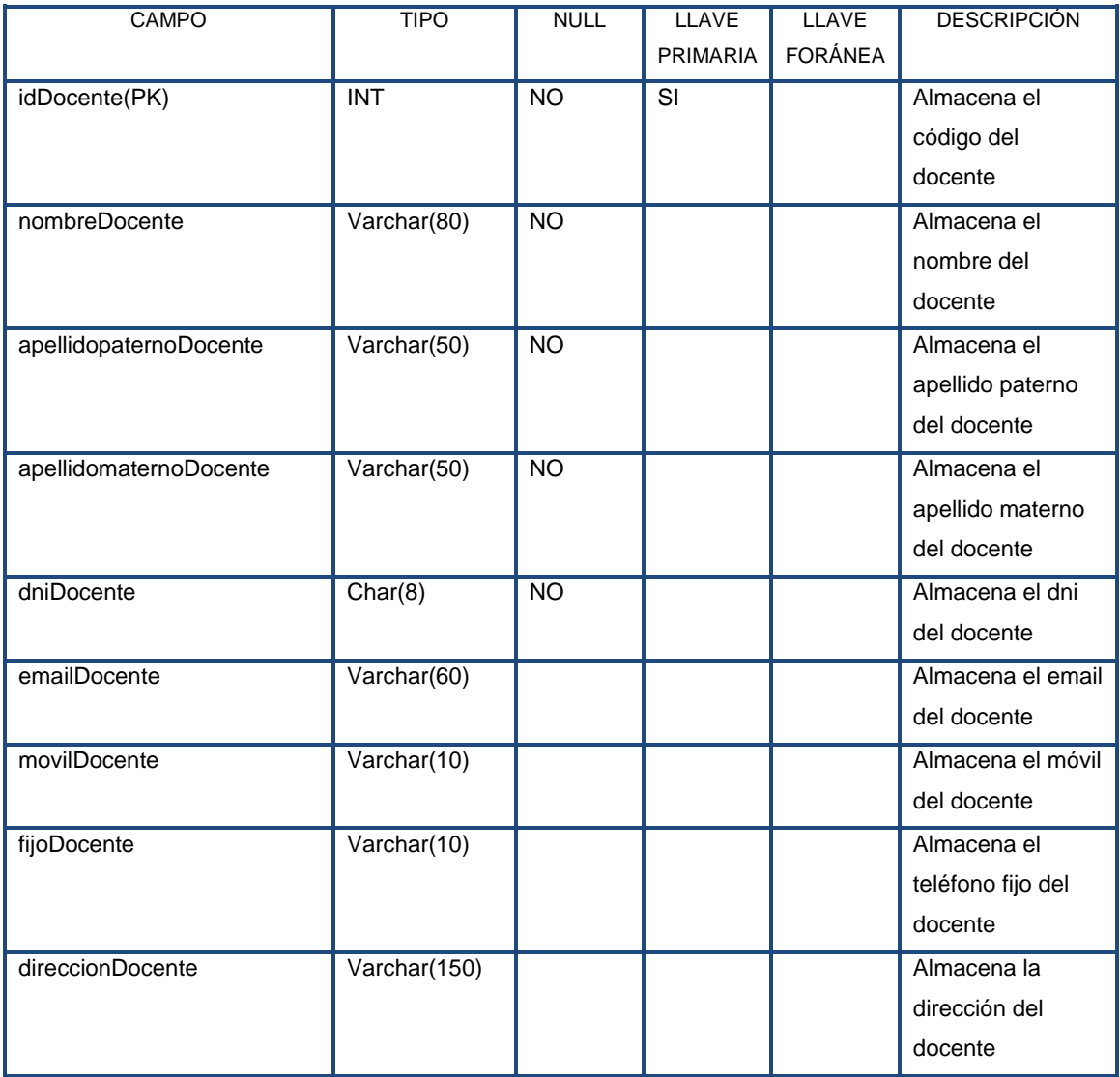

## **Anexo 15: Nombre de la tabla: usuario**

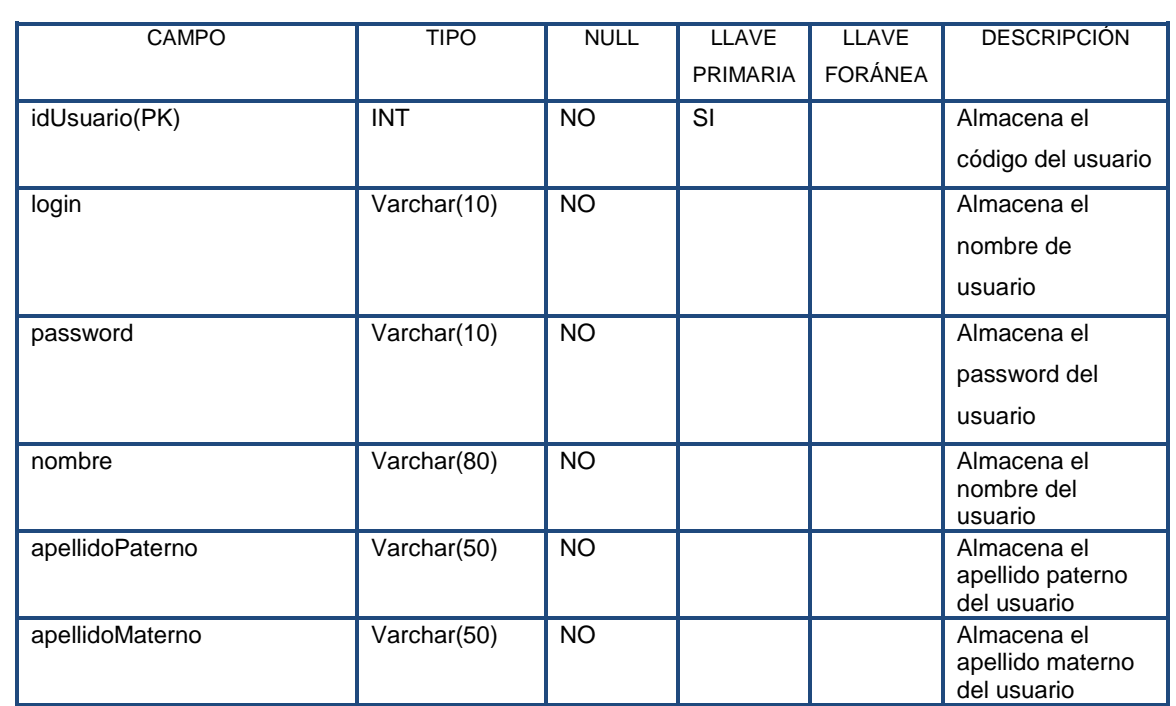

## **Anexo 16: Encuesta a personal educativo**

NOMBRE DE LA EMPRESA Y /O INSTITUCIÓN:

………………………………………………………………………………………… **ÁREA:……….................................................**

**FECHA:………………………………**

- 1. ¿Qué cargo desempeña?
	- a. Docente
	- b. Secretaria
	- c. Auxiliar
	- d. Coordinador
	- e. Otro Especifique……………………………………………………………

2. ¿Cómo consideras el proceso de matrícula de la I.E.?

- a. Bueno
- b. Regular
- c. Malo

3. El proceso de matrícula se realiza de manera:(Puede marcar más de una opción)

- a. Verbal
- b. Escrita
- c. Todas las anteriores
- 4. ¿Cuál es tu grado de satisfacción general con la gestión de la

documentación académica durante el proceso de matrícula?

- a. Poco
- b. Aceptable
- c. Bastante
- d. Muy aceptable
- ¿Por qué?

……………………………………………………………………………………………  $\mathcal{L}^{\text{max}}$ 

5. ¿Qué problemas presenta al realizar una matrícula?

…………………………………………………………………………………………… …………………………………………………………………………………………

6. ¿Cómo consideras el llenado y pasado de notas en los registros y libreta actualmente?

- a. Fácil
- b. Un poco difícil
- c. Complicado

¿Por qué?

............................................................................................................................... ...............................................................................................................................

7. ¿Considera importante que la I.E. cuente con un sistema de información que agilice de forma segura los diferentes procesos de gestión académica?

- a. SI
- b. NO

¿Por qué?

............................................................................................................................... ...............................................................................................................................

#### **Anexo 17: Glosario**

Según lo mencionado en el trabajo expuesto, se puede mencionar el aprendizaje de términos como:

- Automatización: Mejorar y simplificar los procesos para ahorrar tiempo y dinero a través de los sistemas de información.
- Control: Comprende el plan de la organización con métodos y procedimientos que en forma coordinada se adoptan en un negocio para la protección de sus activos.
- Estandarizar: Ajustar o adaptar las cosas para que se asemejen a un tipo, modelo o norma en común.
- Gestión: Conjunto de operaciones que se realizan para dirigir y administrar un negocio o una empresa.
- Proceso: Se denomina proceso al conjunto de acciones o actividades sistematizadas que se realizan con un fin.
- Sistematizar: Es el medio por el cual se pretende ordenar una serie de procesos, pasos, etapas, etc. Con el fin de otorgar jerarquías a los diferentes elementos
- Software: Es un programa diseñado como herramienta para permitir a un usuario realizar uno o diversos tipos de procesos, también procesos interrelacionados que permiten la facilidad de llevar el control de la organización.
- Variable: Una variable es un nombre que designa a una zona de memoria (se trata por tanto de un identificador), que contiene un valor de un tipo de información.

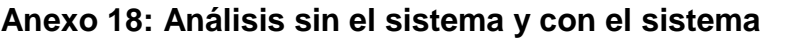

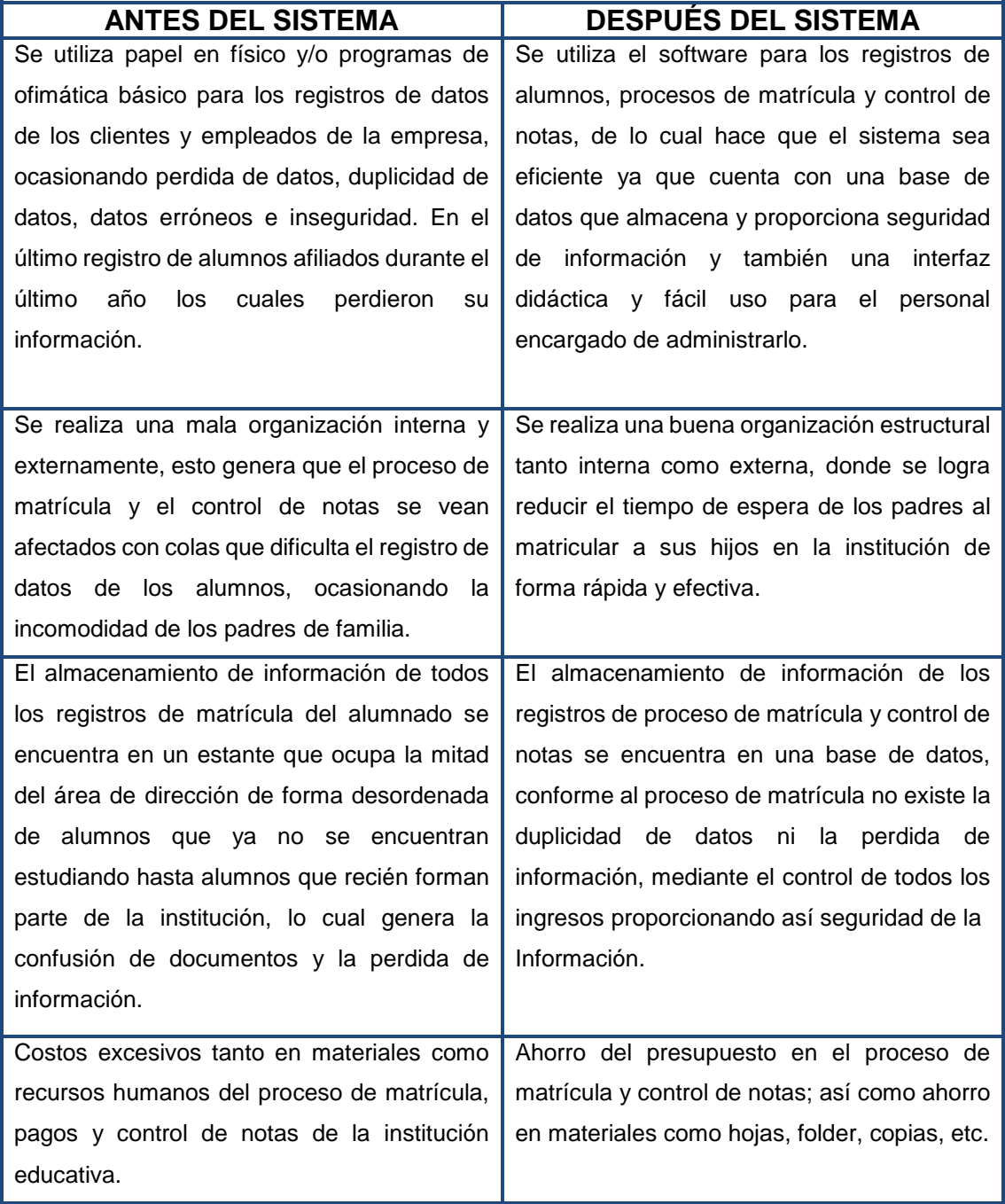

## ● 16% de similitud general

Principales fuentes encontradas en las siguientes bases de datos:

- 
- 
- 16% Base de datos de Internet 3% Base de datos de publicaciones
- Base de datos de Crossref Base de datos de contenido publicado de Crossref
- 0% Base de datos de trabajos entregados

#### FUENTES PRINCIPALES

Las fuentes con el mayor número de coincidencias dentro de la entrega. Las fuentes superpuestas no se mostrarán.

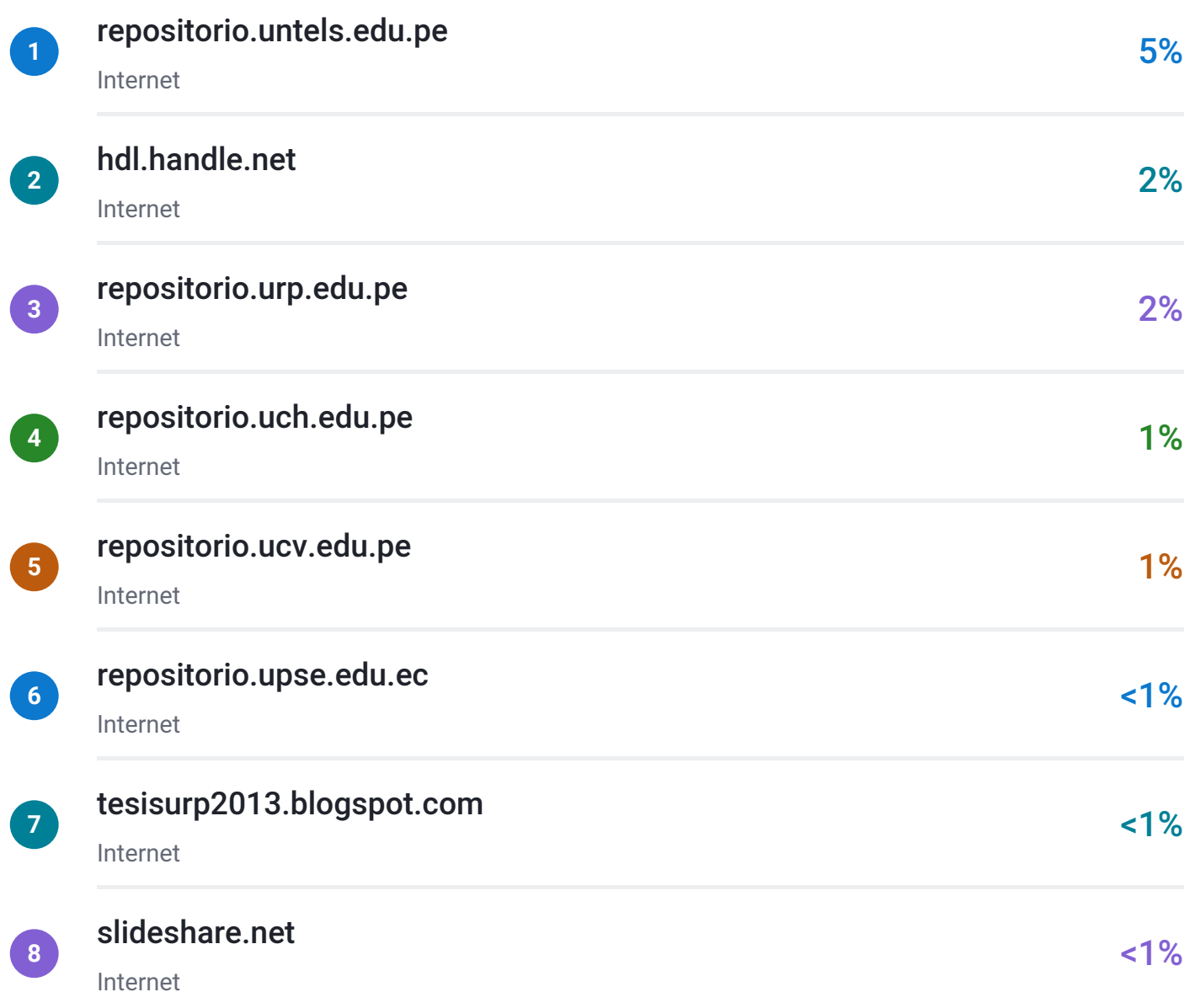

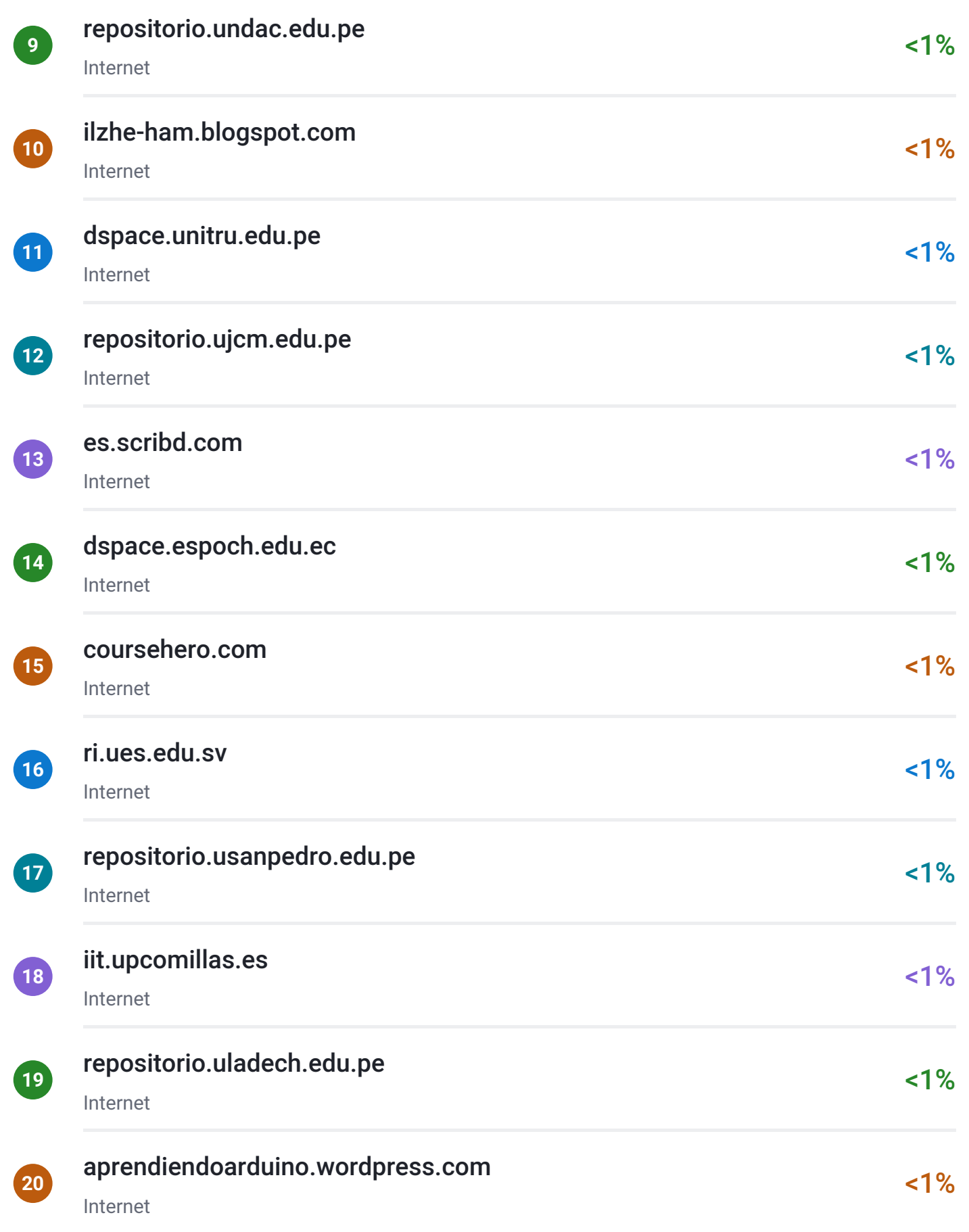

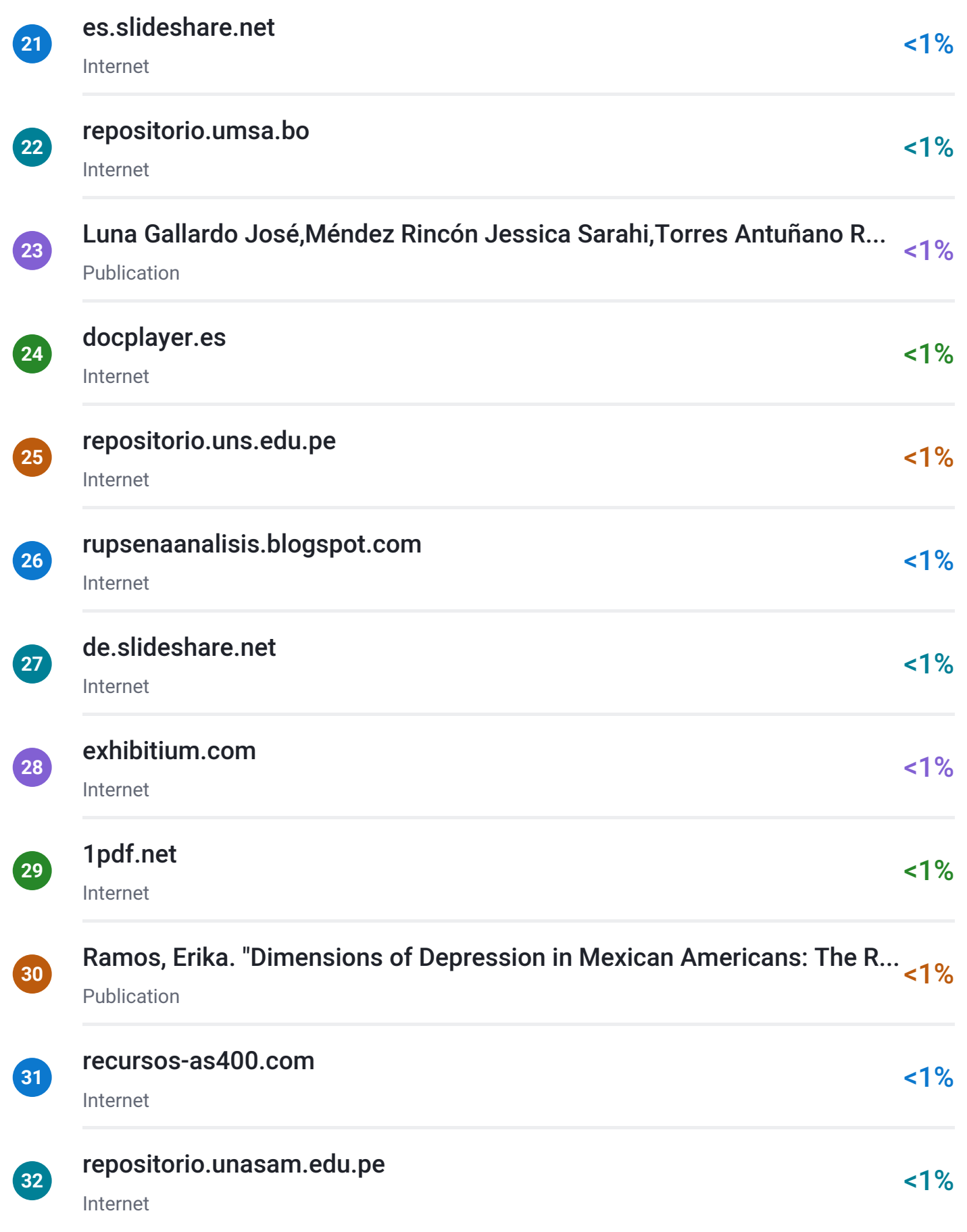

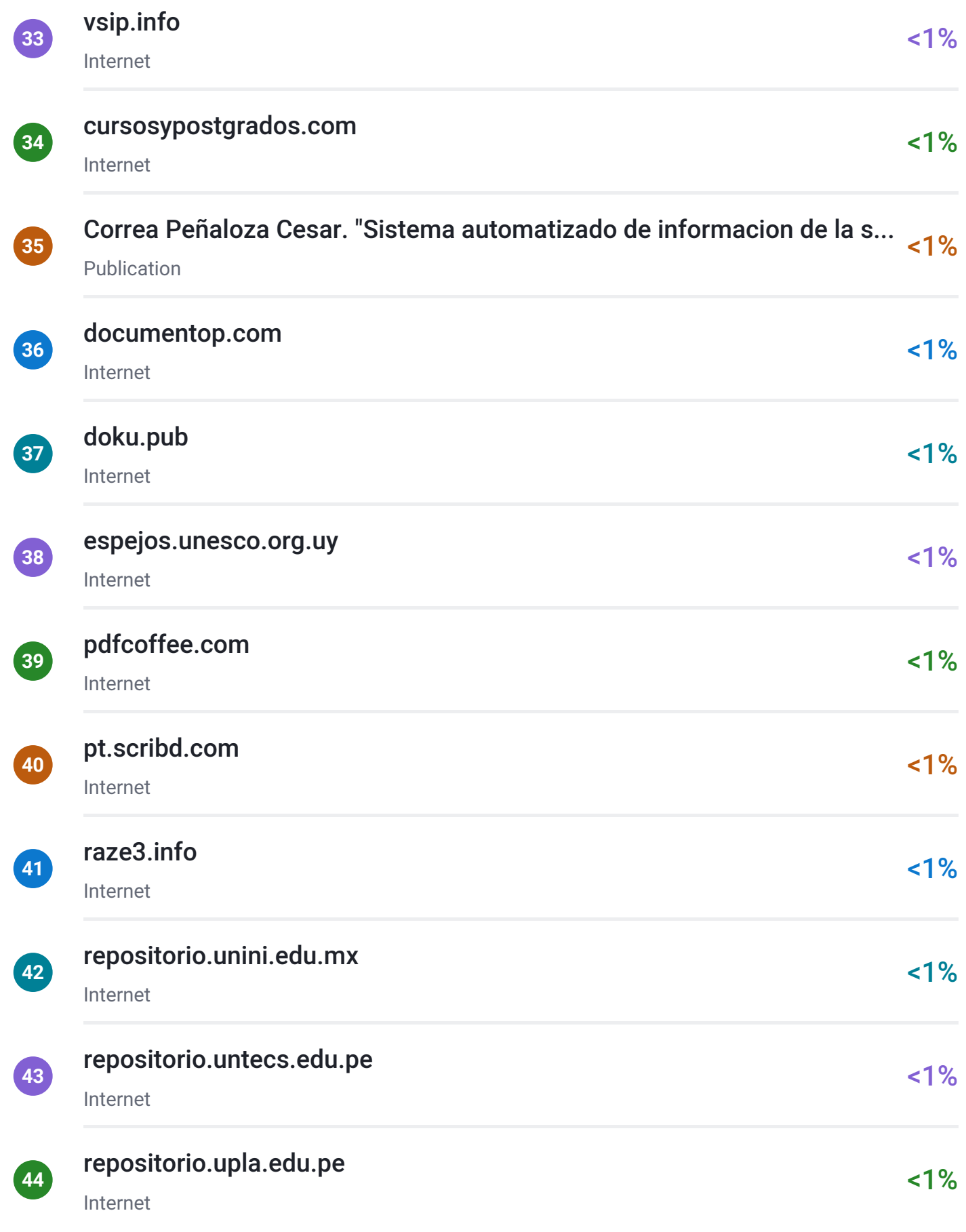

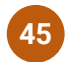

# [tesis.usat.edu.pe](http://tesis.usat.edu.pe/jspui/bitstream/123456789/442/1/TL_CajusolManayayMaria_LopezSanchezRaysa.pdf) <1%

Internet

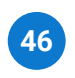

# [ventanadigital.com](http://www.ventanadigital.com/noticias/sociedad2002.html)  $\leq 1\%$

Internet